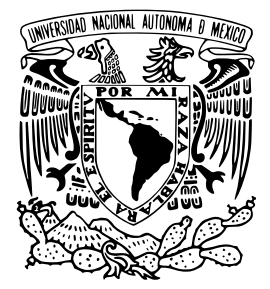

#### UNIVERSIDAD NACIONAL AUTÓNOMA DE MÉXICO POSGRADO EN CIENCIA E INGENIERÍA DE MATERIALES INSTITUTO DE FÍSICA

Transporte de energía en  $\operatorname{metamateriales}$ anisotrópicos

## T E S I S

que para optar por el grado de: DOCTOR EN CIENCIA E INGENIERÍA DE MATERIALES

> presenta: Carlos Prieto López

COMITÉ TUTOR:

Dr. Rubén Gerardo Barrera y Pérez INSTITUTO DE FÍSICA

Dr. Augusto García Valenzuela Centro de Ciencias Aplicadas **Y DESARROLLO TECNOLÓGICO** 

Dr. Roberto Alexander-Katz Kauffmann UNIVERSIDAD AUTÓNOMA METROPOLITANA

Ciudad Universitaria, Ciudad de México. Agosto de 2017

# ´ Indice general

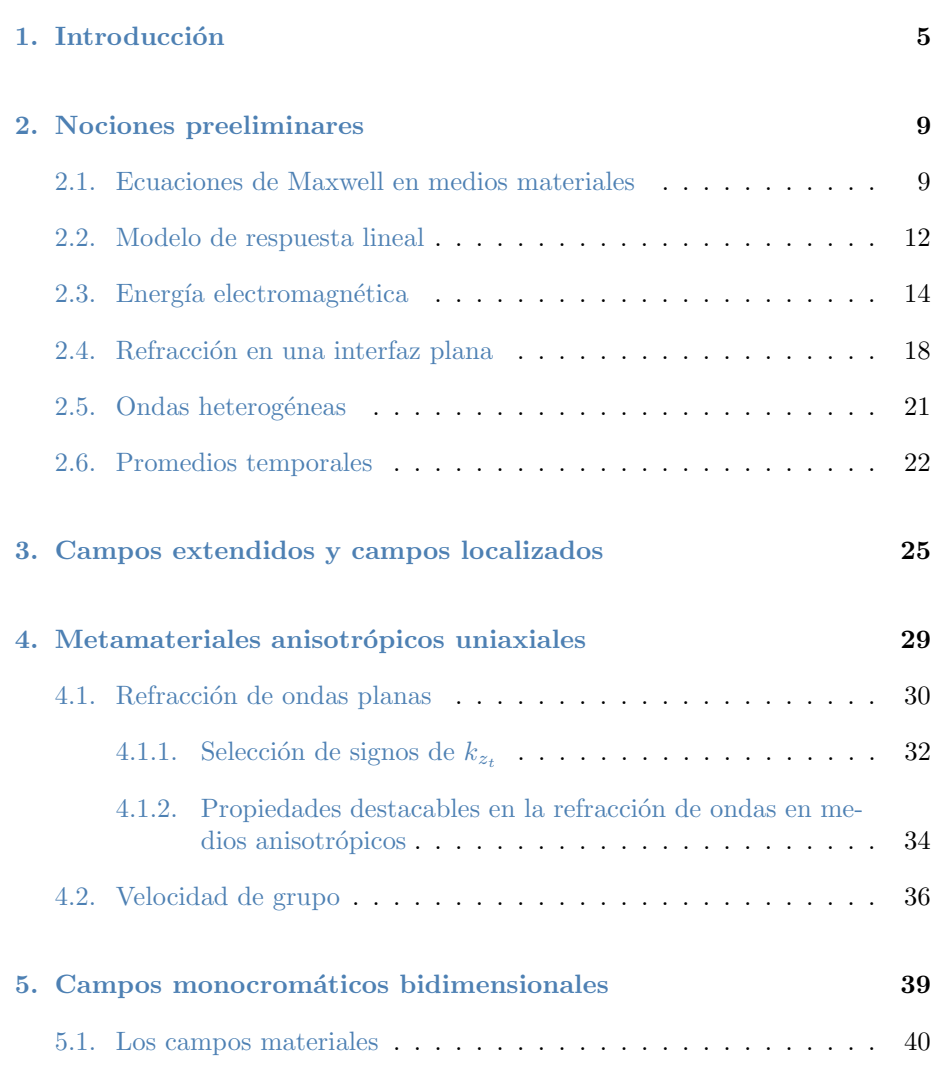

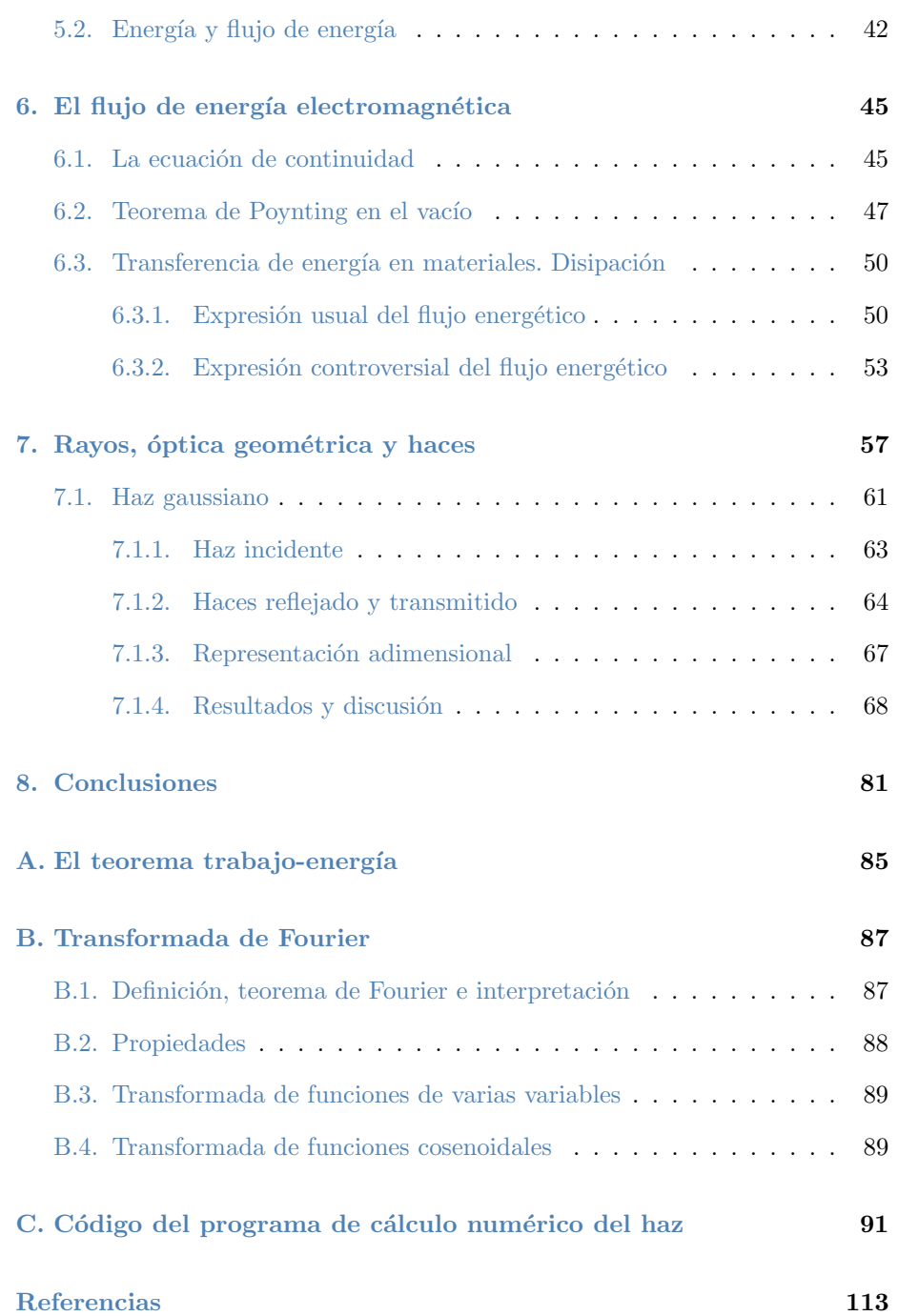

### <span id="page-4-0"></span>Capítulo 1

## Introducción

La ubicación de la energía electromagnética es un tema que ha generado controversia desde el inicio de la electrodinámica $^{[1]}$  $^{[1]}$  $^{[1]}$ . Aún en el caso más sencillo de la electrostática, la energía total asociada a una configuración de carga se puede escribir de diversas formas que permiten interpretaciones no compatibles entre sí sobre la densidad de energía.

Además de la noción de densidad de energía electromagnética, en electrodinámica existe la de flujo de energía, que expresa, en un punto dado, en qué dirección tiende a transportarse la energía, a costa del cambio de la concentración de la misma en el propio punto. La ecuación de balance entre energía electromagnética y mecánica en el vacío está expresada por el teorema de Poynting, que por su forma matemática admite infinitas posibilidades para las densidades de flujo y de energía que describen exactamente los mismos enunciados de conservación<sup>[\[2](#page-112-2)[-8\]](#page-112-3)[\[9,](#page-112-4) cap 11]</sup>.

No obstante, hay autores que afirman que dicha libertad en la selección del vector de flujo de energía electromagnética se ve restringida cuando se toma en cuenta no sólo un balance energético, sino también un balance de momento lineal y angular, al punto que se remueve totalmente la ambigüedad $[10,11]$  $[10,11]$ .

Sin embargo, al incluir la presencia de materiales el panorama se complica y adquiere sutilezas<sup>[\[12,](#page-112-7)[13\]](#page-112-8)</sup>. Para empezar, la formulación tradicional de la electrodinámica macroscópica incluye no sólo los campos eléctrico  $\vec{E}$  y magnético  $\vec{B}$ , sino, típicamente, un campo de "desplazamiento"  $\vec{D}$  y uno de "intensidad magnética"  $\vec{H}$ , o, equivalentemente, los campos de polarización  $\vec{P}$  y de magnetización  $\vec{M}$ . Un aspecto fundamental es que no existe acuerdo sobre la selección del campo  $\vec{B}$  o el campo  $\vec{H}$  como el campo magnético macroscópico, en el entendido de que éste es el que se obtiene de promediar el campo magnético microscópico. Hay incluso argumentos m´as extremos de que una cantidad tal puede ni siquie-

ra estar bien definida dentro del material<sup>[\[14,](#page-113-0) y refs.]</sup>. Parte de la relevancia de esta controversia está en la expresión que se tome para la densidad de energía electromagnética en el material, así como la interpretación de los términos que aparecen en ella; problema que, dicho sea de paso, no existía en el vacío al no existir el concepto de energía "almacenada en el material".

Más aún, los materiales en el caso más general exhiben una respuesta electromagnética no instantánea, o equivalentemente, una respuesta dependiente de la frecuencia, lo que implica necesariamente la presencia de disipación, lo cual no permite definir la energía electromagnética como una variable de estado, ni separar las contribuciones a la energía interna en componentes correspondientes a una parte almacenada en el campo y otra en el material. Una ambigüedad de tal magnitud en la densidad de energía necesariamente repercute en la determinación de su flujo. Y, a diferencia del vacío, los argumentos basados en conservación del momento angular y lineal tienen sus propios problemas en pre-sencia de materiales<sup>[\[15\]](#page-113-1)</sup>. Hay, por ejemplo, al menos dos propuestas distintas para el cálculo del campo de densidad de momento lineal dentro del material: una hecha por M. Abraham<sup>[\[16\]](#page-113-2)</sup>  $(\vec{E} \times \vec{H})$ , y la otra por Minkowsky<sup>[\[17\]](#page-113-3)</sup>  $(\vec{D} \times \vec{B})$ , lo que a su vez genera controversia tanto sobre la interpretación física de cada una como sobre su correcta deducción<sup>[\[18\]](#page-113-4)</sup>. Hay incluso aseveraciones más drásticas que aseguran que el campo electromagnético macroscópico dentro del material es una cantidad sin realidad física, y que los dispositivos de medida no miden en realidad el flujo de energía determinado por el vector de Poynting<sup>[\[19\]](#page-113-5)</sup>.

Todos estos aspectos se mencionan para dejar claro el difícil panorama que se tiene al analizar el cálculo unívoco del flujo de energía –el vector de Poynting– en un material. En particular hay dos propuestas distintas para dicha expresión matem´atica que han sido revisadas recientemente –reavivando la controversia– en conexión con la relativamente reciente construcción de metamateriales y la obtención experimental de refracción negativa<sup>[\[10](#page-112-5)[,20](#page-113-6)[-27\]](#page-113-7)</sup>. Por un lado, la versión más convencional,  $\vec{E} \times \vec{H}$ , justificada por Landau en términos de la necesidad de garantizar un flujo de energía continuo a través de una interfaz entre dos materiales; y por otro, la forma  $\vec{E} \times \vec{B}/\mu_0^{[20]}$  $\vec{E} \times \vec{B}/\mu_0^{[20]}$  $\vec{E} \times \vec{B}/\mu_0^{[20]}$ , propuesta con base en cálculos de trabajo sobre las cargas inducidas en el material. De acuerdo con la justificación de la última propuesta, la acumulación de energía en la interfaz no da lugar a un problema conceptual, pues en los materiales magn´eticos las corrientes super-ficiales inducidas son una fuente de discontinuidad en el flujo energético<sup>[\[20](#page-113-6)[,25,](#page-113-8)[28\]](#page-114-0)</sup>. Por otro lado, ambas propuestas se reducen a la cantidad aceptada como vector de Poynting en el caso del vacío.

En estas discusiones la argumentación central es alrededor de la energía, al respecto de la cual Feynman<sup>[\[9\]](#page-112-4)</sup> comenta lo siguiente:<sup>[1](#page-5-0)</sup>

Hay, de hecho, un número infinito de diferentes posibilidades para  $u$ [densidad de energía] y  $\vec{S}$  [vector de Poynting], y hasta ahora nadie

<span id="page-5-0"></span> $1$ Traducción libre

ha pensado un modo experimental para decir cuál es la correcta. La gente ha supuesto que la más sencilla es probablemente la correcta, pero debemos decir que no sabemos con certeza cuál es la ubicación espacial de la energía del campo electromagnético. [...] Es interesante que parece no haber un único modo de resolver la indefinición en la ubicación de la energía del campo. [...]

El objetivo del presente trabajo es analizar el problema de seleccionar un campo de flujo de energía entre los dos campos mencionados,  $\vec{S}_B = \vec{E} \times \vec{B}/\mu_0$  y  $\vec{S}_H = \vec{E} \times \vec{H}$ , no desde un punto de vista energético –que está lleno de sutilezas y dificultades intrínsecas- sino desde un punto de vista geométrico: es un hecho que el vector de Poynting no es utilizado exclusivamente para hacer balances energéticos, sino también para calcular intensidad lumínica y ángulos de refracción en el contexto de la óptica geométrica. Y la observación de experimentos de este tipo es sumamente sencilla e intuitiva; es natural al ver un haz láser refractarse asignar direcciones y decir "hacia dónde va la energía". Naturalmente, esta es una discusión que no se puede hacer con una onda plana, pues es un campo totalmente no localizado y con una densidad de energía que en promedio esta distribuida uniformemente en todo el espacio. As´ı como se alude a la idea de formar pulsos para determinar las propiedades cinem´aticas de las ondas, tales como la velocidad de propagación, en el presente trabajo se forman "paquetes espaciales" (haces) para determinar las propiedades geométricas y poder hacer la comparación en cuestión.

Esta idea tiene una analogía con el trabajo de Hamilton "Researches res-pecting Vibration, connected with the Theory of Light<sup>"[\[29\]](#page-114-1)</sup>. Si bien para una onda senoidal es posible calcular la trayectoria de un punto en un frente de onda, buscando qu´e combinaciones de puntos del espacio y valores del tiempo preservan la fase, en este trabajo Hamilton se dedica a calcular la velocidad con la que se propaga un paquete de ondas.

Dicha comparación geométrica entre los campos  $\vec{S}_B$  y  $\vec{S}_H$  es irrelevante en los materiales usuales, pues en ellos sus direcciones coinciden. Por ello, el estudio se realiza en metamateriales anisotrópicos, en donde sus direcciones no necesariamente coinciden, y en donde incluso se puede obtener –de manera relativamente sencilla– un caso en donde la diferencia entre ambos es importante: el de la refracción negativa.

Con todo esto en mente, la propuesta central del estudio es la siguiente: construir un haz gaussiano, y propagarlo hacia un medio anisotrópico uniaxial a partir de la resolución de las ecuaciones de Maxwell, sin suposiciones a priori sobre la forma del flujo energético (aunque sí suponiendo una forma de la densidad de energía); visualizar dicho haz mediante un cálculo numérico y calcular los campos  $\vec{S}_B$  y  $\vec{S}_H$  para dicho haz, seleccionando apropiadamente las propiedades del medio de manera que se pueda hacer una comparación entre ellos y con la dirección del haz.

En los primeras capítulos analizaremos varios detalles relevantes que deben ser tomados en cuenta para el análisis del problema y para la correcta realización del cálculo cuando se omiten a priori las consideraciones relativas al flujo de energía. Empezaremos con algunas características generales de los haces monocromáticos bidimensionales; haremos un análisis de los conceptos esenciales de la óptica geométrica; y repasaremos las características básicas de la refracción en metamateriales anisotrópicos. Con esta base desarrollamos el cálculo numérico, su visualización y su análisis, para luego pasar a la discusión de algunos aspectos cercanos al tema que también pueden analizarse desde el punto de vista propuesto.

### <span id="page-8-0"></span>Capítulo 2

## Nociones preeliminares

Este capítulo tiene la finalidad de establecer las ecuaciones fundamentales a utilizarse a lo largo del texto, así como la interpretación física de las cantidades involucradas en ellas, su notación y su nomenclatura.

#### <span id="page-8-1"></span>2.1. Ecuaciones de Maxwell en medios materiales

Empezaremos por las ecuaciones de Maxwell en el vacío para los campos eléctrico  $\vec{E}$  y magnético  $\vec{B}$ , como función de las fuentes: densidad de carga total  $\rho$  y densidad de corriente total  $\vec{J}$  en unidades del Sistema Internacional:

$$
\varepsilon_0 \nabla \cdot \vec{E} = \rho
$$
  
\n
$$
\nabla \cdot \vec{B} = 0
$$
  
\n
$$
\nabla \times \vec{E} + \frac{\partial \vec{B}}{\partial t} = \vec{0}
$$
  
\n
$$
\nabla \times \frac{\vec{B}}{\mu_0} - \varepsilon_0 \frac{\partial \vec{E}}{\partial t} = \vec{J}
$$
\n(2.1)

<span id="page-8-2"></span>Las fuentes y los campos son en general funciones tanto de la posición como del tiempo, aunque en la notación no se incluya explícitamente esta dependencia.  $\varepsilon_0$  es la constante dieléctrica del vacío y  $\mu_0$  es la permeabilidad del mismo. Los campos  $\vec{E}$  y  $\vec{B}$  son tales, que una partícula cargada q moviéndose con una velocidad  $\vec{v}$  siente una fuerza –de Lorentz-, dada por

$$
\vec{F} = q(\vec{E} + \vec{v} \times \vec{B}).\tag{2.2}
$$

Este conjunto de ecuaciones  $(2.1)$ , desde el punto de vista matemático, tiene dos importantes posibilidades de solución: la primera: dados los campos  $\vec{E}$  y  $\vec{B}$  en todo punto del espacio y a todo tiempo, se tiene una forma de encontrar las fuentes  $\rho$  y  $\vec{J}^1$  $\vec{J}^1$ . La segunda: dadas las fuentes en todo punto del espacio y a todo tiempo, representa un problema de ecuaciones diferenciales a resolver para encontrar los campos electromagnéticos  $\vec{E}~\text{y}~\vec{B}$ , dadas condiciones de frontera apropiadas.

Sin embargo, en la presencia de un material, las condiciones matemáticas del problema no suelen ser ninguna de esas dos opciones. Por ejemplo, en un problema ´optico, un material puede ser excitado por luz (un campo electromagnético externo) y responde a éste reflejándola, esparciéndola, absorbiéndola, transmitiéndola, etc. Esto se puede modelar mediante la introducción de cargas y corrientes generadas en el material debidas a la excitación externa, que llamamos *inducidas*:  $\rho_{ind}$  y  $\vec{J}_{ind}$ , que son fuentes a su vez de campos inducidos  $\vec{E}_{ind}$ y  $\vec{B}_{ind}^2$  $\vec{B}_{ind}^2$ . Los campos netos son suma de externos e inducidos.

Así pues, en el esquema  $(2.1)$  en presencia de un material, no se conocen ni los campos  $\vec{E}$  y  $\vec{B}$ , ni las fuentes  $\rho$  y  $\vec{J}$  porque son suma de una cantidad que se conoce (la externa) y una que no se conoce (la inducida). Esto es razonable, ´ dado que falta información que nos diga cómo responde el material.

Si bien en la visión microscópica actual la materia está conformada por partículas cargadas, típicamente la carga positiva está balanceada con la negativa, y separadas por distancias muy pequeñas a comparación de las distancias macrosc´opicas. Es decir, macrosc´opicamente la materia no excitada y en la que no se añade externamente carga, es eléctricamente neutra. Dado que la carga se conserva, la presencia de un campo externo induce una densidad de carga que tendrá la propiedad de que, si  $V$  es cualquier volumen que encierra al cuerpo excitado (ocupando un volumen  $V_0$ ),

<span id="page-9-2"></span>
$$
\int_{V} \rho_{ind} dV = 0. \tag{2.3}
$$

Así como el campo eléctrico tiene la propiedad de que su divergencia es la densidad de carga neta, resulta natural buscar un campo cuya divergencia sea igual a esta densidad de carga inducida. La observación  $(2.3)$  y el teorema de Gauss se satisfacen en particular si dicho campo –fuera del cuerpo en cuestión– es el campo nulo, es decir

<span id="page-9-3"></span>
$$
\nabla \cdot \vec{P} = -\rho_{ind},\tag{2.4}
$$

<span id="page-9-0"></span><sup>&</sup>lt;sup>1</sup>Es importante hacer notar que a lo largo del texto, las cantidades  $\vec{E}$ ,  $\vec{B}$ ,  $\rho \gamma \vec{J}$  se refieren a los campos totales. Cuando nos refiramos a sólo una componente de ellos, se les denotará por un sub´ındice. Hay que tener particular cuidado con los casos de los campos y cargas inducidos  $y$  externos, que llevan subíndices  $ext$  e  $ind$ ,  $y$  que no deben confundirse con los totales.

<span id="page-9-1"></span><sup>2</sup>Algunos autores nombran las cargas (y corrientes) externas como libres. Es importante aclarar que esas cargas no deben confundirse con las cargas de conducción en un material (que se desplazan "libremente" en la superficie), sino que el término se refiere a la libertad que se tiene para manipularlas. En el texto no utilizaremos el término libre sino externo.

más la condición  $P(\vec{r}) = \vec{0}$  si  $\vec{r} \notin V_0$ . El signo menos en la densidad de carga inducida se elige con la finalidad de coincidir con convenciones por un lado, y de darle una interpretación física específica, por otro, como mencionaremos más adelante.

Como se mencionó, este esquema tiene sentido para un cuerpo que sin excitación es neutro y al cual no se le agrega carga externamente, en cuyo caso se cumple una ecuación de conservación de la carga inducida

<span id="page-10-0"></span>
$$
\nabla \cdot \vec{J}_{ind} + \frac{\partial \rho_{ind}}{\partial t} = 0.
$$
 (2.5)

Si agregamos a  $(2.5)$  la ecuación  $(2.4)$ , y suponemos una cierta regularidad mínima en los campos<sup>[3](#page-10-1)</sup>, obtenemos que

$$
\nabla \cdot (\vec{J}_{ind} - \frac{\partial \vec{P}}{\partial t}) = 0, \qquad (2.6)
$$

lo cual se puede garantizar si la cantidad dentro del paréntesis es un campo solenoidal; tradicionalmente, esto permite escribir la densidad de corriente en la forma

<span id="page-10-2"></span>
$$
\vec{J}_{ind} = \frac{\partial \vec{P}}{\partial t} + \nabla \times \vec{M}.
$$
 (2.7)

El sistema de ecuaciones formado por  $(2.5)$  y  $(2.7)$  está incompleto al no incluir los rotacionales de los campos  $\vec{P}$  y  $\vec{M}$ , lo que impide determinarlos aún si se conocen  $\rho_{ind}$  y  $\vec{J}_{ind}$ . Naturalmente, si no se conocen  $\rho_{ind}$  y  $\vec{J}_{ind}$  tampoco se conoce  $\vec{P}$  y  $\vec{M}$ ; a final de cuentas, porque dichos campos dependen de cómo se comporta el material.

<span id="page-10-3"></span>Tradicionalmente, se definen también los campos

$$
\vec{D} = \varepsilon_0 \vec{E} + \vec{P}
$$
\n
$$
\vec{H} = \vec{B}/\mu_0 - \vec{M},
$$
\n(2.8)

que, junto con las definiciones [\(2.4\)](#page-9-3) y [\(2.7\)](#page-10-2) permiten expresar de una manera distinta las ecuaciones no homogéneas en el esquema  $(2.1)$ , para dejarlo en la siguiente forma:

$$
\nabla \cdot \vec{D} = \rho_{ext}
$$
  
\n
$$
\nabla \cdot \vec{B} = 0
$$
  
\n
$$
\nabla \times \vec{E} + \frac{\partial \vec{B}}{\partial t} = \vec{0}
$$
  
\n
$$
\nabla \times \vec{H} - \frac{\partial \vec{D}}{\partial t} = \vec{J}_{ext},
$$
\n(2.9)

<span id="page-10-1"></span> ${}^{3}\mathrm{Es}$  suficiente con que los campos sean diferenciables una vez y tengan primeras derivadas parciales continuas.

al cual nos referiremos por ecuaciones de Maxwell en medios materiales. Desde luego, la información referente al material, con la cual no se contaba antes, tampoco se conoce ahora, pues sólo se hizo una manipulación matemática. Pero viendo este conjunto de ecuaciones, resulta más claro que, si se conocen las fuentes externas y una relación entre  $(\vec{P}, \vec{M})$  y  $(\vec{E}, \vec{B})$ , se tiene la información suficiente para determinar el problema dadas unas condiciones de frontera.

No se puede decir mucho m´as en general del problema. Sin embargo, puede mostrarse<sup>[\[30,](#page-114-2) c.A1]</sup> que, por como se ha planteado, se puede dar una interpretación útil de los campos  $\vec{P}~\text{y}~\vec{M}$ : Si se excita el sistema con campos electromagnéticos externos oscilando a una frecuencia  $\omega, \vec{P}$  se puede interpretar como una densidad de momentos dipolares el´ectricos, en el sentido de que los campos eléctricos y magnéticos generados por un conjunto de dipolos eléctricos puntuales  $\overline{P}dV$  oscilando a una frecuencia  $\omega$ , son exactamente los mismos que los generados por una densidad de carga  $\rho_{ind}$  oscilando a la misma frecuencia  $\omega$ (por lo cual a  $\vec{P}$  se le llama campo de *polarización*). Análogamente,  $\vec{M}$  se puede interpretar siempre como una distribución de momentos dipolares magnéticos y recibe el nombre de campo de *magnetización*. Esta interpretación nos permitirá en la siguiente sección establecer un modelo particular con el cual trabajar. No obstante, hay que mencionar que dicha interpretación no implica que el material esté formado por tales dipolos, sino sólo que los campos debidos a la inducción en el material son matemáticamente iguales a los generados por una distribución de momentos dipolares, y no constituye una aproximación multipolar.

Una aclaración importante con respecto al campo  $\vec{H}$  es que a veces se le denomina "campo magnético". Esto puede ser engañoso, pues, como campo macroscópico, no es promedio del campo magnético microscópico (ni siquiera tiene las mismas dimensiones en el Sistema Internacional de unidades). Dicho promedio es el campo  $\vec{B}^{[31, p.105]},$  $\vec{B}^{[31, p.105]},$  $\vec{B}^{[31, p.105]},$  y será fundamental tener esto claro para las expresiones de la densidad de energía en términos de los campos.

También es relevante mencionar una propiedad muy conocida de estas ecuaciones en regiones ausentes de cargas y corrientes externas: dada cualquier superficie y un punto en ésta, las componentes tangentes a los campos  $\vec{E}$  y  $\vec{H}$ deben ser continuas en ambos lados de la superficie. Si denotamos por 1 y 2 los límites de cada campo acercándose por un lado y por otro de la superficie, y por  $\parallel$  a la componente paralela a la misma, esto se escribe:

$$
\vec{E}_1^{\parallel} = \vec{E}_2^{\parallel}
$$
\n
$$
\vec{H}_1^{\parallel} = \vec{H}_2^{\parallel}.
$$
\n(2.10)

#### <span id="page-11-1"></span><span id="page-11-0"></span>2.2. Modelo de respuesta lineal

Ahora presentaremos un modelo particular de material con el cual trabajaremos en lo subsecuente. Como recién mencionamos, establecer una relación entre los campos materiales y los netos –proporcionar las ecuaciones constitutivas– puede completar el esquema de las ecuaciones de Maxwell en medios materiales.

En términos de establecer dicha relación, los materiales más sencillos posibles son aquellos que mantienen una relación lineal entre los campos electromagnéticos y los campos materiales. Algunos materiales corresponden a una simplificación aún mayor, en la que la densidad de momento dipolar eléctrico (magnético) sólo responde al campo eléctrico (magnético). Si bien lineal, la relación es causal, en el siguiente sentido: el momento dipolar eléctrico inducido en cada instante es proporcional al campo eléctrico total en ese instante (y algo análogo con el magnético), pero el momento total hasta un cierto instante  $t$  será la suma de los momentos inducidos en todos los instantes anteriores:

$$
\vec{P}(\vec{r},t) = \int_{-\infty}^{\infty} \overleftrightarrow{\chi_e}(t-t') \cdot \vec{E}(\vec{r},t') dt',
$$
\n
$$
\vec{M}(\vec{r},t) = \int_{-\infty}^{\infty} \overleftrightarrow{\chi_m}(t-t') \cdot \vec{B}(\vec{r},t') dt'. \tag{2.11}
$$

<span id="page-12-0"></span>Cada una de estas relaciones es claramente lineal; en ella se supone, además, que la inducción de momento es local (en un punto dado, sólo se induce momento dipolar debido al campo eléctrico en ese punto). La función  $\hat{\chi}(t-t')$  tiene la propiedad de ser nula para  $t' > t$ , lo cual hace la relación causal, al ser el momento inducido independiente de tiempos posteriores al presente.

Las propiedades eléctricas del material están contenidas en la función  $\hat{\chi}$ , conocida como el tensor de susceptibilidad (eléctrica o magnética, según el caso). Si  $\overleftrightarrow{\chi}$  es un escalar, el material se dice isotrópico; en el caso opuesto se le llama anisotrópico. Las definiciones  $(2.8)$  junto con las ecuaciones  $(2.11)$ , hacen del sistema de ecuaciones de Maxwell en medios materiales un sistema con solución dadas unas condiciones de frontera. Sin embargo, el modelo propuesto convierte dicho conjunto de ecuaciones en un sistema integro–diferencial.

Una manera de resolver dicho sistema de ecuaciones de Maxwell más ecuaciones constitutivas es utilizar el método de transformadas integrales; específicamente, con la introducción de la transformada temporal de Fourier de los campos, que denotaremos por  $\widehat{f}(\omega)$  o simplemente  $\widehat{f}$ , cuya definición, propieda-des e interpretación relevantes para este texto se sintetizan en el apéndice [\(B\)](#page-86-0). La transformada de Fourier del tensor de susceptibilidad

$$
\widehat{\chi}(\omega) = \frac{1}{2\pi} \int_{-\infty}^{\infty} \widehat{\chi}(\tau) e^{i\omega \tau} d\tau,
$$
\n(2.12)

es una función en general compleja, cuyas partes imaginarias –según mostraremos– están relacionadas con la disipación energética.

Utilizando la propiedad de convolución  $(B.8)$  en el modelo  $(2.11)$  obtenemos

que, en el espacio de frecuencias,

$$
\widehat{P}(\vec{r},\omega) = \widehat{\chi}_{e}(\omega) \cdot \widehat{E}(\vec{r},\omega), \n\widehat{M}(\vec{r},\omega) = \widehat{\chi}_{m}(\omega) \cdot \widehat{B}(\vec{r},\omega),
$$
\n(2.13)

lo que, junto con las definiciones de  $\vec{D}$  y  $\vec{H}$  [\(2.8\)](#page-10-3) permite definir los tensores de  $permitividad$  eléctrica y de permeabilidad magnética:

$$
\stackrel{\leftrightarrow}{\varepsilon}(\omega) := \varepsilon_0 [\stackrel{\leftrightarrow}{I} + \stackrel{\leftrightarrow}{\chi}_e(\omega)],
$$
  
\n
$$
\stackrel{\leftrightarrow}{\mu}(\omega) := \mu_0 [\stackrel{\leftrightarrow}{I} - \stackrel{\leftrightarrow}{\chi}_m(\omega)]^{-1}.
$$
\n(2.14)

Como se puede ver,  $\stackrel{\leftrightarrow}{\varepsilon}$  resulta el operador que al multiplicarse por la transformada de  $\vec{E}$  nos devuelve la transformada de  $\vec{D}$  (aquí  $\vec{I}$  es el tensor identidad), mientras que  $\stackrel{\leftrightarrow}{\mu}$  es el operador que al multiplicarse por la transformada de  $\stackrel{\rightarrow}{H}$ devuelve la transformada de  $\vec{B}$ :

$$
\widehat{B}(\vec{r},\omega) = \widehat{\mu}(\omega) \cdot \widehat{H}(\vec{r},\omega), \n\widehat{D}(\vec{r},\omega) = \widehat{\epsilon}(\omega) \cdot \widehat{E}(\vec{r},\omega)
$$
\n(2.15)

<span id="page-13-1"></span>Debido a la propiedad de linealidad tanto de la transformada de Fourier como de las ecuaciones de Maxwell en medios materiales, éstas pueden transformarse fácilmente:

$$
\nabla \cdot \widehat{D} = \widehat{\rho}_{ext},
$$
  
\n
$$
\nabla \cdot \widehat{B} = 0,
$$
  
\n
$$
\nabla \times \widehat{E} - i\omega \widehat{B} = \vec{0},
$$
  
\n
$$
\nabla \times \widehat{H} + i\omega \widehat{D} = \widehat{J}_{ext}.
$$
\n(2.16)

En regiones del espacio libres de cargas y corrientes externas este conjunto de ecuaciones diferenciales, junto con las relaciones constitutivas [\(2.15\)](#page-13-1) tienen una propiedad que nos ser´a ´util m´as adelante: son invariantes ante los intercambios

$$
\widehat{E} \longleftrightarrow -\widehat{H}, \n\widehat{B} \longleftrightarrow \widehat{D}, \n\widehat{\epsilon} \longleftrightarrow -\widehat{\mu}.
$$
\n(2.17)

#### <span id="page-13-2"></span><span id="page-13-0"></span>2.3. Energía electromagnética

Un concepto fundamental en electrodinámica es el de la energía. En el sentido de energía como la capacidad de hacer trabajo, nos podemos preguntar ¿cuánto trabajo se invierte en producir un campo electromagnético, o en establecer una

configuración dada de cargas y corrientes? Repasaremos brevemente algunos conceptos básicos en ese aspecto.

El caso más sencillo es el de una configuración electrostática discreta de cargas  $q_1, ..., q_n$  ubicadas en las posiciones  $\vec{r}_1, ..., \vec{r}_n$ . Supongamos que originalmente tenemos un espacio vacío y traemos la primera carga desde infinito hasta la posición  $\vec{r}_1$ . Esto no representó un trabajo contra el campo eléctrico, al no haber alguno aún.

Una vez que esa primera carga  $q_1$  carga está en  $\vec{r}_1$ , genera un campo eléctrico  $\vec{E_1}(\vec{r})$ , asociado a un potencial eléctrico<sup>[4](#page-14-0)</sup>  $\phi_1(\vec{r})$ . Al traer una segunda carga, de manera cuasiestática hasta su posición final, hay que hacer trabajo en contra de  $\vec{E}_1$ , invirtiendo una cantidad de energía  $\phi_1(\vec{r}_2)q_2$ , según la interpretación de potencial eléctrico como energía por unidad de carga. Al continuar este proceso se obtiene que, si llamamos  $\phi_{j,i}$  al potencial eléctrico en la carga i debido a la  $\arg a \, j$ , la energía se puede expresar en la forma

$$
U = \frac{1}{2} \sum_{i=1}^{n} \left( \sum_{j \neq i} q_i \phi_{j,i} \right). \tag{2.18}
$$

El hecho de que el segundo símbolo de suma no incluya los términos  $j = i$  físicamente quiere decir que esta expresión no incluye una energía de autointeracción; suponemos que las cargas –puntuales en este caso– existen, y simplemente son desplazadas por un agente externo en contra del campo eléctrico de las otras. No invertimos energía en generar estas cargas; de hecho, como veremos en un momento, se requeriría una energía infinita para generarlas.

Visto de otra manera, para calcular la energía de una configuración, hay que ubicarse sobre cada carga y ah´ı sumar los potenciales el´ectricos producidos por todas las otras cargas, y al final sumar sobre todas las cargas y dividir entre dos. Si llamamos  $\phi_i$  al potencial eléctrico total en el punto  $\vec{r}_i$  producido por todas las cargas distintas a  $q_i$  ( $\sum_{j\neq i} \phi_{j,i}$ ), entonces la energía de la configuración es

$$
U = \frac{1}{2} \sum_{i=1}^{n} q_i \phi_i.
$$
 (2.19)

En un caso continuo, el razonamiento se puede hacer de una manera totalmente an´aloga. Si se tiene una cierta cantidad de carga en infinito y se traen fragmentos de carga d $q$  de ella, se invertirá una energía

<span id="page-14-1"></span>
$$
U = \frac{1}{2} \int \phi(\vec{r}) \mathrm{d}q \tag{2.20}
$$

siendo  $\phi(\vec{r})$  el potencial producido por toda la carga salvo la ubicada en el punto  $\vec{r}$ . En el caso en el que la densidad de carga es volumétrica, el potencial  $\phi$  no se

<span id="page-14-0"></span><sup>4</sup>Como convencionalmente se hace, fijaremos el cero del potencial en infinito para darle un carácter único y la interpretación de energía por unidad de carga.

modifica si le sumamos el potencial eléctrico d $\phi$  producido por el elemento d $q^5$  $q^5$ por lo que podemos calcular  $\phi$  como el potencial producido por la totalidad de la distribución<sup>[6](#page-15-1)</sup>. En tal caso, la integral  $(2.20)$  se puede reescribir en la forma

<span id="page-15-2"></span>
$$
U = \frac{1}{2} \int_{V} \phi(\vec{r}) \rho(\vec{r}) dV.
$$
 (2.21)

La condición anterior –que permite reemplazar el potencial ajeno a una carga dada por el potencial total– no se cumple, por ejemplo, si en la distribución hay una parte de la carga concentrada puntual, lineal o superficialmente, pues, en tal caso, el potencial producido por el correspondiente fragmento d $q$  a esa carga puede ser de un orden comparable o incluso mayor al producido por el resto de la distribución. Como muestra, puede verse que, para una carga puntual, en donde  $ρ(τ) = qδ(τ)$  (siendo δ la función delta de Dirac), la expresión  $(2.21)$  es, simplemente, infinita. Esto es entendible, pues, con las hipótesis que llevan a la expresión en cuestión, estaríamos calculando la energía necesaria para concentrar una carga q distribuida originalmente en un volumen finito, en un punto. Eso deja claro que esta expresión de la energía supone siempre que ya tenemos una cierta carga que simplemente reacomodamos sin modificar su concentración. Tampoco se da por hecho que hubiera algún gasto energético en "crear" o "inducir" carga; o en mantener las cargas en su lugar una vez que fueron llevadas hasta ahí.

Bajo estas hipótesis y en este esquema de deducción, la densidad volumétrica de energía sería la cantidad  $\frac{1}{2}\rho\phi$ . Vista como distribución, es acotada siempre que la densidad de carga lo sea; es, de hecho, cero donde la densidad de carga es cero. Esto haría plausible interpretar que la energía asociada a esta configuración está distribuida en la región donde hay carga eléctrica.

Como es bien sabido, se puede obtener una expresión distinta para la energía de la distribución. Utilizando la identidad vectorial  $\nabla \cdot (f\vec{F}) = \nabla f \cdot \vec{F} + f \nabla \cdot \vec{F}$ , la ley de Gauss y la ecuación  $\vec{E} = -\nabla\phi$ , se tiene que  $\nabla \cdot (\phi \vec{E}) = \nabla \phi \cdot \vec{E} + \phi \nabla \cdot \vec{E} =$  $-E^2 + \phi \rho/\varepsilon_0$ , con lo cual [\(2.21\)](#page-15-2) se puede reescribir, por medio del teorema de Gauss:

<span id="page-15-3"></span>
$$
U = \frac{\varepsilon_0}{2} \int [\nabla \cdot (\phi \vec{E}) + E^2] dV = \frac{\varepsilon_0}{2} \left( \int_{\partial V} \phi \vec{E} \cdot d\vec{a} + \int_V E^2 dV \right). \tag{2.22}
$$

Debe entenderse que aquí V es el volumen ocupado por la distribución  $\rho \vee \partial V$  su frontera. Con esta expresión podríamos interpretar la energía como la suma de dos contribuciones: una superficial, con densidad  $\frac{\varepsilon_0}{2} \phi \vec{E} \cdot \vec{n}$  (siendo  $\vec{n}$  la normal a la superficie) y una volumétrica, con densidad  $\frac{\varepsilon_0}{2}E^2$ , ocupando el volumen original de la distribución.

<span id="page-15-1"></span><span id="page-15-0"></span><sup>&</sup>lt;sup>5</sup>Dicho de otra manera, lím<sub>q</sub>—→0  $\frac{q}{4\pi\varepsilon_0 r^2} = 0$ .

 $6$ Estrictamente hablando, en el cálculo del potencial eléctrico siempre está implícito que la integral es en el sentido del valor principal de Cauchy, alrededor de la singularidad. En el caso de una distribución volumétrica acotada, la singularidad es integrable.

#### 2.3. ENERGÍA ELECTROMAGNÉTICA  $17$

Si la distribución de carga además es acotada, la expresión  $(2.21)$  no varía si se escoge V como cualquier volumen que contenga completamente la distribución, pues  $\rho$  es cero fuera de ella. En tal caso, se puede elegir V arbitrariamente grande, haciendo ∂V tender a una superficie tan "lejana" como se quiera, en cuyo límite la contribución superficial se va a cero, al ser  $\phi$  una función que tiende rápidamente a cero. Así, la energía  $(2.22)$  puede a su vez reescribirse así:

<span id="page-16-0"></span>
$$
U = \frac{\varepsilon_0}{2} \int E^2 dV \tag{2.23}
$$

donde la integral se realiza sobre todo el espacio. Siguiendo el razonamiento previo, esto nos permitiría interpretar la cantidad  $\varepsilon_0 E^2/2$  como la densidad de energía (volumétrica), que puede ser distinta de cero fuera del volumen ocupado por la carga eléctrica. En esta formulación, la interpretación la energía está en el campo, y es éste el que tiene las propiedades dinámicas, mientras que en la expresión  $(2.21)$  éstas corresponden a la densidad de carga.

Como se puede ver, las tres expresiones  $(2.21)$ ,  $(2.22)$  y  $(2.23)$  son equivalentes (bajo las hipótesis establecidas) para calcular la energía total de la distribución. Sin embargo, para tener capacidad de decir dónde está dicha energía, es necesario poder decir de manera única cuál es su densidad, y aquí tenemos tres formas no compatibles entre sí de definir $a^7$  $a^7$ .

En el capítulo  $(6)$  analizaremos el teorema de transporte de energía electromagn´etica, conocido como teorema de Poynting. Es importante mencionar que las ambigüedades que se acaban de describir no son resueltas con dicho teorema, y que tampoco es el propósito del presente trabajo hacerlo. Para establecer la argumentación que sigue se da por hecho que la densidad de energía está en el campo electromagnético y va en la forma  $E^2$  (en su generalización para incluir el caso magnético). Además de una cuestión del formalismo del teorema, la justificación a posteriori para utilizar esta forma tiene que ver con que la expresión  $(2.21)$ , en ciertos casos de sumo interés (como el de una interfaz plana entre dos materiales isotrópicos), tendría como consecuencia decir que toda la energía está concentrada en la interfaz –único lugar en donde hay cargas inducidas– lo que impediría hacer cualquier tipo de argumentación al respecto del vector de Poynting en el sentido que se plantea. En el mismo sentido, la experiencia óptica de observación de haces nos permite afirmar que, si la energía electromagnética está ligada con la intensidad lumínica, entonces ésta no se restringe a la zona interfacial.

<span id="page-16-1"></span> $7$ De hecho, si consideramos que la expresión [\(2.22\)](#page-15-3) es válida, como se explicó previamente, para cualquier volumen que contenga la distribución de carga, se tienen una infinidad de maneras de definir densidades de energía, una para cada volumen que contenga la distribución.

#### <span id="page-17-0"></span>2.4. Refracción en una interfaz plana

Un elemento fundamental del análisis del problema radica en lo que le sucede a una onda plana que pasa de un semiespacio a otro con diferentes propiedades electromagnéticas.

Para fines de este trabajo el primer semiespacio (o medio de incidencia) será el vacío y estará siempre ubicado en la región  $z < 0$ . Su permitividad eléctrica y permeabilidad magnética son  $\varepsilon_0$  y  $\mu_0$  respectivamente. El semiespacio  $z > 0$  $(medio de transmission)$  será en el caso más general un metamaterial anisotrópico con tensores de respuesta  $\stackrel{\leftrightarrow}{\epsilon}$  y  $\stackrel{\leftrightarrow}{\mu}$ . El plano  $z = 0$  es la *interfaz* y el eje z es la normal a ésta.

El campo eléctrico en el vacío será la superposición de dos ondas planas, una incidente dada, y una reflejada, con propiedades por determinar, que escribimos respectivamente como la parte real  $(re)^8$  $(re)^8$  de exponenciales complejas:  $\text{re}[\vec{E}_{0_i}e^{i(\vec{k}_i\cdot\vec{r}-\omega_i t)}]$  y  $\text{re}[\vec{E}_{0_r}e^{i(\vec{k}_r\cdot\vec{r}-\omega_r t)}]$  con  $\omega_i, \omega_r \in \mathbb{R}$ .

Situaremos el vector de onda incidente en el plano xz, de manera que  $\vec{k}_i =$  $(k_{x_i}, 0, k_{z_i})$ . El plano  $xz$  que incluye la normal y el vector de onda es el plano de incidencia. Diremos que el campo está en polarización s si el vector eléctrico incidente es ortogonal al plano de incidencia  $\vec{E}_0 = E_0 \hat{e}_y$  y en *polarización* p si está contenido en el plano de incidencia  $\vec{E}_0 = (E_{0_x}, 0, E_{0_z})$ . Cualquier campo es superposición de uno en polarización s y uno en polarización  $p$ .

Por otro lado, también diremos que una onda plana está en un modo TE (de transversal eléctrico) si su vector de onda es ortogonal al campo eléctrico, y en modo TM (de transversal magnético) si su vector de onda es ortogonal al campo  $\vec{H}$ , como se muestra en la figura [2.1.](#page-17-2) En el vacío, un campo en polarización s

<span id="page-17-2"></span>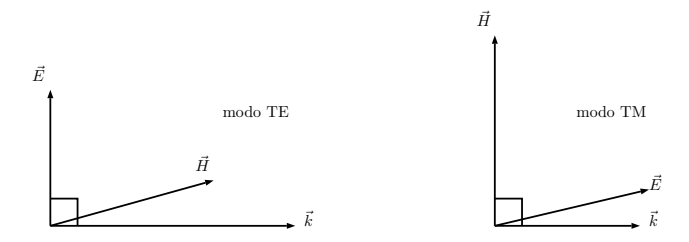

Figura 2.1: Modos electromagnéticos TE y TM de una onda plana.

está en modo TE y un campo en polarización  $p$  está en modo TM (aunque hay que notar que la definición de modo no depende de la existencia de una interfaz, mientras que la de polarización sí).

<span id="page-17-1"></span> $^8\rm{Correspondientemente utilizaremos im para denotar la parte imaginaria de números com$ plejos y, alternativamente, parte real e imaginaria también los denotaremos con una prima y una segunda ", respectivamente.

En el medio de transmisión, la onda plana es de la forma  $\text{re}[\vec{E}_{0_t}\text{e}^{i(\vec{k}_t\cdot\vec{r}-\omega_t t)}]$ con  $\omega_t$  otra constante.

Las condiciones de frontera de  $\vec{E}$  y de  $\vec{H}$  [\(2.10\)](#page-11-1) requieren que, a todo tiempo y para cualesquiera valores de x y y se satisfaga –en particular– la igualdad

$$
\text{re}[E_{0_{i_y}}e^{i(\vec{k}_t \cdot \vec{r} - \omega_i t)}] + \text{re}[E_{0_{r_y}}e^{i(\vec{k}_r \cdot \vec{r} - \omega_r t)}] = \text{re}[E_{0_{t_y}}e^{i(\vec{k}_t \cdot \vec{r} - \omega_t t)}]
$$
(2.24)

(en  $z = 0$ ). Evaluando en  $x = y = 0$  y utilizando la dependencia lineal de las exponenciales obtenemos que  $\omega_i = \omega_r = \omega_t =: \omega$ . Y análogamente que  $k_{x_i} = k_{x_r} = k_{x_t} =: k_x$  y  $k_{y_i} = k_{y_r} = k_{y_t} = 0$ . Es decir, las frecuencias de las tres ondas deben coincidir, y las componentes de los vectores de onda paralelos a la interfaz también (desde luego, dado nuestro sistema de coordenadas, sólo es relevante su componente  $x$ ). A esto se le conoce como la Ley de Snell.

Por otro lado, la *relación de dispersión* (relación entre  $\vec{k}$  y  $\omega$  necesaria para que la onda sea solución a las ecuaciones de Maxwell en el medio correspondiente) limita el tamaño del vector de onda, lo cual, dado  $\vec{k}_i$ , limita las posibilidades para  $\vec{k}_t$  sólo a dos, como se puede ver en la figura [2.2.](#page-18-0)

<span id="page-18-0"></span>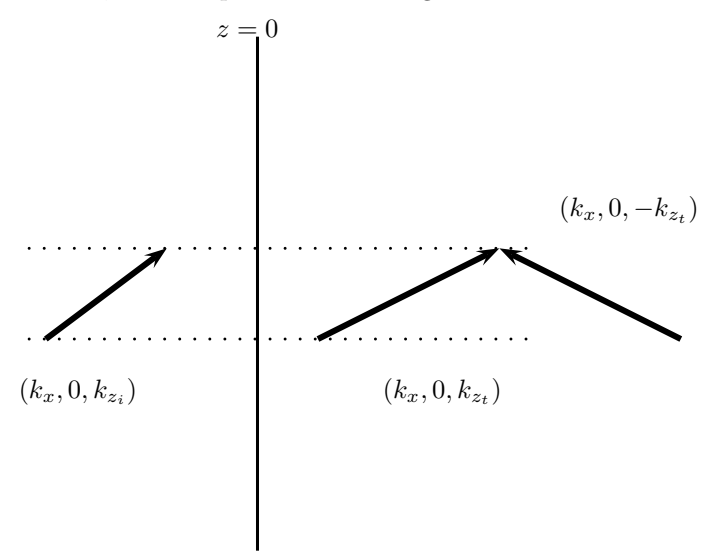

Figura 2.2: Dado un vector de onda incidente hay dos vectores de onda que satisfacen la relación de dispersión y las condiciones de frontera a la vez.

También hay que decir que en el presente trabajo consideraremos siempre  $\omega$  real, lo cual significa que la amplitud no decae por el transcurrir del tiempo. Por otro lado,  $k$  en algunos casos será complejo, lo que interpretaremos en la siguiente sección.

Finalmente, comentaremos brevemente sobre la noción de la refracción ne-

gativa y su comportamiento en medios isotrópicos. Si  $\vec{S}_i$  es el flujo de energía del haz incidente y  $\vec{S}_t$  el del transmitido, se dice que existe *refracción negativa* si  $\vec{S}_i \cdot \vec{S}_t < 0$ . Esto quiere decir que el flujo de energía se invierte en la componente paralela a la interfaz al atravesarla, lo que quiere decir que el "rayo" (noción que por el momento dejamos a la intuición) se refracta en una dirección no usual: invirtiendo su dirección paralela con respecto a la interfaz, como se aprecia en la figura [2.3.](#page-19-0)

<span id="page-19-0"></span>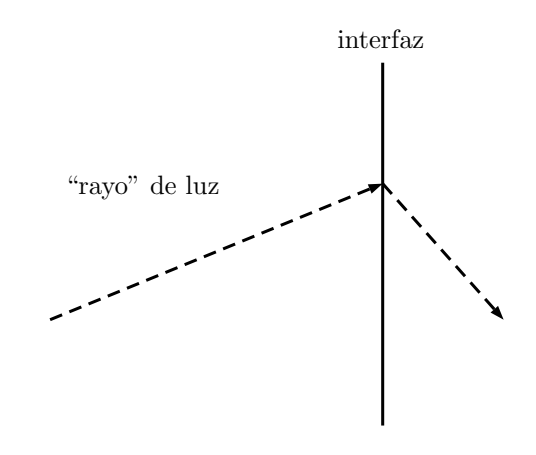

Figura 2.3: En la refracción negativa un "rayo" de luz se curva al pasar de un medio a otro, conservando su dirección normal a la interfaz, pero invirtiendo su dirección paralela.

En el contexto usual en el que se elige  $\vec{S} = \vec{S}_H = \vec{E} \times \vec{H}$ , la refracción negativa tiene algunas características que debemos mencionar brevemente:

- 1. Para una frecuencia en la que el material no tiene pérdidas energéticas, la refracción negativa requiere que  $\varepsilon$  y  $\mu$  sean ambas negativas a la vez.
- 2. En el medio de transmisión,  $\vec{k}$  tiene una proyección en la dirección de  $\vec{S}$  con el signo de  $\varepsilon$  y de  $\mu$ . Es decir, el signo de la proyección de  $\vec{S}$  en dirección de  $\vec{k}$  determina a su vez el signo de la refracción.
- 3. Como consecuencia del punto anterior, en el caso en el que  $\varepsilon$  y  $\mu$  tienen signos opuestos, la onda no puede transmitir energía en su dirección de propagación y decae muy rápidamente en el medio de transmisión.

Estas características las contrastaremos más adelante con las que se obtienen para metamateriales anisotrópicos.

#### <span id="page-20-0"></span>2.5. Ondas heterogéneas

Si bien el grueso del trabajo nos enfocaremos en materiales sin disipación, hay propiedades importantes que se requieren de considerar su presencia, que expondremos en esta sección en el caso particular de materiales isotrópicos. Mostraremos más adelante que esa disipación está relacionada –independientemente de la elección de  $\vec{S}_H$  o  $\vec{S}_B$  como flujo de energía– con las partes imaginarias de  $\stackrel{\leftrightarrow}{\varepsilon}$  y  $\stackrel{\leftrightarrow}{\mu}$ .

Un campo eléctrico que se propaga en un medio absorbente y pasivo debe disminuir su amplitud al hacerlo. Esto se puede comprobar en el hecho de que una onda plana re $[\vec{E}_0 e^{i(\vec{k}\cdot\vec{r}-\omega t)}]$  no puede en general cumplir la relación de dispersión de un medio isotrópico y homogéneo  $k^2 = \omega^2 \varepsilon \mu$  con  $\varepsilon$  y  $\mu$  complejos cuando  $\vec{k}$  es real. Pero sí puede hacerlo si  $\vec{k}$  es compleja, con partes real  $\vec{k'}$  e imaginaria  $\vec{k}''$ . En tal caso, el campo eléctrico oscila armónicamente, pero decae:  $\vec{E} = \vec{E}_0 e^{-\vec{k}' \cdot \vec{r}} \cos(\vec{k}' \cdot \vec{r} - \omega t)$ . Su máximo decaimiento es en dirección de  $\vec{k}''$ , y su fase es la misma en planos ortogonales a  $\vec{k}'$  (figura [2.4\)](#page-20-1). La onda plana se

<span id="page-20-1"></span>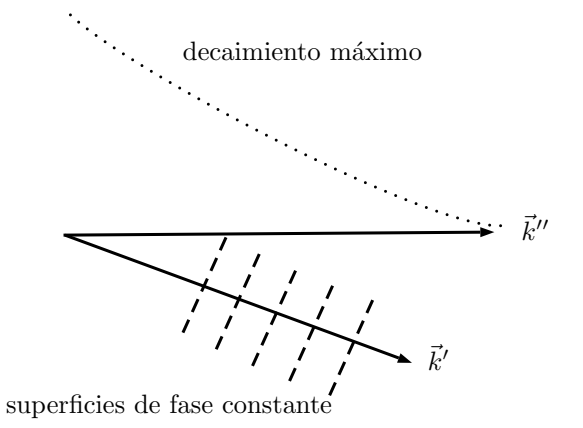

Figura 2.4: La onda inhomogénea está caracterizada por dos direcciones, una de máximo decaimiento de la amplitud y otra de máximo cambio de la fase.

llama *homogénea* si  $\vec{k}'' = 0$  y *heterogénea* en caso contrario. Llamaremos a  $\vec{k}'$  el vector de propagación y a  $\vec{k}$ " el vector de atenuación. En términos de ellos, la relación de dispersión representa dos ecuaciones reales:

$$
k'^{2} - k''^{2} = \omega^{2} \operatorname{re}[\varepsilon \mu],
$$
  
\n
$$
2\vec{k}' \cdot \vec{k}'' = \omega^{2} \operatorname{im}[\varepsilon \mu].
$$
\n(2.25)

Sobre el medio absorbente (situado en el semiespacio  $z > 0$ ) incide una onda homogénea desde el vacío con vector de onda  $\vec{k}_i = (k_x, 0, k_{z_i}),$  que debe conservar su componente paralela  $(x)$  a la interfaz (Ley de Snell). Al ser ésta real en el

<span id="page-21-1"></span>vacío, debe ser real en el medio absorbente, por lo cual el vector de onda  $\vec{k} = \vec{k}' +$  $i\vec{k}$ " no puede tener componente imaginaria en dirección x. Por tanto, el vector de atenuación apunta en este caso en dirección  $z$ . Termodinámicamente sólo puede elegirse que apunte alej´andose de la interfaz, de manera que la amplitud decrezca, como se muestra en la figura [2.5.](#page-21-1)

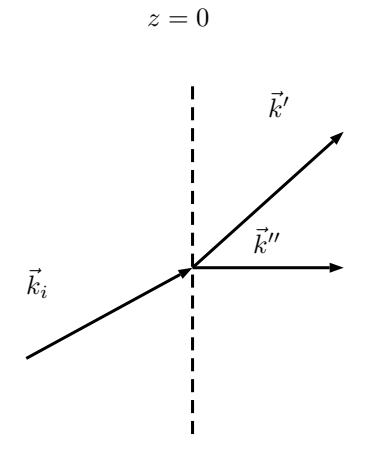

Figura 2.5: En la refracción de una onda homogénea desde el vacío hacia un medio con disipación, el vector de atenuación en el medio de transmisión debe ser ortogonal a la interfaz y apuntar en dirección opuesta a la misma.

#### <span id="page-21-0"></span>2.6. Promedios temporales

Ningún dispositivo de medición realiza mediciones instantáneas; todo proceso de medida se lleva a cabo durante algún intervalo de tiempo. Dicho intervalo puede ser muy breve, de manera que no lo distingamos de una medición instantánea. Pero en cuestiones de óptica hay cantidades físicas que cambian muy rápidamente. En el intervalo de medición pueden ocurrir muchos cambios a los que el aparato no es capaz de responder. En su lugar, se pueden detectar mediciones efectivas.

Por ejemplo, consideremos una aguja en un amperímetro que está en condiciones normales en una posición (el "cero"). Por el amperímetro se hace circular una corriente que oscila rápidamente de una manera senoidal. La aguja será empujada hacia un lado en un semiperíodo y hacia el opuesto en el siguiente, con la misma intensidad. La inercia de la aguja hará que su respuesta a una fuerza no sea instant´anea, de modo que cuando empieza a responder hacia un lado, ya está siendo empujada hacia el otro. El efecto es que puede tener mínimas vibraciones, pero no se alejará del cero. Si por el contrario en un semiperíodo la corriente fuera mayor que en el otro, entonces poco a poco la aguja sería empujada hacia alguno de los lados, aún si tuviera pequeños retrocesos. Qué tanto sería empujada al final del período de medición depende de cuánto más intensa fuera la corriente en un sentido que en el otro, lo cual se puede cuantificar a través del valor promedio de la corriente.

Así, las cantidades observables nos interesarán, para fines ópticos, en su valor promedio en un intervalo de tiempo. Supondremos que los tiempos característicos del proceso son tan breves en comparación al tiempo de una detección, que ningún detalle alcanza a notarse (en el ejemplo de la aguja, esto correspondería a que ni siquiera se observaran vibraciones pequeñas alrededor del cero). Así, para un observable A(t), definimos su promedio como

$$
\langle A \rangle = \lim_{T \to \infty} \frac{1}{2T} \int_{-T}^{T} A(t) \mathrm{d}t.
$$
 (2.26)

Éste tiene la característica de ser:

- 1. Idempotente:  $\langle \langle A \rangle \rangle = \langle A \rangle$  y
- 2. Lineal:  $\langle \lambda_1 A_1 + \lambda_2 A_2 \rangle = \lambda_1 \langle A_1 \rangle + \lambda_2 \langle A_2 \rangle$ .

Las desviaciones de una cantidad de su promedio se llaman *fluctuaciones*, y se definen como

$$
\delta A(t) = A(t) - \langle A \rangle. \tag{2.27}
$$

Dada la idempotencia y la linealidad, las fluctuaciones siempre tienen promedio nulo:

$$
\langle \delta A \rangle = \langle \langle A \rangle - A(t) \rangle = 0. \tag{2.28}
$$

<span id="page-22-0"></span>Algunos promedios relevantes son los siguientes:

$$
\langle \cos(\omega t) \rangle = \langle \sin(\omega t) \rangle = \langle \cos(\omega_1 t) \sin(\omega_2 t) \rangle = 0,
$$
  

$$
\langle \cos^2(\omega t) \rangle = \langle \sin^2(\omega t) \rangle = \frac{1}{2},
$$
 (2.29)

con  $\omega$ ,  $\omega_1$  y  $\omega_2$  cualesquiera constantes reales.

También estaremos interesados en promedios de cantidades que se escriben de la siguiente manera:  $A(\vec{r}, t) = \text{re}[A(\vec{r})e^{i\omega t}] y \vec{B}(\vec{r}, t) = \text{re}[B(\vec{r})e^{i\omega t}] y \text{ product}$ tos de ellas  $A(\vec{r}, t)B(\vec{r}, t)$ . Los promedios de las primeras dos son claramente nulos, mientras que, para la tercera, podemos desarrollar la parte real

$$
\text{re}[A(\vec{r},t)B(\vec{r},t)] = [A'(\vec{r})\cos(\omega t) - A''(\vec{r})\sin(\omega t)][B'(\vec{r})\cos(\omega t) - B''(\vec{r})\sin(\omega t)]
$$
  
\n
$$
= A'(\vec{r})B'(\vec{r})\cos^{2}(\omega t) - A'(\vec{r})B''(\vec{r})\cos(\omega t)\sin(\omega t)
$$
  
\n
$$
- A''(\vec{r})B'(\vec{r})\sin(\omega t)\cos(\omega t) + A''(\vec{r})B''(\vec{r})\sin^{2}(\omega t)
$$
\n(2.30)

<span id="page-23-0"></span>y utilizar la linealidad del promedio y los promedios [\(2.29\)](#page-22-0) para obtener que

$$
\langle \operatorname{re}[A(\vec{r},t)B(\vec{r},t)] \rangle = \frac{1}{2}A'(\vec{r})B'(\vec{r}) + \frac{1}{2}A''(\vec{r})B''(\vec{r})
$$

$$
= \frac{1}{2}\operatorname{re}[A(\vec{r})B^*(\vec{r})]
$$

$$
= \frac{1}{2}\operatorname{re}[A^*(\vec{r})B(\vec{r})],
$$
(2.31)

siendo  $C^*$  el complejo conjugado de C. Nótese que  $A(\vec{r})$  y  $B(\vec{r})$  son funciones de la posición, no necesariamente constantes.

El promedio también se puede aplicar a cantidades tensoriales, haciéndolo componente por componente. Así, el resultado [\(2.31\)](#page-23-0) también es válido para productos punto y productos cruz entre vectores, y cualesquiera otras expresiones bilineales de cantidades cuyas componentes se escriban como  $A(\vec{r}, t)$  y  $B(\vec{r}, t)$ .

### <span id="page-24-0"></span>Capítulo 3

## Campos extendidos y campos localizados

Dado que las ecuaciones de la electrodinámica son lineales, el campo eléctromagnético cumple el principio de superposición: la suma de cualesquiera dos soluciones a las ecuaciones homogéneas de Maxwell también es una solución a ellas. Ello representa una simplificación enorme de muchos problemas en los que se pueden encontrar soluciones elementales y se cuenta con una manera sistemática de superponerlas para hacer cumplir las condiciones de frontera.

Quizá el caso más emblemático de esto es el del análisis de Fourier, cuyas soluciones elementales son funciones senoidales y cosenoidales. Un caso particular de ellas –sumamente utilizado por su simplicidad– es el de las ondas planas, de la forma  $\vec{E}_0$  re $[e^{i(\vec{k}\cdot\vec{r}-\omega t)}]$ , donde  $\vec{k}$  es un vector real (el *vector de onda*), tridimensional en el caso general. La fase, es decir, la función  $\varphi(\vec{r}, t) = \vec{k} \cdot \vec{r} - \omega t$ tiene la propiedad de que sus conjuntos de nivel son conjuntos de nivel de la onda –los frentes de onda–. Es decir, la fase determina, para estas ondas planas, cuáles son las combinaciones de valores de posición  $\vec{r}$  y tiempo t para las cuales los valores del campo eléctrico permanecen iguales.

Pensemos en el caso particular de una dimensión, en el que  $\varphi(x, t) = kx - \omega t$ . Consideremos el conjunto de nivel  $a$  de esta fase, que geométricamente en un instante dado  $t_0$  es un punto  $x_0$ . En un instante posterior  $t_1$  es otro punto  $x_1$ , y estos cumplen que  $\varphi(x_0, t_0) = \varphi(x_1, t_1) = a$ . Notemos que la diferencia de fases es  $k(x_1 - x_0) - \omega(t_1 - t_0) = 0$ , lo cual quiere decir que el desplazamiento  $\Delta x = x_1 - x_0$  del conjunto de nivel entre el intervalo de tiempo transcurrido  $\Delta t = t_1 - t_0$  es

$$
\frac{\Delta x}{\Delta t} = \frac{\omega}{k},\tag{3.1}
$$

lo cual sucede para cualquier conjunto de nivel. Esto quiere decir que los frentes

de onda se mueven uniformemente con rapidez igual a  $\omega/k$ .

En dimensiones más altas el mismo análisis adquiere una ambigüedad. Consideremos, por ejemplo, el caso bidimensional. En este caso los conjuntos de nivel de la fase a tiempos fijos son rectas. A un tiempo  $t_0$  podemos tomar algún punto  $\vec{r}_0$  en la recta de nivel a de la fase. En otro instante  $t_1$  la recta se encuentra en otro lugar; supongamos que pasa por un punto  $\vec{r}_1$ . Nuevamente se cumple que  $\varphi(\vec{r}_1, t_1) - \varphi(\vec{r}_0, t_0) = 0$ , que se puede reescribir como  $k \cdot (\vec{r}_1 - \vec{r}_0) - \omega(t_1 - t_0) = 0$ . Naturalmente, de esta ecuación no se puede obtener únicamente una velocidad, pues el producto escalar depende de la dirección de  $\vec{r}_1 - \vec{r}_0$  relativa al vector de onda  $\vec{k}$ . En el caso en el que  $\vec{r}_1 - \vec{r}_0$  es paralelo a  $\vec{k}$ , se obtiene la misma rapidez que antes:  $\omega/k$ , pero en general, al elegir otros puntos sobre la recta al tiempo  $t_1$ , se obtendrán otras velocidades (siempre mayores). Esto resulta sumamente natural si uno considera que desplazar una recta infinita hacia la "derecha" tiene exactamente el mismo efecto que moverla hacia "arriba", o hacia cualquier dirección intermedia (figura  $3.1$ ). En una onda plana, lo que llamamos velocidad

<span id="page-25-0"></span>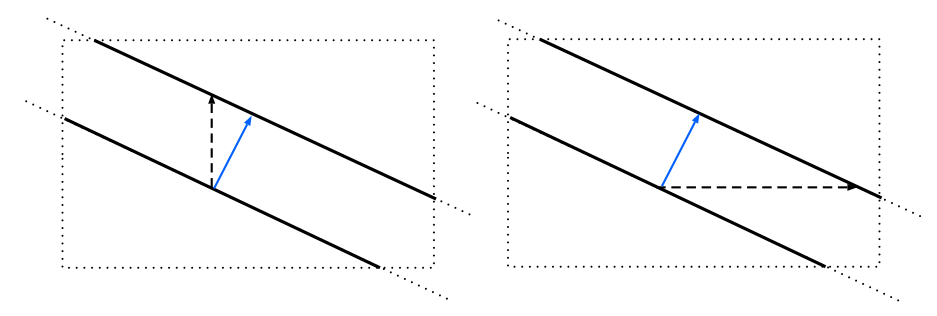

Figura 3.1: Una recta infinita (línea continua) trasladada en una dirección queda igual al ser trasladada en otra dirección (flechas negras punteadas). Si esa recta es el frente de onda de una onda plana bidimensional, la flecha azul es el vector de onda  $\vec{k}$ .

de fase es la velocidad que se requeriría para desplazar uno de sus frentes en dirección de su vector de onda. Entre todas las maneras de desplazarlo, la que va en dirección del vector de onda es la de menor desplazamiento (y la que requiere menor velocidad).

Esto hace ver que en, este sencillo caso, algo que podría darse por "evidente" como el "¿hacia dónde se mueve la onda?" y "¿qué tan rápido se mueve?" no lo es tanto. Naturalmente un segmento (acotado) de recta no tiene tal ambigüedad, como se puede ver en la figura [3.2;](#page-26-0) desplazamientos que dejan la recta invariante, cambian de lugar el segmento. Es decir, al mismo segmento, colocado en ubicaciones distintas, corresponde únicamente una traslación, y, dados dos instantes, una velocidad. En ese caso, la localización de la onda permite especificar una propiedad cinemática como la velocidad. De hecho, es así -con la formación de un *pulso* o *paquete temporal*– como William R. Hamilton<sup>[\[29\]](#page-114-1)</sup> definió por primera vez la velocidad de grupo. En su trabajo mostró que –en cierta aproximación– un paquete de ondas se transmite con una velocidad  $d\omega/dk$ . Es notable que ésta

<span id="page-26-0"></span>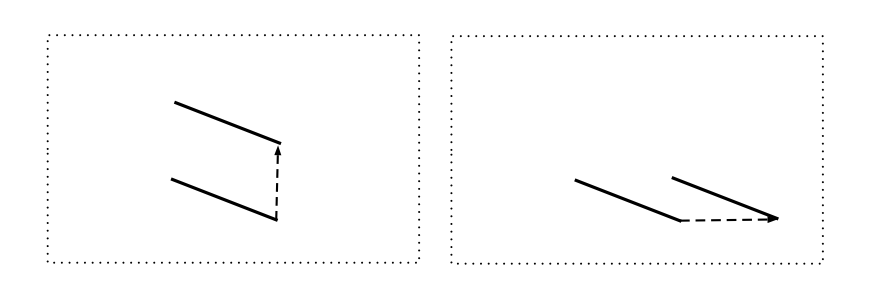

Figura 3.2: Un segmento de recta, al ser desplazado exactamente en las mismas formas que la recta mostrada en la figura [3.1,](#page-25-0) llega a lugares distintos. La traslación que lo lleva de un lugar a otro es única.

sea una cantidad que 1) sólo depende de las propiedades del medio (a través de la relación de dispersión) y 2) es igual a la velocidad de fase cuando la relación de dispersión del medio es lineal (como lo es en el vacío).

La deducción de esta propiedad dinámica no es sencilla en el artículo de Hamilton, pero puede tenerse una idea más intuitiva del resultado en un caso muy restringido cuando el "pulso" temporal se forma con la superposición de dos ondas planas de igual amplitud en una dimensión:

$$
\phi_1(x,t) = \phi_0 \operatorname{sen}(k_1 x - \omega_1 t), \n\phi_2(x,t) = \phi_0 \operatorname{sen}(k_2 x - \omega_2 t),
$$
\n(3.2)

con ayuda de la identidad trigonométrica

$$
\operatorname{sen}(\alpha) + \operatorname{sen}(\beta) = 2 \operatorname{sen}\left(\frac{\alpha + \beta}{2}\right) \cos\left(\frac{\alpha - \beta}{2}\right),\tag{3.3}
$$

con la cual podemos escribir

$$
\phi_1 + \phi_2 = 2\phi_0 \operatorname{sen}\left(\frac{k_1 + k_2}{2}x - \frac{\omega_1 + \omega_2}{2}t\right) \cos\left(\frac{k_1 - k_2}{2}x - \frac{\omega_1 - \omega_2}{2}t\right) (3.4)
$$

que se puede interpretar como el producto de dos ondas propagantes. La primera tiene un número de onda y frecuencia igual, respectivamente, al número de onda promedio  $\langle k \rangle = (k_1 + k_2)/2$  y frecuencia promedio  $\langle \omega \rangle = (\omega_1 + \omega_2)/2$  de  $\phi_1$  y  $\phi_2$ , mientras que la segunda tiene números de onda y frecuencia relacionados con la diferencia de las correspondientes propiedades para  $\phi_1$  y  $\phi_2$ ,  $\Delta k = k_1 - k_2$  y  $\Delta\omega = \omega_1 - \omega_2$ :

$$
\phi_1 + \phi_2 = 2\phi_0 \operatorname{sen}\left(\langle k \rangle x - \langle \omega \rangle t\right) \cos\left(\Delta k \frac{x}{2} - \Delta \omega \frac{t}{2}\right). \tag{3.5}
$$

Dado que convencionalmente k y  $\omega$  son cantidades positivas,  $\langle k \rangle$  es mayor que  $\Delta k/2$  y  $\langle \omega \rangle$  es mayor que  $\Delta \omega/2$ , lo cual quiere decir que la onda cosenoidal tiene una longitud de onda y período mayores que la onda senoidal. De manera que la suma puede verse como una onda de oscilaciones rápidas modulada por una de oscilaciones más lentas y extendidas, que gráficamente la envuelve. Esta envolvente (el *grupo*) se transmite con una velocidad  $\Delta k/\Delta\omega$ . Como puede verse en este caso, la propiedad de velocidad de una componente no es la misma que la de la superposición de varias de ellas. De hecho, para una superposición arbitraria ni siquiera tiene sentido la cantidad " $\omega/k$ ", pues ésta en general no tiene una frecuencia ni número de onda definidos.

Con respecto a las propiedades geométricas de la onda sucede algo semejante. Aún si aceptáramos que el vector de onda representa apropiadamente la "dirección" de una onda plana, la superposición de varias de ellas no tiene un vector de onda definido, y la "dirección" de dicha superposición no tiene porqué coincidir con la de alguna de sus componentes. Así, en consonancia con la idea original de Hamilton para analizar las propiedades cinemáticas de la onda concentrando la amplitud –en un sentido temporal– en un pulso, la idea del presente trabajo es analizar las propiedades geométricas de la onda, concentrando la amplitud –en un sentido espacial– en un haz. Naturalmente, en el caso particular del campo electromagnético, la amplitud está relacionada con la energía, y, en particular el caso óptico, con la intensidad lumínica.

### <span id="page-28-0"></span>Capítulo 4

## Metamateriales anisotrópicos uniaxiales

En este capítulo mencionaremos las principales propiedades de los medios anisotrópicos uniaxiales, en lo que respecta a sus propiedades ópticas y de refracci´on en el caso de dos semiespacios, cuyas generalidades se expusieron en la sección [2.4.](#page-17-0) Dichas propiedades están sustentadas en  $[32]$ .

Recordemos que el medio de incidencia es el vacío, mientras que el medio de transmisión es un medio anisotrópico uniaxial sin pérdidas. Este medio tiene un eje óptico eléctrico y un eje óptico magnético cuyas direcciones dependen de su estructura interna. Nos centraremos en metamateriales cuyos ejes ´opticos magnético y eléctrico coinciden, y que son además alineados de manera que, al formar la interfaz, su normal coincide con el eje óptico  $(z)$ . En esa base, los tensores de permitividad dieléctrica y permeabilidad magnética se escriben en la forma

$$
\stackrel{\leftrightarrow}{\varepsilon} = \begin{pmatrix} \varepsilon_{\parallel} & 0 & 0 \\ 0 & \varepsilon_{\parallel} & 0 \\ 0 & 0 & \varepsilon_{\perp} \end{pmatrix} \quad \text{y} \quad \stackrel{\leftrightarrow}{\mu} = \begin{pmatrix} \mu_{\parallel} & 0 & 0 \\ 0 & \mu_{\parallel} & 0 \\ 0 & 0 & \mu_{\perp} \end{pmatrix} . \tag{4.1}
$$

El metamaterial anisotrópico permite la existencia de los modos TE y TM, que –a diferencia del medio isotr´opico– son independientes. A cada uno corresponde una relación de dispersión que se puede expresar en términos de lo que llamaremos los factores de anisotropía eléctrica  $(a_e)$  y magnética  $(a_m)$ , definidos por

$$
a_e = \frac{\varepsilon_{\parallel}}{\varepsilon_{\perp}},\tag{4.2}
$$

$$
a_m = \frac{\mu_{\parallel}}{\mu_{\perp}}.\tag{4.3}
$$

y a las que de manera genérica nos referiremos como  $a_{\gamma}$ . Dichas relaciones comparten entre ellas la forma matemática:

<span id="page-29-1"></span>
$$
k_z^2 + a_\gamma k_x^2 = k_0^2 n_{\parallel}^2.
$$
\n(4.4)

en donde  $k_0 = \omega/c$  (el número de onda en el vacío) y  $n_{\parallel} = \sqrt{\varepsilon_{\parallel} \mu_{\parallel}/\varepsilon_0 \mu_0}$ , y  $\gamma$  es e ó m.  $n_{\parallel}$  es una generalización del índice de refracción de un medio isotrópico, aunque –como puede esperarse– no es el único parámetro que determina la refracción. Por la forma matemática de esta relación de dispersión, al medio se le llama *elíptico* si  $a_{\gamma} > 0$  e *hiperbólico* si  $a_{\gamma} < 0$ .

Hay que notar que, a diferencia de la relación de dispersión de un medio isotrópico de índice de refracción  $n (k^2 = k_0^2 n^2)$ , aquí el tamaño del vector de onda del modo  $\gamma$  ( $k_{\gamma}$ ) depende de la orientación con respecto al eje óptico, lo cual se aprecia mejor al escribirla en la forma

$$
k_{\gamma}^{2} = k_{0}^{2} n_{\parallel}^{2} + (1 - a_{\gamma}) k_{x}^{2}.
$$
\n(4.5)

Se puede ver que, si el factor de anisotropía es positivo, mientras más desviación tenga el vector de onda con respecto al eje óptico, mayor debe ser su tamaño para que la onda correspondiente pueda propagarse en el medio (e inversamente si el factor de anisotropía es negativo). Esto se manifiesta en que las leyes de refracción no sean iguales que en el medio isotrópico.

En este medio las direcciones de  $\vec{S}_B$  y  $\vec{k}$  coinciden para el modo TE, y éstas a su vez difieren de las de  $\vec{S}_H$  (esto representa el atractivo principal para fines de la comparación geométrica que se plantea). En el contexto canónico en el que  $\vec{S} = \vec{S}_H$  se le llama *ángulo de refracción* a los formados por este campo y la normal, que denotaremos por  $\theta$ . Por otro lado, los ángulos formados por  $\hat{k}$  y la normal serán denotados por Θ. Se les añaden subíndices i, r refiriéndose a los ángulos correspondientes a la onda incidente y reflejada, y un subíndice  $\gamma$  para referirse al modo que se está excitando. Asimismo, se dice que existe refracción negativa si  $\vec{S}_{t_{\gamma_{\parallel}}} \cdot \vec{S}_{t_{\gamma_{\parallel}}} < 0$ . Los resultados que se muestran a continuación para ondas planas (y que utilizan una terminología con la consideración de que  $\vec{S}$  sea  $S_H$ ) serán comparados posteriormente con los resultados para un haz localizado.

#### <span id="page-29-0"></span>4.1. Refracción de ondas planas

En polarización s el campo eléctrico de una onda plana incidente tiene la forma  $\tilde{E}_i = \text{re}[E_0 \hat{e}_y e^{i(k_x x + k_{z_i} z - \omega t)}],$  donde  $E_0$  es la componente y del campo (no la magnitud del vector  $\vec{E_i}$ ). El campo reflejado conserva la polarización y en su vector de onda sólo difiere en la componente  $z$ . Es decir,  $\vec{k}_r = (k_x, 0, -k_{z_i})$ y el campo lo escribimos en la forma  $\vec{E_r} = \text{re}[r_s E_0 \hat{e}_y e^{i(k_x x - k_{z_i} z - \omega t)}]$ . Esta polarización sólo excita el modo TE en el medio anisotrópico, con vector de onda

 $\vec{k}_t = (k_x, 0, k_{z_t})$  y campo eléctrico  $\vec{E}_t = \text{re}[t_s E_0 \hat{e}_y e^{i(k_x x + k_{z_t} z - \omega t)}]$ .  $r_s$  y  $t_s$  son los  $coeficients$  de reflexión y transmisión –respectivamente– para esta polarización, y son en general números complejos.

Con todo esto obtenemos los siguientes campos magnéticos, utilizando la ley de Faraday:

$$
\vec{B}_i = \text{re}\left[E_0 \frac{1}{\omega} (k_{z_i}, 0, -k_x) e^{i(k_x x + k_{z_i} z - \omega t)}\right],
$$
\n
$$
\vec{B}_r = \text{re}\left[r_s E_0 \frac{1}{\omega} (-k_{z_i}, 0, -k_x) e^{i(k_x x - k_{z_i} z - \omega t)}\right],
$$
\n
$$
\vec{B}_t = \text{re}\left[t_s E_0 \frac{1}{\omega} (k_{z_t}, 0, -k_x) e^{i(k_x x + k_{z_t} z - \omega t)}\right]
$$
\n(4.6)

En el medio 2,  $\vec{H}$  está relacionado con  $\vec{B}$  a través de

$$
\stackrel{\leftrightarrow}{\mu}^{-1} = \begin{pmatrix} \frac{1}{\mu_{\parallel}} & 0 & 0\\ 0 & \frac{1}{\mu_{\parallel}} & 0\\ 0 & 0 & \frac{1}{\mu_{\perp}} \end{pmatrix} \tag{4.7}
$$

<span id="page-30-0"></span>(el tensor inverso a  $\hat{\mu}$ ). Por lo cual,

$$
\vec{H}_i = \text{re}\left[E_0 \frac{1}{\mu_0 \omega} (k_{z_i}, 0, -k_x) e^{i(k_x x + k_{z_i} z - \omega t)}\right]
$$
\n
$$
\vec{H}_r = \text{re}\left[r_s E_0 \frac{1}{\mu_0 \omega} (-k_{z_i}, 0, -k_x) e^{i(k_x x - k_{z_i} z - \omega t)}\right]
$$
\n
$$
\vec{H}_t = \text{re}\left[t_s E_0 \frac{1}{\omega} \left(\frac{k_{z_t}}{\mu_{\parallel}}, 0, -\frac{k_x}{\mu_{\perp}}\right) e^{i(k_x x + k_{z_t} z - \omega t)}\right]
$$
\n(4.8)

La continuidad de las componentes tangenciales (x en éste caso) de  $\vec{E}~\mathrm{y}~\vec{H}$ , se garantiza entonces a través de las siguientes igualdades entre números complejos

$$
1 + r_s = t_s \tag{4.9}
$$

$$
-\frac{1}{\mu_1}k_{z_i} + \frac{r_s}{\mu_1}k_{z_i} = -t_s \frac{k_{z_t}}{\mu_{\parallel}}, \qquad (4.10)
$$

que es un sistema lineal con solución –en términos de  $\delta_s := \frac{\mu_1 k_{z_t}}{l}$  $\frac{\mu_1 n_{z_t}}{\mu_{\parallel} k_{z_i}}$ – igual a

$$
t_s = \frac{2}{1 + \delta_s},
$$
  
\n
$$
r_s = \frac{1 - \delta_s}{1 + \delta_s}.
$$
\n(4.11)

<span id="page-30-1"></span>En virtud de la invariancia de las ecuaciones de Maxwell en medios materiales en ausencia de fuentes externas ante los intercambios [\(2.17\)](#page-13-2), los valores de estos coeficientes tienen la misma forma matemática en polarización  $p$  cuando se les define como

$$
r_p := \frac{H_{0_r}}{H_{0_i}},
$$
  
\n
$$
t_p := \frac{H_{0_t}}{H_{0_i}}.
$$
\n(4.12)

y es, en términos de  $\delta_p = \frac{\varepsilon_0 k_{z_t}}{2 \epsilon_0 k_{z_t}}$  $\frac{\varepsilon_0 n_{z_t}}{\varepsilon_{\parallel} k_{z_i}}$ :

$$
t_p = \frac{2}{1 + \delta_p},
$$
  
\n
$$
r_p = \frac{1 - \delta_p}{1 + \delta_p}.
$$
\n(4.13)

También vale la pena anotar que, con las expresiones [\(4.8\)](#page-30-0) podemos calcular el campo  $\vec{S}_H = \vec{E} \times \vec{H}$ , obteniendo que

$$
\left\langle \vec{S}_H \right\rangle_{\text{TE}} = \frac{E_0^2}{2\omega} \left( \frac{k_x}{\mu_{\perp}}, 0, \frac{k_z}{\mu_{\parallel}} \right),
$$
  

$$
\left\langle \vec{S}_H \right\rangle_{\text{TM}} = \frac{H_0^2}{2\omega} \left( \frac{k_x}{\varepsilon_{\perp}}, 0, \frac{k_z}{\varepsilon_{\parallel}} \right).
$$
 (4.14)

#### <span id="page-31-0"></span>4.1.1. Selección de signos de  $k_{z_t}$

Algo que es importante notar es que, hasta el momento, hemos planteado los modos del campo a través de un vector de onda cuya componente z debe cumplir la relación de dispersión para que el campo eléctrico propuesto sea solución a las ecuaciones de Maxwell. Como la relación de dispersión del medio anisotrópico es cuadrática en  $k_z$ , hay en general dos opciones para éste, dado  $k_x$ :  $\sqrt{k_0^2 \varepsilon_\parallel \mu_{\parallel} - k_x^2}$  $y - \sqrt{k_0^2 \varepsilon_0 \mu_0 - k_x^2}$ , tal como se mencionó en la sección [2.4.](#page-17-0)

Cuando en la refracción se incluyen consideraciones relativas al vector de Poynting, éste permite resolver la ambigüedad. Sin embargo, dado que intentamos resolver el problema independientemente del vector de Poynting para poder decir algo al respecto de ´este, debemos considerar otros argumentos para eliminar la ambigüedad.

En principio, uno estaría tentado a decir que el vector de onda transmitido debe apuntar alejado de la interfaz, para que la onda se "propague alejándose" de ésta. Sin embargo, sostener una afirmación así puede tener problemas, en primera instancia porque las propiedades de propagación de una onda no dependen exclusivamente de su vector de onda, como ya discutimos. En particular se pueden plantear situaciones en las que mantener siempre  $k_z$  positivo para la onda transmitida violen las condiciones de frontera que deben cumplir los campos, como veremos a continuación.

Consideremos en particular la incidencia desde el vacío hacia un medio en el que  $\mu_{\parallel} = \mu_{\perp} < 0$ , en polarización s. Supongamos que en  $z = 0$  el campo eléctrico tiene componente y positiva, como se muestra en la figura [4.1.](#page-32-0) Aceptemos –por

<span id="page-32-0"></span>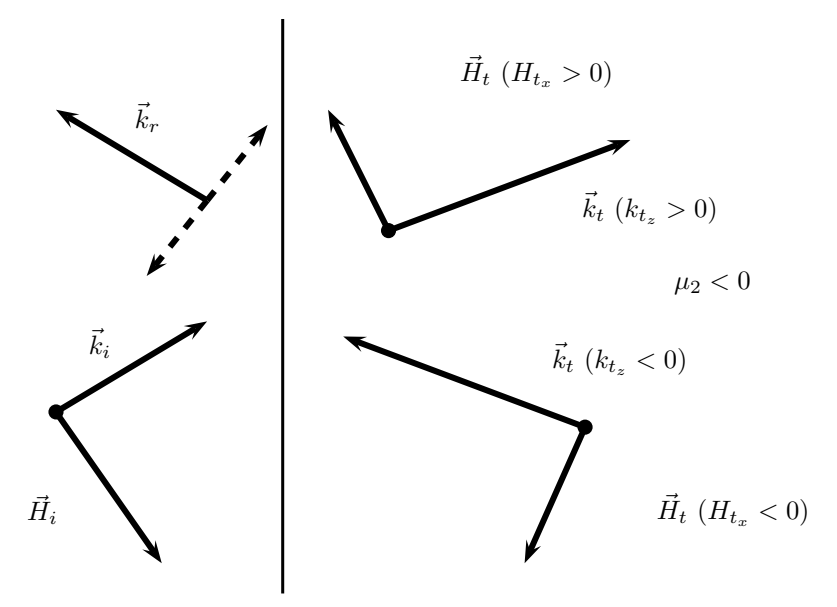

Figura 4.1: No cualquier elección de  $k_z$  para la onda transmitida respeta las condiciones de frontera.

el momento– que la magnitud del campo eléctrico reflejado no supera la del incidente. En tal caso, el campo eléctrico total en el medio de incidencia va en dirección de  $+y$  (independientemente de si el campo reflejado tiene o no un cambio de fase), y entonces también en el medio de transmisión el campo eléctrico debe ir en tal dirección. De la misma manera, y dado que la amplitud de  $\vec{H}$  es proporcional a la de  $\vec{E}$  (ecuaciones [\(4.8\)](#page-30-0)), el campo  $\vec{H}$  total en el medio 1 debe tener componente x negativa (pues  $\omega \vec{B} = \vec{k} \times \vec{E}$  y  $\vec{B} = \mu_0 \vec{H}$ ). Dado que en el medio 2 $\vec{E}$  apunta en dirección de +y, y  $k_{t_x} > 0$ , escoger el vector  $\vec{k}_t$ con componente z positiva da un campo  $\vec{H}$  con componente x positiva (al utilizar la Ley de Faraday y el hecho de que  $\mu < 0$ , violando las condiciones de frontera. En síntesis, este ejemplo geométrico nos muestra que existen materiales para los cuales la onda transmitida no puede tener un vector de onda que se aleje de la interfaz.

El argumento se puede formalizar aún más y extender al material anisotrópico si consideramos los coeficientes de transmisión y reflexión. Estos son los que deben decir el tamaño relativo entre los campos reflejado y transmitido al inci-dente en la interfaz. Según la ecuación [\(4.11\)](#page-30-1)  $r_s = \frac{1-\delta_s}{1+\delta_s}$  en donde  $\delta_s = \frac{\mu_0 k_{z_t}}{\mu_{\parallel} k_{z_t}}$  $\frac{\mu_0\kappa_{z_t}}{\mu_{\parallel}k_{z_i}}.$ Dado que  $\mu_0$  y  $\mu_{\parallel}$  son reales, que  $\mu_0 > 0$ , al igual que  $k_{z_i}, \, \delta_s$  tendrá el signo de  $k_{z_t}/\mu_{\parallel}$ . Además, será positiva si y sólo si  $|r| < 1<sup>1</sup>$  $|r| < 1<sup>1</sup>$  $|r| < 1<sup>1</sup>$ . Es decir, la condición de discriminación entre los valores posibles de  $k_{z_t}$  es equivalente a la de permitir o no amplitudes reflejadas mayores a las incidentes<sup>[2](#page-33-2)</sup>. En concreto, para un medio con  $\mu_{\parallel} < 0, \, k_{z_t}$  tendrá que ser negativa si y sólo si la amplitud del campo reflejado es menor a la del incidente. Y la condición de  $|r| < 1$  es la que aceptaremos, al ser plausible como una condición energética –más no condición sobre el flujo de energía, que es la cantidad sobre la que nos interesa discutir con la menor cantidad de suposiciones posible–. El resultado análogo para polarización  $p$  es que la componente z del vector de onda transmitido debe tener el signo de  $\varepsilon_{\parallel}$ .

Hay que decir que este resultado –para cualquier polarización– se puede ver simplemente como una condición matemática de continuidad de la componente ortogonal de  $\vec{E} \times \vec{H}$  con respecto de la interfaz, pero que i) no requiere de su interpretación como flujo y ii) usualmente se explicita en signos del flujo, pero puede expresarse como una condición exclusivamente sobre la energía del campo de "respuesta" al incidente.

Notemos además que el razonamiento recién expuesto supone implícitamente que  $k_{z_i}$  es real. Tendremos casos de interés en los de  $k_{z_i}$  es imaginario. Y en ese caso no podemos utilizar la misma argumentación, pero sí podemos seguir el criterio termodinámico de que la onda debe decaer al alejarse de la interfaz, por lo que en esos casos escogeremos el signo positivo de  $k_{z_t}$ .

La elección de  $k_z$  es relevante para el problema, pues el comportamiento de la refracción del haz depende de éste. En particular permite la obtención o no de refracción negativa, que es un asunto clave para la discusión sobre el vector de Poynting.

#### <span id="page-33-0"></span>4.1.2. Propiedades destacables en la refracción de ondas en medios anisotrópicos

Ahora enumeramos algunas propiedades que poseen las ondas planas al refractarse hacia un medio anisotrópico uniaxial $^{[32]}$  $^{[32]}$  $^{[32]}$ . Esto es importante, por un lado, porque las componentes del haz gaussiano, que propagaremos individual-

<span id="page-33-1"></span><sup>&</sup>lt;sup>1</sup>La función  $\frac{1-\delta}{1+\delta}$  se indetermina sólo en  $\delta = -1$  y tiene derivada  $\frac{-2}{1+\delta^2} < 0$ , por lo cual es estrictamente decreciente en  $(-\infty, 1)$  y  $(1, \infty)$ . Tiende a 1 en  $-\infty$ , así que en valor absoluto supera 1 para  $\delta \in (-\infty, 1)$ . Vale 1 en 0, así que también supera 1 para  $\delta \in (-1, 0)$ . Es decir,  $\left|\frac{1-\delta}{1+\delta}\right| > 1 \Leftrightarrow \delta < 0.$ 

<span id="page-33-2"></span><sup>&</sup>lt;sup>2</sup>Como el medio de incidencia es el vacío, en donde  $\vec{S}_H$  y  $\vec{S}_B$  coinciden y tienen significados claros y predicciones medidas cotidianamente, podemos tener seguridad de que el coeficiente de reflexión no puede superar la unidad en módulo, pues entonces la reflectancia misma superaría la unidad, lo cual no se observa.

#### 4.1. REFRACCIÓN DE ONDAS PLANAS  $35$

mente, serán ondas planas y, por otro, porque nos interesa hacer una comparación entre las propiedades de la onda plana y el haz. Estas propiedades son igualmente válidas para ambas polarizaciones (s y  $p$ ) y modos de propagación (TE y TM), con la nomenclatura descrita al inicio del capítulo, añadiendo la convención de llamar  $\gamma_{\perp}$ a $\varepsilon_{\perp}$   $(\mu_{\perp})$ en el modo TE (TM) y  $\gamma_{\parallel}$ a $\varepsilon_{\parallel}$   $(\mu_{\parallel})$ en el modo TE (TM).

<span id="page-34-0"></span>1. El ángulo  $\Theta_{\gamma}$  (ver figura [4.2\)](#page-34-0) formado por  $\vec{k}$  y  $\hat{e}_z$  (la dirección del eje  $z = 0$  (interfaz)

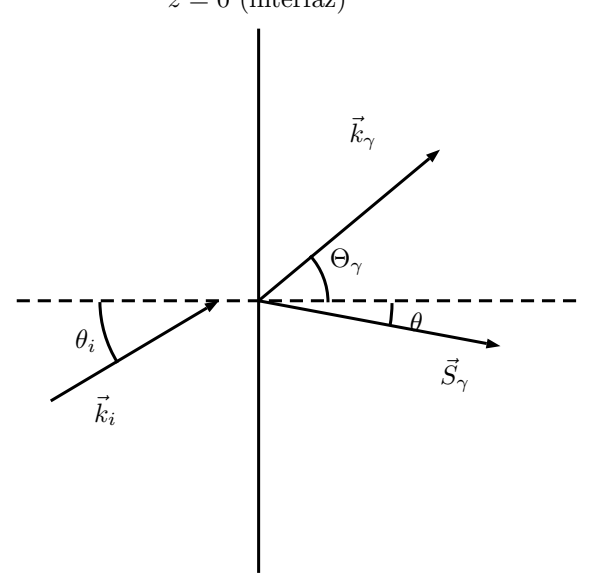

Figura 4.2: Definición de los ángulos  $\theta$  y  $\Theta$  en el material anisotrópico.

óptico), en términos del ángulo de incidencia  $\theta_i$ , es

$$
\text{sen}(\Theta_{\gamma}) = \frac{\text{sen}(\theta_i)}{\sqrt{n_{\parallel}^2 + (1 - a_{\gamma})\text{sen}^2(\theta_i)}}.
$$
\n(4.15)

2. El ángulo  $\theta_{\gamma}$  formado por  $\vec{S}_H$  y  $\hat{\mathbf{e}}_z$ , también en términos del ángulo de incidencia, es

$$
\operatorname{sen}(\theta_{\gamma}) = \frac{\gamma_{\perp} \operatorname{sen}(\theta_i)}{|\gamma_{\parallel}|\sqrt{n_{\parallel}^2 + a_{\gamma}(a_{\gamma} - 1)\operatorname{sen}^2(\theta_i)}}\tag{4.16}
$$

y tiene el signo de  $\gamma_{\perp}$ .

3. La dirección de  $\vec{k}_{\gamma}$ es hacia la interfaz cuando  $\gamma_{\parallel} < 0$ y alejado de la misma cuando  $\gamma_{\parallel} > 0$ . La proyección de  $\vec{S}_{H_{\gamma}}$  sobre  $\vec{k}_{\gamma}$  también tiene el signo de  $\gamma$ <sub>||</sub>.

- 4. El signo de la refracción está determinado por el signo de  $\gamma_\perp.$
- 5. El ángulo de refracción, como función del ángulo de incidencia, es una función creciente si  $n_{\parallel}^2 > 0$  y decreciente si  $n_{\parallel}^2 < 0$ .
- 6. Cuando  $a_{\gamma} \ge n_{\parallel}^2$  existe un ángulo crítico, dado por arc $\text{sen}(n_{\parallel}/\sqrt{a_{\gamma}})$ , que cumple que  $\theta_{\gamma} = \Theta_{\gamma} = \pi/2$ .
- 7. El ángulo crítico tiene un comportamiento inverso en el caso  $n_{\parallel}^2 < 0$ , en el sentido de que, para ángulos inferiores al crítico, la onda transmitida es propagante en dirección paralela a la interfaz y evanescente en la ortogonal; y propagante para ángulos mayores al crítico.
- 8. Existen ángulos de Brewster para ambas polarizaciones.
- 9. Hay poca variación del ángulo de refracción para  $a_{\gamma} \ll 0$ .
- 10. En el caso particular en el que  $a_{\gamma} = n_{\parallel}^2$ , los coeficientes de reflexión y transmisión son constantes como función del ángulo de incidencia.

Es importante notar especialmente, con relación a la refracción negativa, algunos requisitos menos restrictivos que en el caso isotrópico –comentado al final de la sección [2.4–](#page-17-0) debido a la presencia de anisotropía del material; por ejemplo: el signo de la proyección de  $S_H$  sobre  $k$  ya no está atado al signo del ángulo de refracción, al estar determinado exclusivamente por un parámetro; también, la posibilidad de propagar ondas en él, aún si el índice de refracción es puramente imaginario. El poder controlar el signo de la refracción de uno de los modos con sólo uno de los parámetros representa una facilidad mucho mayor –con respecto al caso isotrópico – para fines del diseño y construcción de estos metamateriales.

#### <span id="page-35-0"></span>4.2. Velocidad de grupo

Con fines de comparación y de análisis posterior, calcularemos también la velocidad de grupo en este medio:  $\vec{v}_q = \nabla_k \omega$ .

Reescribamos la relación de dispersión  $(4.4)$  para el modo TE en la siguiente manera:

$$
\frac{\omega^2}{c^2} \varepsilon_{\parallel}(\omega)\mu_{\parallel}(\omega) - \frac{\mu_{\parallel}(\omega)}{\mu_{\perp}(\omega)} k_x^2 = k_z^2.
$$
 (4.17)

Tomando en cuenta que  $\frac{d}{dk_x} f(\omega) = \frac{\partial \omega}{\partial k_x} f'(\omega)$  (donde la prima significa derivada con respecto a  $\omega$ ), al derivar parcialmente la ecuación con respecto a  $k_x$  tenemos que

$$
\frac{\partial \omega}{\partial k_x} \left( \frac{\omega^2}{c^2} \varepsilon_{\parallel}(\omega) \mu_{\parallel}(\omega) \right)' - \frac{\partial \omega}{\partial k_x} \left( \frac{\mu_{\parallel}(\omega)}{\mu_{\perp}(\omega)} \right)' k_x^2 - 2 \frac{\mu_{\parallel}(\omega)}{\mu_{\perp}(\omega)} k_x = 0 \tag{4.18}
$$
de lo cual,

$$
\frac{\partial \omega}{\partial k_x} \left[ \left( \frac{\omega^2}{c^2} \varepsilon_{\parallel}(\omega) \mu_{\parallel}(\omega) \right)' - \left( \frac{\mu_{\parallel}(\omega)}{\mu_{\perp}(\omega)} \right)' k_x^2 \right] = 2 \frac{\mu_{\parallel}(\omega)}{\mu_{\perp}(\omega)} k_x,
$$
\n
$$
\frac{\partial \omega}{\partial k_x} = \frac{2\mu_{\parallel} \mu_{\perp} k_x}{\frac{\omega \mu_{\perp}^2}{c^2} \left( 2\varepsilon_{\parallel} \mu_{\parallel} + \omega \varepsilon_{\parallel}' \mu_{\parallel} + \omega \varepsilon_{\parallel} \mu_{\parallel}' \right) + (\mu_{\parallel} \mu_{\perp}' - \mu_{\perp}' \mu_{\parallel}) k_x^2}.
$$
\n(4.19)

Diferenciando la relación de dispersión con respecto a  $k_z$  obtenemos

$$
\frac{\partial \omega}{\partial k_z} \left( \frac{\omega^2}{c^2} \varepsilon_{\parallel}(\omega) \mu_{\parallel}(\omega) \right)' - \frac{\partial \omega}{\partial k_z} \left( \frac{\mu_{\parallel}(\omega)}{\mu_{\perp}(\omega)} \right)' k_x^2 = 2k_z \tag{4.20}
$$

o,

$$
\frac{\partial \omega}{\partial k_z} \left[ \left( \frac{\omega^2}{c^2} \varepsilon_{\parallel}(\omega) \mu_{\parallel}(\omega) \right)' - \left( \frac{\mu_{\parallel}(\omega)}{\mu_{\perp}(\omega)} \right)' k_z^2 \right] = 2k_z,
$$
\n
$$
\frac{\partial \omega}{\partial k_x} = \frac{2\mu_{\perp}^2 k_z}{\frac{\omega \mu_{\perp}^2}{c^2} \left( 2\varepsilon_{\parallel} \mu_{\parallel} + \omega \varepsilon_{\parallel}' \mu_{\parallel} + \omega \varepsilon_{\parallel} \mu_{\parallel}' \right) + (\mu_{\parallel} \mu_{\perp}' - \mu_{\perp}' \mu_{\parallel}) k_x^2}.
$$
\n(4.21)

Y, por último, diferenciando con respecto a  $k_y$  obtenemos

$$
\frac{\partial \omega}{\partial k_y} \left[ \left( \frac{\omega^2}{c^2} \varepsilon_{\parallel}(\omega) \mu_{\parallel}(\omega) \right)' - \left( \frac{\mu_{\parallel}(\omega)}{\mu_{\perp}(\omega)} \right)' k_x^2 \right] = 0. \tag{4.22}
$$

La función entre corchetes no puede ser cero, pues entonces tanto  $k_x$  como  $k_z$ tendrían que ser cero, así que  $\frac{\partial \omega}{\partial k_y}$  debe ser cero. Así, la velocidad de grupo queda

<span id="page-36-0"></span>
$$
\vec{v}_g = \frac{2\mu_\perp}{\frac{\omega\mu_\perp^2}{c^2} \left(2\varepsilon_{\|\mu\|} + \omega\varepsilon_{\|\mu\|}' + \omega\varepsilon_{\|\mu\|}'\right) + (\mu_{\|\mu_\perp}' - \mu_\perp'\mu_{\|\})k_x^2} (\mu_{\|\,k_x, 0, \mu_\perp k_z}).
$$
\n(4.23)

El signo del denominador depende del comportamiento de las funciones respuesta a otras frecuencias, no sólo de la frecuencia del modo en cuestión, porque la formación de un grupo requiere de una ventana de frecuencias. Sin embargo, se pueden notar algunas cosas interesantes. La primera es que, independientemente del comportamiento de las funciones respuesta alrededor de la frecuencia del modo, la tangente del ángulo que forma la velocidad de grupo con el eje  $z$  es siempre

$$
\frac{v_{g_x}}{v_{g_z}} = \frac{\mu_{\parallel} k_x}{\mu_{\perp} k_z}.\tag{4.24}
$$

La segunda es que, si las funciones de respuesta cambian poco alrededor de la frecuencia en cuestión, las derivadas en la ecuación  $(4.23)$  se desprecian y la expresión de la velocidad de grupo se reduce a

$$
\vec{v}_g = \frac{c^2}{\omega \varepsilon_{\parallel}} \left( \frac{k_x}{\mu_{\perp}}, 0, \frac{k_z}{\mu_{\parallel}} \right). \tag{4.25}
$$

(Los resultados análogos para el modo TM se obtienen -una vez más- de intercambiar  $\stackrel{\leftrightarrow}{\varepsilon}$  y  $\stackrel{\leftrightarrow}{\mu}$ .) Veremos que esta expresión predice una dirección similar a la del campo  $\vec{S}_H$  de una onda plana en el medio, salvo por un signo, determinado aquí por  $\gamma_{\parallel}$ .

# <span id="page-38-1"></span>Capítulo 5

# Campos monocromáticos bidimensionales

El haz más sencillo que puede reflejar las propiedades que requerimos de concentración del campo electromagnético es uno monocromático. Todo haz monocromático tiene la característica de ser un campo *estacionario*, es decir, uno cuya amplitud promedio en cada punto es constante en el tiempo. Un campo general se podrá ver como una superposición de campos monocromáticos, aunque, a diferencia de cada uno de ellos, no necesariamente será estacionario, con lo cual saldría del contexto geométrico del presente trabajo. Además, las propiedades de refracción de un campo monocromático sólo dependerán de unos valores específicos de  $\overleftrightarrow{\varepsilon}$  y  $\overleftrightarrow{\mu}$  para una frecuencia dada, mientras que el cálculo de la refracción para un haz no monocromático requeriría de un modelo de  $\epsilon$  $y \stackrel{\leftrightarrow}{\mu}$  como función de la frecuencia, y además de la dispersión de las componentes de cada haz monocromático, tendría una dispersión entre las componentes monocromáticas.

Como simplificación adicional, trabajaremos con un haz bidimensional, que, aunque tiene algunas características idealizadas, mantiene gran parte de la física detrás del fenómeno de la refracción de haces tridimensionales más realistas, y es suficiente para lo que se desea en este trabajo. En esta sección analizaremos algunas propiedades importantes y generales de campos monocromáticos bidimensionales.

Consideraremos un campo eléctrico bidimensional arbitrario como una superposición de ondas planas con vectores de onda en el plano  $xz$ , con frecuencia fija  $\omega$ , e invariantes en dirección y:

<span id="page-38-0"></span>
$$
\vec{E}(x,z,t) = \text{re}\left[\int_{-\infty}^{\infty} \vec{A}(k_x) e^{i(k_x x + k_z z - \omega t)} \, \mathrm{d}k_x\right],\tag{5.1}
$$

que será –en un medio dado– una solución a las ecuaciones de Maxwell si  $k_z$ , puesto como función de  $k_x$ , satisface la relación de dispersión de las ondas electromagnéticas en dicho medio. Por ejemplo, en un medio isotrópico con índice de refracción n, dicha relación es $k_x^2 + k_z^2 = k_0^2 n^2$ . Una gráfica de intensidad del  $\text{campo}$  [\(5.1\)](#page-38-0) simulará la proyección de un campo monocromático tridimensional en el plano xz.

Podemos entender esta superposición como una serie de ondas planas viajando en diversas direcciones y con diferentes amplitudes y polarizaciones, determinadas éstas últimas por la función  $A(k_x)$ . Hay que notar que esta superposición no incluye exclusivamente ondas homogéneas (de amplitud promedio constante), sino también heterogéneas, con un vector de onda complejo  $\vec{k} = \vec{k}' + i\vec{k}'$ cuyas amplitudes decaen de manera máxima en la dirección de  $\vec{k}^{\prime\prime}$ , y cuya fase es constante en planos perpendiculares a  $\vec{k}'$ . Esto sucederá siempre que el valor de  $k_x$  sea tal, que  $k_z^2$  sea negativo.

En este trabajo determinaremos  $\vec{E}$  a través de sus condiciones de frontera en un instante dado (lo cual determina completamente el problema). En particular nos interesan las condiciones impuestas sobre una interfaz plana (que convencionalmente ubicaremos en  $z = 0$ ). Supongamos que en  $t = 0$  el campo eléctrico tiene un perfil  $\vec{E}_0(x)$  dado. Entonces, según la expresión [\(5.1\)](#page-38-0), tenemos que

<span id="page-39-0"></span>
$$
\vec{E}_0(x) = \vec{E}(x, 0, 0) = \text{re}\left[\int_{-\infty}^{\infty} \vec{A}(k_x) e^{ik_x x} \, \mathrm{d}k_x\right].\tag{5.2}
$$

(Nótese que  $\vec{E}_0(x)$  es una función real). La expresión [\(5.2\)](#page-39-0) sería válida en particular si  $\int_{-\infty}^{\infty} \vec{A}(k_x) e^{ik_x x} dk_x$  fuera igual a  $\vec{E}_0(x)$  (no sólo su parte real). Esto último se puede lograr, según el teorema integral de Fourier, si y sólo si  $\vec{A}(k_x)$ es la transformada de Fourier de  $\vec{E}_0(x)$ 

<span id="page-39-1"></span>
$$
\vec{A}(k_x) = \frac{1}{2\pi} \int_{-\infty}^{\infty} \vec{E}_0(x) e^{ik_x x} dx
$$
\n(5.3)

Eso determina  $\vec{A}(k_x)$  y, por tanto, el campo eléctrico en todo el espacio en cualquier instante. Como además se cumplen las condiciones de frontera en inicial, ésta es la única solución posible para el campo eléctrico.

### 5.1. Los campos materiales

Recordemos ahora que los campos magnético, de desplazamiento y  $H$  asociados al campo eléctrico  $\vec{E} = \text{re}\left[E_0 e^{i(\vec{k}\cdot\vec{r}-\omega t)}\right]$  de una onda plana con vector de onda $\vec{k}$ y frecuencia $\omega,$ se pueden escribir en la forma

$$
\vec{B} = \text{re}\left[\frac{\vec{k}}{\omega} \times \vec{E}_0 e^{i(\vec{k}\cdot\vec{r}-\omega t)}\right],
$$
\n
$$
\vec{D} = \text{re}\left[\hat{\vec{\varepsilon}} \cdot \vec{E}_0 e^{i(\vec{k}\cdot\vec{r}-\omega t)} e^{i(\vec{k}\cdot\vec{r}-\omega t)}\right],
$$
\n
$$
\vec{H} = \text{re}\left[\stackrel{\leftrightarrow}{\mu}^{-1} \cdot \frac{\vec{k}}{\omega} \times \vec{E}_0 e^{i(\vec{k}\cdot\vec{r}-\omega t)}\right].
$$
\n(5.4)

Utilizando el principio de superposición es inmediato escribir entonces los campos  $\vec{B}$ ,  $\vec{D}$  y  $\vec{H}$  asociados al campo eléctrico monocromático:

$$
\vec{B} = \text{re}\left[\int_{-\infty}^{\infty} \frac{\vec{k}}{\omega} \times \vec{A}(k_x) e^{i(\vec{k}\cdot\vec{r}-\omega t)} \text{d}k_x\right],
$$
\n
$$
\vec{D} = \text{re}\left[\int_{-\infty}^{\infty} \stackrel{\leftrightarrow}{\varepsilon}(\omega) \cdot \vec{A}(k_x) e^{i(\vec{k}\cdot\vec{r}-\omega t)} \text{d}k_x\right],
$$
\n
$$
\vec{H} = \text{re}\left[\int_{-\infty}^{\infty} \stackrel{\leftrightarrow}{\mu}^{-1}(\omega) \cdot \frac{\vec{k}}{\omega} \times \vec{A}(k_x) e^{i(\vec{k}\cdot\vec{r}-\omega t)} \text{d}k_x\right].
$$
\n(5.5)

En el caso particular de un modo transversal eléctrico (TE), las amplitudes  $\vec{A}(k_x)$ pueden escribirse en la forma  $\vec{A}(k_x) = A_e(k_x) \hat{\mathbf{e}}_y.$  Es entonces conveniente definir la función compleja

<span id="page-40-2"></span>
$$
\alpha(x,z) = \int_{-\infty}^{\infty} A_e(k_x) e^{i(k_x x + k_z z)} dk_x,
$$
\n(5.6)

que guarda completamente la información de la parte espacial de  $\vec{E}$ . En términos de esta función, el campo eléctrico se puede escribir como

<span id="page-40-0"></span>
$$
\vec{E}(\vec{r},t) = \text{re}\left[\alpha(\vec{r})e^{-i\omega t}\right]\hat{e}_y.
$$
\n(5.7)

Si denotamos por  $\alpha_x$  y  $\alpha_z$  las derivadas parciales de  $\alpha$  con respecto a x y z, respectivamente, es fácil notar que

$$
\int_{-\infty}^{\infty} A_e(k_x) k_x e^{i(k_x x + k_z z)} dk_x = -i\alpha_x,
$$
  

$$
\int_{-\infty}^{\infty} A_e(k_x) k_z e^{i(k_x x + k_z z)} dk_x = -i\alpha_z.
$$
 (5.8)

<span id="page-40-1"></span>Ya que  $\vec{k} = (k_x, 0, k_z)$  y  $\vec{k} \times \hat{e}_y = (-k_z, 0, k_x)$ , para polarización s podemos reescribir los campos magnético, de desplazamiento y  $H$  en una forma compacta y conveniente:

$$
\vec{B} = \text{re}\left[-\frac{i}{\omega}(-\alpha_z, 0, \alpha_x)e^{-i\omega t}\right],
$$
\n
$$
\vec{D} = \text{re}\left[\varepsilon_{\parallel}\hat{e}_y\alpha e^{-i\omega t}\right],
$$
\n
$$
\vec{H} = \text{re}\left[-\frac{i}{\omega}\left(-\frac{\alpha_z}{\mu_{\parallel}}, 0, \frac{\alpha_x}{\mu_{\perp}}\right)e^{-i\omega t}\right].
$$
\n(5.9)

En polarización p se puede escribir para el campo  $\vec{H}$  una expresión análoga a la  $(5.7)$  para el campo eléctrico:

<span id="page-41-0"></span>
$$
\vec{H}(\vec{r},t) = \text{re}\left[\beta(\vec{r})\text{e}^{-i\omega t}\right]\hat{\text{e}}_y,\tag{5.10}
$$

con

$$
\beta(x, z) = \int_{-\infty}^{\infty} A_m(k_x) e^{i(k_x x + k_z z)} dk_x y
$$
  
\n
$$
A_m(kx) = \frac{1}{2\pi} \int_{-\infty}^{\infty} H_0(x) e^{ik_x x} dx,
$$
\n(5.11)

correspondi´endole las expresiones simplificadas siguientes para los campos de desplazamiento, eléctrico y magnético:

$$
\vec{D} = \text{re}\left[-\frac{i}{\omega}(\beta_z, 0, -\beta_x)e^{-i\omega t}\right],
$$
\n
$$
\vec{E} = \text{re}\left[-\frac{i}{\omega}\left(\frac{\beta_z}{\varepsilon_{\parallel}}, 0, \frac{-\beta_x}{\varepsilon_{\perp}}\right)e^{-i\omega t}\right],
$$
\n
$$
\vec{B} = \text{re}\left[\mu_{\parallel}\beta e^{-i\omega t}\right]\hat{e}_y,
$$
\n(5.12)

<span id="page-41-1"></span>y denotando nuevamente los subíndices  $x$  y z en  $\beta$  la diferenciación parcial de  $\beta$  con respecto a esas variables.

## 5.2. Energía y flujo de energía

Según discutimos en la sección  $(2.6)$ , las cantidades de interés en el régimen óptico son promedios temporales de algunas cantidades más que su valor instantáneo. Calcularemos algunos promedios relevantes relacionados con energías, utilizando fundamentalmente el resultado [\(2.31\)](#page-23-0) que, como puede verse ahora, tiene utilidad para campos monocromáticos.

A partir de la expresión [\(5.7\)](#page-40-0) vemos que el promedio temporal de  $E^2$  está dado, para el modo TE, por

$$
\langle E^2 \rangle = \langle \vec{E} \cdot \vec{E} \rangle = \frac{1}{2} \operatorname{re}(\alpha e^{i\omega t} \alpha^* e^{-i\omega t}) = \frac{1}{2} |\alpha|^2,
$$
 (5.13)

mientras que, an´alogamente, en el modo TM, tenemos que

$$
\langle H^2 \rangle = \frac{1}{2} |\beta|^2. \tag{5.14}
$$

Otras cantidades importantes son los promedios de las cantidades que compararemos como propuestas de flujo energético,  $\vec{S}_B$  y  $\vec{S}_H$ . Utilizando las ecuaciones

#### 5.2. ENERGÍA Y FLUJO DE ENERGÍA  $43$

para el campo eléctrico y el campo  $H$  [\(5.9\)](#page-40-1) en el modo TE, obtenemos que

<span id="page-42-0"></span>
$$
\left\langle \vec{E} \times \vec{B} / \mu_0 \right\rangle_{\text{TE}} = \left\langle \vec{S}_B \right\rangle_{\text{TE}} = \frac{1}{2} \text{ re } \left[ \alpha^* e^{i\omega t} \hat{e}_y \times (-\alpha_z, 0, \alpha_x) (-i) e^{-i\omega t} / \omega \right]
$$

$$
= \frac{1}{2\mu_0 \omega} \text{ re } \left[ -i\alpha^* (\alpha_x, 0, \alpha_z) \right]
$$

$$
= \frac{1}{2\mu_0 \omega} \text{ im } [\alpha \nabla \alpha]. \tag{5.15}
$$

Hay que hacer énfasis en la generalidad de este resultado: no depende explícitamente de las relaciones constitutivas (sólo a través de la relación de dispersión, presente en la integral), por lo cual es cierto en cualquier material. En el siguiente capítulo interpretaremos este resultado en el contexto apropiado y veremos qu´e sucede para el modo TM.

No es claro si se puede obtener una relación tan general para  $\vec{S}_H$ , pero se puede calcular una expresión para el material más general a considerarse en este estudio: el anisotrópico. Análogamente obtenemos, para el modo TE:

<span id="page-42-1"></span>
$$
\left\langle \vec{S}_H \right\rangle_{\text{TE}} = \frac{1}{2\omega} \operatorname{im} \left[ \alpha^* \left( \frac{\alpha_x}{\mu_{\perp}}, 0, \frac{\alpha_z}{\mu_{\parallel}} \right) \right]. \tag{5.16}
$$

Esto hace claro que en un material anisotrópico arbitrario las direcciones de  $\vec{S}_B$ y  $\vec{S}_H$  no tienen porqué coincidir. E incluso en el caso particular de isotrópicos con  $\mu < 0$ .

También es importante tener en mente algunas consecuencias que desde el punto de vista termodinámico se dan por la elección de una u otra opción de flujo. Denotaremos las segundas derivadas de  $\alpha$  de una manera un poco más compacta,

$$
\alpha_{xx} = \frac{\partial^2 \alpha}{\partial x^2},
$$
  
\n
$$
\alpha_{zz} = \frac{\partial^2 \alpha}{\partial z^2},
$$
  
\n
$$
\alpha_{xz} = \frac{\partial^2 \alpha}{\partial x \partial z},
$$
  
\n
$$
\alpha_{zx} = \frac{\partial^2 \alpha}{\partial z \partial x}.
$$
\n(5.17)

Utilizamos la definición de  $\alpha$  para ver que éstas tienen los siguientes valores:

$$
\alpha_{xx} = -\int_{-\infty}^{\infty} k_x^2 A_e(k_x) e^{i\vec{k}\cdot\vec{r}} dk_x,
$$
  
\n
$$
\alpha_{zz} = -\int_{-\infty}^{\infty} k_z^2 A_e(k_x) e^{i\vec{k}\cdot\vec{r}} dk_x,
$$
  
\n
$$
\alpha_{xz} = -\int_{-\infty}^{\infty} k_z k_x A_e(k_x) e^{i\vec{k}\cdot\vec{r}} dk_x = \alpha_{zx}.
$$
\n(5.18)

Con dicha notación y la expresión que obtuvimos para  $\langle \vec{S}_B \rangle$  (ecuación [\(5.15\)](#page-42-0)), vemos que, en promedio la divergencia de  $\vec{S}_B$  se escribe en la forma

$$
\nabla \cdot \left\langle \vec{S}_B \right\rangle = \frac{1}{2\mu_0 \omega} \operatorname{im} \left[ \alpha_x^* \alpha_x + \alpha^* \alpha_{xx} + \alpha_z^* \alpha_z + \alpha^* \alpha_{zz} \right]. \tag{5.19}
$$

Las cantidades  $\alpha_x^* \alpha_x$  y  $\alpha_z^* \alpha_z$  son siempre reales (son módulos cuadrados), así que no tienen parte imaginaria y no contribuyen al flujo. Por otro lado,

<span id="page-43-0"></span>
$$
\alpha_{xx} + \alpha_{zz} = -\int_{-\infty}^{\infty} A_e(k_x)(k_x^2 + k_z^2) e^{i\vec{k}\cdot\vec{r}} dk_x.
$$
 (5.20)

En el caso de un material isotrópico con índice de refracción  $n$ , la relación de dispersión hará que la cantidad expresada en la ecuación  $(5.20)$  sea un múltiplo de  $\alpha$ :  $-k_0^2 n^2 \alpha$ , que, al multiplicarse por  $\alpha^*$  da nuevamente un real, en cuyo caso la divergencia será cero. Sin embargo, para cualquier otro material,  $k_x^2 + k_z^2$  no será constante y el argumento anterior no será cierto, por lo cual, fuera de un material isotrópico,  $\vec{S}_B$  tendrá siempre un flujo neto en el modo TE.

Al no tener una expresión general para  $\vec{S}_H$ , tampoco podemos calcular con tanta generalidad su divergencia promedio. Pero en el caso del metamaterial anisotrópico, tenemos que

$$
\nabla \cdot \left\langle \vec{S}_H \right\rangle = \frac{1}{2\omega} \operatorname{im} \left[ \alpha_x^* \frac{\alpha_x}{\mu_{\perp}} + \alpha^* \frac{\alpha_{xx}^*}{\mu_{\perp}} + \alpha_z^* \frac{\alpha_z}{\mu_{\parallel}} + \alpha^* \frac{\alpha_{zz}}{\mu_{\parallel}} \right]. \tag{5.21}
$$

Si  $\mu_{\parallel}$  y  $\mu_{\perp}$  son reales, entonces nuevamente los términos que tienen  $\alpha_x^*\alpha_x$  y  $\alpha_z^*\alpha_z$ tendrán parte imaginaria cero. Con respecto al término

$$
\frac{\alpha_{xx}}{\mu_{\perp}} + \frac{\alpha_{zz}}{\mu_{\parallel}} = -\int_{-\infty}^{\infty} \left( \frac{k_x^2}{\mu_{\perp}} + \frac{k_z^2}{\mu_{\parallel}} \right) e^{i\vec{k}\cdot\vec{r}} dk_x \tag{5.22}
$$

en el medio anisotrópico, vemos que la cantidad entre paréntesis es la relación de dispersión, así que la integral es igual a  $-k_0^2 n_{\parallel}^2 \alpha$ , y, entonces, la divergencia será cero. Y en este caso, el resultado es id´entico para el modo TM. Por supuesto, esto también es válido para el material isotrópico.

Lo anterior indica que en cualquier medio que no sea isotrópico,  $\vec{S}_B$  predice, en promedio, una pérdida o ganancia local de energía en el material, mientras que  $S_H$  no la predice ni en el isotrópico ni en el anisotrópico. Nuevamente, los resultados apropiados para el modo TM se obtienen de las sustituciones [\(2.17\)](#page-13-0).

# Capítulo 6

# El flujo de energía electromagnética

## 6.1. La ecuación de continuidad

En el lenguaje matemático de la mecánica de fluidos, hay una relación importante que expresa la conservación de cantidades extensivas que pueden transportarse en el espacio. Un ejemplo en la electrodinámica es el de la carga eléctrica. Si la carga total en una cierta región es constante  $\Delta q_{tot} = 0$  y tomamos en esa región un volumen V con frontera  $\partial V$ , hay una cierta cantidad de carga que queda dentro  $(q_{int})$  y una que queda fuera  $(q_{ext})$ , y si una cambia, debe ser a costa de un cambio igual en magnitud y opuesto en signo en la otra:  $\Delta q_{int} = -\Delta q_{ext}$ . Con respecto a los ritmos a los que cambian, tenemos que

$$
\dot{q}_{ext} + \dot{q}_{int} = 0 \tag{6.1}
$$

y, si  $\rho$  y  $\vec{J}$  son respectivamente las densidades volumétricas de carga y corriente, entonces la carga contenida en el volumen cambia a un ritmo  $\dot{q}_{int} = \frac{d}{dt} \int_V \rho dV =$  $\int_V \frac{\partial \rho}{\partial t} {\rm d} V$ y la carga que sale de él (y se agrega al exterior) fluye a un ritmo  $\dot{q}_{ext} = \int_{\partial V} \vec{J} \cdot {\rm d}\vec{a}.$  Si utilizamos el teorema de Gauss, la conservación de la carga tiene la forma

$$
\int_{V} \left( \frac{\partial \rho}{\partial t} + \nabla \cdot \vec{J} \right) = 0,\tag{6.2}
$$

que expresa una conservación de la cantidad total de carga. Si la igualdad sucede para cualquier volumen, entonces el integrando mismo debe ser nulo, lo cual nos da una expresión local –diferencial– de la conservación de carga:

<span id="page-44-0"></span>
$$
\frac{\partial \rho}{\partial t} + \nabla \cdot \vec{J} = 0. \tag{6.3}
$$

Aunque hayamos seleccionado el ejemplo concreto de la densidad de carga, hay que reconocer que  $\rho \vee \vec{J}$  pueden ser otras cantidades intensivas (como densidad de masa y flujo de masa, por ejemplo) y la ecuación  $(6.3)$  expresa la conservación de la cantidad extensiva asociada.

Existen casos en donde, aunque la cantidad extensiva q sea conservada en total, se le separa artificialmente en dos sistemas, y consecuentemente a sus densidades:  $\rho = \rho_1 + \rho_2$  y  $\vec{J} = \vec{J}_1 + \vec{J}_2$ . En tales casos, puede haber intercambios entre el sistema 1 y el 2, y la ecuación de conservación  $\nabla \cdot \vec{J}_i + \partial \rho_i / \partial t = 0$  no se cumpliría. Si la cantidad  $q_1$  cambia a una tasa  $\sigma_1$  (por unidad de tiempo y de volumen), entonces la correspondiente ecuación de continuidad se escribiría como  $\nabla \cdot \vec{J}_1 + \partial \rho_1 / \partial t = \sigma_1$ . Puede verse que, si  $\sigma_1 > 0$ , entonces, para una región sin flujo de  $q_1$ ,  $\rho_1$  aumenta; es decir, sin necesidad de que ingrese una cierta cantidad de  $q_1$  a la región por su transporte a través de  $\vec{J}_1$ , la cantidad de la misma se incrementa (y no hay conservación de ella). A  $\sigma_1$  se le suele llamar un término de *fuente* o sumidero.

También es posible que describamos alguna cantidad extensiva que simplemente no se conserva, en cuyo caso es posible utilizar la misma ecuación

<span id="page-45-0"></span>
$$
\nabla \cdot \vec{J} + \frac{\partial \rho}{\partial t} = \sigma \tag{6.4}
$$

para expresar el balance de q en regiones dadas, cuando se le aporta o extrae por algún medio externo a una tasa  $\sigma$ .

Como es de esperarse, esta discusión se hace por el teorema de Poynting, que analizaremos en este cap´ıtulo desde distintos puntos de vista e interpretaciones. La cantidad extensiva a la que se refiere el teorema no es material, sino energética, y vale la pena aclarar algunos puntos al respecto.

La ecuación [\(6.4\)](#page-45-0) siempre puede reescribirse notando que, si definimos  $s(t)$  =  $\int_{t_0}^t \sigma(\tau) d\tau$ , entonces

<span id="page-45-1"></span>
$$
\nabla \cdot \vec{J} + \frac{\partial}{\partial t} (\rho - s) = 0, \qquad (6.5)
$$

en donde hemos "escondido" el término de sumidero como una nueva "densidad". Como esto se puede hacer prácticamente para cualquier función, vale hacerse la pregunta de cuál de las dos formas es una interpretación correcta de la ecuación de transferencia. Es decir, *j*existe objetivamente el término de sumidero o es sólo una interpretación entre muchas posibles?

Termodinámicamente, la energía es una función de estado, es decir, una función que depende únicamente de las variables macroscópicas del sistema en un estado de equilibrio termodinámico. Particularmente, para que una función sea de ese tipo, no puede depender del proceso por el cual llegó a él. Sin embargo, la función s puede depender no sólo del comportamiento del sistema en el instante  $t$ , sino en todo un intervalo de momentos anteriores a  $\acute{e}l$ . En tal caso, no puede decirse que  $\rho - s$  sea una densidad de energía, aún si la ecuación tiene esa forma.

En general,  $s$  se podrá ver como la suma de una componente de estado y otra que no lo es. La componente de estado puede interpretarse como sumada a la energía del sistema (tal como en la ecuación  $(6.5)$ ), mientras que la componente que depende del proceso no; ésta corresponde a un término que puede identificarse con calor, trabajo, o una combinación de ambos.

Es importante notar que los promedios de los términos involucrados en el lado derecho de la ecuación de continuidad  $(6.4)$  tienen características distintas a los promedios de las derivadas de funciones de estado. Recordemos que para fines del presente estudio nos interesan promedios a frecuencias ópticas, lo cual corresponde a integrales temporales con períodos muy largos. Si  $\rho$  es una función de estado entonces el promedio de ∂ρ/∂t es

<span id="page-46-0"></span>
$$
\lim_{T \to \infty} \frac{1}{2T} \int_{-T}^{T} \frac{\partial \rho}{\partial t} dt = \lim_{T \to \infty} \frac{\rho(T) - \rho(-T)}{2T}
$$
(6.6)

En el caso de la energía, es de esperarse que en infinito y en menos infinito no diverja, por lo cual esta cantidad es nula. En la ecuación  $(6.6)$  puede apreciarse que esto no pasaría para una función  $\sigma$  si no se puede escribir como derivada de una función de estado: la derivada temporal en la ecuación de continuidad se escribiría en términos de su integral, s, y aún si  $\sigma$  tuviera valores finitos en infinito y en menos infinito, s puede crecer en esos límites, y el promedio podría no ser nulo.

Así pues, el término de sumidero se puede obtener –en promedio– a través del término de divergencia: sus promedios son iguales

<span id="page-46-1"></span>
$$
\left\langle \nabla \cdot \vec{J} \right\rangle = \left\langle \sigma \right\rangle. \tag{6.7}
$$

Es decir, si el término de flujo se conoce, se puede obtener el de sumidero. También hay que notar que, si el término de sumidero incluye una parte que es de estado, esa no contribuirá al promedio.

En síntesis: en la ecuación de continuidad  $(6.4)$  la parte relacionada con las derivadas espaciales es exclusivamente la responsable de la ganancia o pérdida neta de  $\rho$  –más allá de sólo un transporte– en tiempos grandes.

## 6.2. Teorema de Poynting en el vacío

Dos preguntas importantes en electrodinámica son ¿cuánta energía se requiere para mantener una configuración dada de cargas que generan un campo eléctrico? ¿qué parte de esta energía se transforma en energía cinética de las cargas y qué parte de esta regresa al campo? En el vacío la respuesta es relativamente sencilla. Una manera deductiva de empezar es, dada una distribución de carga  $\rho$ , calcular el trabajo que el campo electromagnético hace sobre ella. El elemento de fuerza d $\vec{f}$  sobre un elemento de carga  $\rho dV$  que se mueve con velocidad  $\vec{v}$  en un instante dado está dada por la fuerza de Lorentz

$$
d\vec{f} = \rho dV(\vec{E} + \vec{v} \times \vec{B})
$$
\n(6.8)

y el trabajo efectuado por el campo electromagnético sobre ese mismo elemento de carga será  $d^2W = d\vec{f} \cdot d\vec{r} = d\vec{f} \cdot \vec{v} dt = \rho \vec{v} \cdot \vec{E} dt dV$ , de manera que la densidad volumétrica de potencia electromagnética d<sup>2</sup>W/dV dt es  $\vec{E}\cdot\vec{J}$ . Podemos reescribir esta densidad utilizando la ecuación de Ampère–Maxwell, y la identidad  $\nabla \cdot (\vec{F} \times \vec{F})$  $\vec{G}$ ) =  $\vec{G} \cdot \nabla \times \vec{F} - \vec{F} \cdot \nabla \times \vec{G}$  como

$$
\vec{E} \cdot (\nabla \times \vec{B}/\mu_0 - \varepsilon_0 \frac{\partial \vec{E}}{\partial t}) = -\nabla \cdot (\vec{E} \times \vec{B}/\mu_0) + \vec{B}/\mu_0 \cdot \nabla \times \vec{E} - \varepsilon_0 \vec{E} \cdot \frac{\partial \vec{E}}{\partial t} \tag{6.9}
$$

y, finalmente, utilizando la ley de Faraday, como

$$
\vec{E} \cdot \vec{J} = -\nabla \cdot (\vec{E} \times \vec{B}/\mu_0) - \frac{\vec{B}}{\mu_0} \cdot \frac{\partial \vec{B}}{\partial t} - \varepsilon_0 \vec{E} \cdot \frac{\partial \vec{E}}{\partial t} \n= -\nabla \cdot (\vec{E} \times \vec{B}/\mu_0) - \frac{1}{2} \frac{\partial}{\partial t} (\varepsilon_0 E^2 + B^2/\mu_0).
$$
\n(6.10)

La cantidad dentro de la derivada temporal es –al menos en el límite estático– la densidad de energía electromagnética, que identificaremos con  $u_{em}$ . Del lado izquierdo de la igualdad, por otro lado, tenemos una medida del trabajo que el campo electromagnético realiza sobre las cargas; si dicho campo es la única fuerza a la cual están sometidas (es decir, no se les está forzando externamente, de manera que la fuerza de Lorentz es la fuerza neta), entonces el teorema trabajo–energía<sup>[1](#page-47-0)</sup> nos garantiza que esa cantidad es el cambio de la densidad de energía cinética de las cargas. Si a ésta la denotamos por  $u<sub>K</sub>$ , entonces esta ecuación de balance se puede escribir en la forma

$$
\nabla \cdot (\vec{E} \times \vec{B}/\mu_0) + \frac{\partial}{\partial t}(u_{em} + u_K) = 0, \qquad (6.11)
$$

que es una ecuación diferencial de tipo continuidad, en la cual cambios temporales en la densidad (de energía)  $u_{em} + u_K$  se balancean exactamente con cambios espaciales en el  $\hbox{\it flujo}$  (de energía)  $\vec{E}\times\vec{B}/\mu_0$  (que en adelante denotaremos por  $\vec{S}$ ). Una interpretación local de esta ecuación permite darle a  $\vec{S}$  el significado de la dirección en la cual "fluye" la energía en un punto dado, pues en ese punto la densidad disminuye a costa de ser transportada por él, el vector de Poynting. Hay que notar que escrita así la ecuación de balance,  $\vec{S}$  no tiene fuentes, y la energía que transporta es la suma de electromagnética y cinética de las cargas que son fuente del campo. Es decir, aún si no hay un agente externo, la energía electromagnética por sí misma no se conserva, pero la suma de cinética y electromagnética sí, y ésta es transportada por el vector de Poynting. No obstante, escribirla de manera equivalente en la forma

$$
\nabla \cdot \left( \vec{E} \times \frac{\vec{B}}{\mu_0} \right) + \frac{\partial u_{em}}{\partial t} = -\frac{\partial u_K}{\partial t},\tag{6.12}
$$

<span id="page-47-0"></span> $1$ Se puede consultar el anexo [A](#page-84-0) para una síntesis del mismo

tiene la ventaja conceptual de que en el lado izquierdo tenemos exclusivamente términos relacionados con el campo electromagnético, mientras que en el derecho el relacionado con la parte mecánica asociada a las cargas. Esta versión permite interpretar como fuente el inverso aditivo de la potencia cinética. Aunque equivalentes, esta forma de escribirlo parece tener m´as sentido cuando uno establece como sistema termodinámico en estudio el campo electromagnético. En la parte izquierda de la igualdad tenemos exclusivamente términos electromagnéticos –que involucran  $\vec{E}~\text{y}~\vec{B}$ –, mientras que en la derecha tenemos algo  $externo<sup>2</sup>$  $externo<sup>2</sup>$  $externo<sup>2</sup>$  (las cargas) que aporta energía al campo eléctromagnético.

En el caso de la presencia de una fuerza adicional –no electromagnética– sobre las cargas, el trabajo neto será la suma del generado por ésta y eléctrico, y la ecuación de transferencia, en términos de la densidad de potencia no electromagnética suministrada  $\dot{w}_{ne}$  sería

<span id="page-48-2"></span>
$$
\nabla \cdot (\vec{E} \times \vec{B}/\mu_0) + \frac{\partial u_{em}}{\partial t} = \dot{w}_{ne} - \frac{\partial u_K}{\partial t}.
$$
 (6.13)

En este caso el agente externo se compone de las cargas y el agente no electro- $magnético<sup>3</sup>$  $magnético<sup>3</sup>$  $magnético<sup>3</sup>$  que las mantiene en una configuración específica a pesar del campo eléctrico (es decir, el sistema es el campo electromagnético por sí mismo). La energía es intercambiada con el sistema (ya sea desde o hacia él) y tendería a ganarse energía electromagnética si dicho agente externo cede energía  $(\dot{w}_{ne} - \partial u_K/\partial t > 0)$  o a perderse en caso contrario  $(\dot{w}_{ne} - \partial u_K/\partial t < 0)$ . Hay que mencionar que, si bien –en este caso en el vacío– la energía cinética siempre puede colocarse como derivada temporal de una función de estado, la cantidad  $\dot{w}_{ne}$  no necesariamente lo es, lo que hace que, mientras la primera representa un término "reversible" la segunda no siempre lo es, y tiene, en tal caso, un signo termodinámicamente definido.

La potencia total ejercida en un volumen V dado se obtiene de integrar sobre  $\acute{e}$ l la ecuación local  $(6.13)$ :

<span id="page-48-3"></span>
$$
\int_{\partial V} \vec{S}_B \cdot d\vec{a} + \frac{\partial}{\partial t} \int_V u_{em} dV = \dot{W}_{ne} - \frac{\partial}{\partial t} \int_V u_K dV, \tag{6.14}
$$

siendo  $\dot{W}_{ne}=\int_V\dot{w}_{ne}\mathrm{d}V.$  La ecuación [\(6.14\)](#page-48-3) permite ver que el flujo de  $\vec{S}_B$  sobre la superficie determina los cambios de la energía neta contenida en el volumen, más la energía que externamente se suministra.

Por otro lado, hay que notar que el resultado no varía si se hace el cambio  $\vec{S}_B \to \vec{S}_B + \nabla \times \vec{\Lambda}$  (con  $\Lambda$  cualquier campo vectorial de clase  $C^2$ ), pues el campo

<span id="page-48-0"></span><sup>2</sup>En este contexto "externo" no se refiere a las cargas colocadas en alguna parte del espacio, sino al sentido termodin´amico de aquello que no pertenece al sistema en estudio.

<span id="page-48-1"></span> ${}^{3}$ El agente no electromagnético puede ser de origen clásico, especialmente en las cargas y corrientes externas, por ejemplo, la banda de un generador Van de Graaff que, una vez cargado, fuerza a las cargas a moverse junto con ella. En el caso de materiales, el agente no electromagnético es de carácter interno, microscópico, y–en el fondo– se debe a efectos cu´anticos que forman parte del campo inducido. Las fuerzas internas tienen la propiedad de cancelarse de manera neta[\[33,](#page-114-0) sec. 6.8.3] .

solenoidal no fluye. Esto permite cuestionar la afirmación de que localmente  $\vec{S}_B$ determina la dirección en la que fluye la densidad de energía. Más aún, podría cuestionarse la expresión para la densidad de energía, tomando un campo  $\vec{\Lambda}$ pr´acticamente arbitrario y hacer el cambio

$$
\vec{S}_B \to \vec{S}_B + \frac{\partial \vec{\Lambda}}{\partial t} \text{ y } u_{em} \to u_{em} - \nabla \cdot \vec{\Lambda}, \qquad (6.15)
$$

sin alterar la ecuación de transferencia<sup>[\[2-](#page-112-0)[9\]](#page-112-1)</sup> (nótese que este caso engloba la posibilidad de a˜nadir un campo solenoidal).

No obstante, hay trabajos que argumentan que al considerar no sólo la expresión para el flujo de energía, sino su compatibilidad con las leyes de conservación de momento lineal y angular, se puede evitar esta ambigüedad $[10,11]$  $[10,11]$ . En cualquier caso, no suele haber controversia en la expresión  $\vec{S} = \vec{E} \times \vec{B}/\mu_0$  para campos electromagnéticos en el vacío.

# 6.3. Transferencia de energía en materiales. Disipación

#### 6.3.1. Expresión usual del flujo energético

Un argumento posible para proponer una forma para el flujo de energía en un material es el de Landau<sup>[\[31,](#page-114-1) p.272]</sup>, que se puede exponer de la siguiente manera: dar por hecho que  $\vec{S}_B := \vec{E} \times \vec{B}/\mu_0$  es el flujo de energía en el vacío, en el cual –además– se escribe como  $\vec{S}_H := \vec{E} \times \vec{H}$  (pues  $\vec{M} = 0$ ). Luego, atender al problema de la transmisión de una onda electromagnética desde el vacío hacia un medio dado e imponer la condición de que la energía no puede acumularse en la interfaz. Dado que en la interfaz no hay cargas ni corrientes externas, las componentes de  $\vec{E}$  y  $\vec{H}$  paralelas a ella deben ser continuas (según [\(2.10\)](#page-11-0)). De ello se sigue que la componente normal de su producto vectorial  $\vec{S}_H$  también lo sea. Así, si a  $\vec{S}_H$  se le interpreta como flujo de energía en el material, satisface la no acumulación de energía en la interfaz (coherente con la condición exigida), a la vez que se reduce a la expresión aceptada cuando el medio es el vacío.

Como una consecuencia de las ecuaciones de Maxwell en medios materiales

#### 6.3. TRANSFERENCIA DE ENERGÍA EN MATERIALES. DISIPACIÓN 51

[\(2.9\)](#page-10-0), y las definiciones de  $\vec{D}~\text{y}~\vec{H}~ (2.8)$  $\vec{D}~\text{y}~\vec{H}~ (2.8)$ , se cumple siempre que

$$
\nabla \cdot \vec{S}_H = \vec{H} \cdot \nabla \times \vec{E} - \vec{E} \cdot \nabla \times \vec{H}
$$
  
\n
$$
= -\vec{H} \cdot \frac{\partial \vec{B}}{\partial t} - \vec{E} \cdot \frac{\partial \vec{D}}{\partial t} - \vec{E} \cdot \vec{J}_{ext}
$$
  
\n
$$
= -\left(\frac{\vec{B}}{\mu_0} \cdot \frac{\partial \vec{B}}{\partial t} + \varepsilon_0 \vec{E} \cdot \frac{\partial \vec{E}}{\partial t}\right) + \vec{M} \cdot \frac{\partial \vec{B}}{\partial t} - \vec{E} \cdot \frac{\partial \vec{P}}{\partial t} - \vec{E} \cdot \vec{J}_{ext}
$$
(6.16)  
\n
$$
= -\frac{1}{2} \frac{\partial}{\partial t} (\varepsilon_0 E^2 + B^2/\mu_0) + \vec{M} \cdot \frac{\partial \vec{B}}{\partial t} - \vec{E} \cdot \frac{\partial \vec{P}}{\partial t} - \vec{E} \cdot \vec{J}_{ext}.
$$

Si interpretamos  $\vec{S}_H$  como flujo de energía y suponemos que  $\varepsilon_0 E^2 + B^2/\mu_0$ sigue siendo la densidad de energía electromagnética contenida en el campo, la ecuación de transferencia energética se puede leer como sigue:

<span id="page-50-0"></span>
$$
\nabla \cdot \vec{S}_H + \frac{\partial u_{em}}{\partial t} = \vec{M} \cdot \frac{\partial \vec{B}}{\partial t} - \vec{E} \cdot \frac{\partial \vec{P}}{\partial t} - \vec{E} \cdot \vec{J}_{ext}.
$$
 (6.17)

Utilizando la ecuación [\(2.7\)](#page-10-2) y la identidad  $\vec{E}\cdot\nabla\times\vec{M}=\vec{M}\cdot\nabla\times\vec{E}-\nabla\cdot\vec{E}\times\vec{M}$  y la Ley de Faraday, podemos manipular esta ecuación de balance para escribirla en términos de la densidad de corriente total  $\vec{J} = \vec{J}_{ext} + \vec{J}_{ind}$ :

<span id="page-50-1"></span>
$$
\nabla \cdot \vec{S}_H + \frac{\partial u_{em}}{\partial t} = \vec{M} \cdot \frac{\partial \vec{B}}{\partial t} - \vec{E} \cdot (\vec{J}_{ind} + \vec{J}_{ext}) + \vec{M} \cdot \nabla \times \vec{E} - \nabla \cdot (\vec{E} \times \vec{M})
$$
  
=  $-\vec{E} \cdot \vec{J} - \nabla \cdot (\vec{E} \times \vec{M}).$  (6.18)

Esto nos haría interpretar $\vec{S}_H$  como un flujo correspondiente a la densidad de energía  $\varepsilon_0 E^2 + B^2/\mu_0$ , que tiene como fuente el trabajo producido sobre todas las cargas (no sólo las externas o las inducidas) y la divergencia del campo  $\vec{E} \times \vec{M}$ . Este último término no tiene un análogo en el teorema de Poynting en el vacío  $(6.13)$ .

En la ecuación [\(6.17\)](#page-50-0) se puede ver que, para un campo eléctrico monocromático, si  $\vec{E}$  va en fase con  $\vec{P}~$  y  $\vec{M}~$  va en fase con  $\vec{B}$ , dicho término será en un período un sumidero y en el siguiente una fuente, aportando en el primero exactamente lo mismo que toma en el siguiente, y –de manera efectiva, en tiempos grandes comparados en el período- no contribuirá a modificar la concentración de energía electromagnética en un punto dado. Pero si  $\vec{M}$  va desfasado con respecto a  $\vec{B}$  o  $\vec{P}$  con respecto a  $\vec{E}$ , esto ya no necesariamente sucede: si  $\vec{E}(\vec{r}, t) = \text{re}[\vec{\alpha}(\vec{r})e^{-i\omega t}]$  es un campo monocromático, entonces, en el medio lineal –según se sigue de  $(5.7)$  y  $(2.13)$ –

$$
\vec{P}(\vec{r},t) = \text{re}[\varepsilon_0 \hat{\chi}_e(\omega) \cdot \vec{\alpha}(\vec{r}) e^{-i\omega t}],
$$
\n
$$
\frac{\partial \vec{P}}{\partial t} = \text{re}[-i\omega \varepsilon_0 \hat{\chi}_e(\omega) \cdot \vec{\alpha}(\vec{r}) e^{-i\omega t}]
$$
\n(6.19)

y

$$
\left\langle \vec{E} \cdot \frac{\partial \vec{P}}{\partial t} \right\rangle = \frac{1}{2} \operatorname{re}[-i\omega \varepsilon_{0} \left( \hat{\chi}_{e}(\omega) \cdot \vec{\alpha} \right) \cdot \vec{\alpha}^{*}]
$$

$$
= \frac{1}{2} \omega \varepsilon_{0} \operatorname{im} \left[ \sum_{i=1}^{3} \sum_{j=1}^{3} \hat{\chi}_{e_{i,j}} \alpha_{i} \alpha_{j}^{*} \right]. \tag{6.20}
$$

Notemos que en la suma los términos con  $j = i$  son  $\hat{\chi}_{e_{i,i}} |\alpha_i|^2$ , mientras que, al<br>
ser el tempo dialétrico sinétrico  $^{[31, p, 54]}$  mense é dialetraire distance and ser el tensor dieléctrico simétrico<sup>[\[31,](#page-114-1) p. 54]</sup>, para  $j \neq i$ , el término  $j, i$  se puede reescribir en la forma  $\hat{\chi}_{e_j,i} \alpha_j \alpha_i^* = \hat{\chi}_{e_{i,j}} (\alpha_i \alpha_j^*)^*$ , de manera que, al sumarlo con el término  $i, j$ , obtenemos

$$
\widehat{\chi}_{e_{j,i}}[\alpha_j \alpha_i^* + (\alpha_i \alpha_j^*)^*] = \widehat{\chi}_{e_{j,i}} 2 \operatorname{re}(\alpha_j \alpha_i^*).
$$
\n(6.21)

Estas dos observaciones nos permiten finalmente escribir

$$
\left\langle \vec{E} \cdot \frac{\partial \vec{P}}{\partial t} \right\rangle = \frac{1}{2} \omega \varepsilon_0 \sum_i \sum_j \hat{\chi}_{e_{i,j}}^{\prime\prime} \text{ re}[\alpha_i \alpha_j^*]. \tag{6.22}
$$

Esto podría interpretarse como la componente eléctrica del calor absorbido por el material (ver ecuación  $(6.7)$ ). Hay que notar que dicha cantidad es cero siempre que la transformada del tensor de susceptibilidad dieléctrica es real. A su vez, la definición del tensor dieléctrico  $(2.14)$  implica que cuando éste es real, también este calor es nulo. En general, un medio distinto del vacío sólo puede tener esta propiedad en una ventana de frecuencias.

El resultado para el término  $\vec{M} \cdot \partial \vec{B}/\partial t$  es totalmente análogo, si  $\vec{B}$  = re $\vec{\beta}(\vec{r})e^{-i\omega t}$ , entonces el término de "calor magnético" se expresa así:

$$
\left\langle \vec{M} \cdot \frac{\partial \vec{B}}{\partial t} \right\rangle = \frac{1}{2} \omega \varepsilon_0 \sum_{i} \sum_{j} \hat{\chi}_{m_{i,j}}^{\prime\prime} \text{ re}[\beta_i \beta_j^*]. \tag{6.23}
$$

Esta es una cantidad que también es cero cuando la transformada del tensor de susceptibilidad magnética es real. Si bien la relación entre la transformada del tensor de susceptibilidad magnética y el tensor de permeabilidad magnética es distinta a la que existe entre los análogos eléctricos,

$$
\overleftrightarrow{\mu} = \mu_0 (\overleftrightarrow{I} - \widehat{\overleftrightarrow{\chi}}_m)^{-1}, \tag{6.24}
$$

sigue siendo cierto que cuando  $\hat{\chi}_{m}$  es real,  $\hat{\mu}$  lo es. Esto quiere decir que el que  $\overleftrightarrow{\mu}$  y  $\overleftrightarrow{\varepsilon}$  sean tensores reales es una condición suficiente para que no haya flujo de calor hacia el material. Físicamente quiere decir que si la inducción de momento en el material va en fase con el campo electromagnético, necesariamente hay una conservación de energía electromagnética, y esta se garantiza siempre que los tensores de respuesta material sean reales. Dicho comportamiento sólo sucede en una ventana de frecuencias.

#### 6.3.2. Expresión controversial del flujo energético

Por otro lado (y motivado por el fenómeno de refracción negativa) Markel<sup>[\[20\]](#page-113-0)</sup> presenta dos argumentos independientes con respecto al flujo de energía. En el primero analiza en un material con actividad magnética (es decir, respuesta magnética distinta a la del vacío) la tasa local de flujo de calor. Primero lo calcula como el promedio de la cantidad  $\vec{J} \cdot \vec{E}$  (con  $\vec{J}$ ) la densidad de corriente total), que, en regiones libres de corriente externa, sería el trabajo por unidad de tiempo y de volumen que ejerce el campo eléctrico sobre las corrientes inducidas. Después, compara esta cantidad con el promedio de la divergencia de  $\vec{S}_H$ , y nota una discrepancia. Este primer argumento es discutible, pues, en vista de la ecuación de transferencia energética  $(6.18)$ , la transferencia hacia el material no se da exclusivamente por el trabajo realizado sobre las cargas, sino por un término que tiene que ver con la divergencia de  $\vec{E} \times \vec{M}$ . Sin embargo, su segundo argumento es m´as fuerte y sencillo, y consiste en considerar los campos microscópicos eléctrico  $\vec{e}$  y mangético  $\vec{b}$ . Sus promedios espaciales son  $\langle \vec{e} \rangle$  y  $\langle \vec{b} \rangle$ 

y tiene asociadas fluctuaciones  $\delta \vec{e}$  y  $\delta \vec{b}$  según se definieron en [\(2.27\)](#page-22-0). Ahora bien, microsc´opicamente el teorema de Poynting es el que dedujimos para cargas en el vacío [\(6.13\)](#page-48-2), y la expresión para el flujo de energía es  $\vec{s} = \vec{e} \times \vec{b}/\mu_0$ . Si uno escribe  $\vec{e}$  y  $\vec{b}$  como su promedio más fluctuaciones (según la definición [\(2.27\)](#page-22-0)), obtiene que

<span id="page-52-0"></span>
$$
\vec{s} = \langle \vec{e} \rangle \times \langle \vec{b} \rangle / \mu_0 + \langle \vec{e} \rangle \times \delta \vec{b} / \mu_0 + \delta \vec{e} \times \langle \vec{b} \rangle / \mu_0 + \delta \vec{e} \times \delta \vec{b} / \mu_0.
$$
 (6.25)

Al promediar esta cantidad –dice Markel– se obtiene el vector de Poynting macroscópico  $\vec{S} = \langle \vec{s} \rangle$ . El lado derecho de la ecuación [\(6.25\)](#page-52-0) término a término, no se altera el primer sumando, se anulan los sumandos segundo y tercero y (al ser el promedio de las fluctuaciones nulo, ecuación  $(2.28)$ ) y obtenemos que:

<span id="page-52-1"></span>
$$
\vec{S} = \langle \vec{e} \rangle \times \langle \vec{b} \rangle / \mu_0 + \langle \delta \vec{e} \times \delta \vec{b} \rangle / \mu_0 \tag{6.26}
$$

Markel continúa: si el material es en promedio isotrópico, el segundo sumando en [\(6.26\)](#page-52-1) es nulo por simetría, y aún en general es despreciable por ser las fluctuaciones pequeñas. Así, la expresión promedio para  $\vec{s}$  es  $\braket{\vec{e}}{\times}\braket{\vec{b}}/\mu_0$ . Pero  $\langle \vec{e} \rangle = \vec{E}$  y  $\langle \vec{b} \rangle = \vec{B}$ , según establecimos previamente, así que, de acuerdo con su razonamiento,

$$
\vec{S} = \vec{E} \times \vec{B}/\mu_0. \tag{6.27}
$$

Markel también analiza las consecuencias de su conclusión, algunas relacionadas con la refracción negativa, que analizaremos desde otro punto de vista un más adelante. Por el momento, notemos –en analogía con lo que hicimos para  $\vec{S}_H$  en la sección ??– que la ecuación de transferencia que cumple esta propuesta de flujo de energía  $(\vec{S}_B)$ se puede obtener fácilmente a partir de la ecuación [\(6.18\)](#page-50-1), pues, al sumar a ambos lados de dicha ecuación  $\nabla \cdot (\vec{E} \times \vec{M})$ , nos queda que

<span id="page-53-0"></span>
$$
\nabla \cdot \vec{S}_B + \frac{\partial u_{em}}{\partial t} = -\vec{E} \cdot \vec{J}.
$$
 (6.28)

Es decir, si uno considera que la densidad de energía a cuyo flujo se refiere el vector de Poynting es la del campo electromagnético aislado  $\varepsilon_0 E^2 + B^2/\mu_0$ , la diferencia entre la elección de  $\vec{S}_H$  y  $\vec{S}_B$  sería la de interpretar o no la cantidad  $\nabla \cdot (\vec{E} \times \vec{M})$  como calor absorbido por el material. Es interesante tener en cuenta que algunos autores han identificado exitosamente el campo  $\vec{E} \times \vec{M}$ como proporcional a un "momento escondido" en el material, que es necesario para satisfacer las ecuaciones de balance de momento lineal.

También analizaremos cuál sería el flujo de calor hacia el material con esta propuesta de vector de Poynting. Para facilitarlo, reescribamos la ecuación [\(6.28\)](#page-53-0) (utilizando la ley de Ampère-Maxwell) en la forma

$$
\nabla \cdot \vec{S}_B + \frac{\partial}{\partial t} \left( \frac{B^2}{2\mu_0} \right) = \vec{E} \cdot \nabla \times \frac{\vec{B}}{\mu_0}.
$$
 (6.29)

Ahora recordemos que, para una onda heterogénea  $\vec{E} = \text{re}[\vec{E_0}e^{i(\vec{k}\cdot\vec{r}-\omega t)}]$  y  $\vec{B} =$  $\text{re}[\vec{k}/\omega \times \vec{E_0}e^{i(\vec{k}\cdot\vec{r}-\omega t)}]$ . Entonces

$$
\nabla \times \vec{B} = \text{re}[i\vec{k} \times (\vec{k} \times \vec{E}_0) e^{i(\vec{k} \cdot \vec{r} - \omega t)} / \omega] \n= \text{re}[i(\vec{k} \vec{k} \cdot \vec{E}_0 - \vec{E}_0 \vec{k} \cdot \vec{k}) e^{i(\vec{k} \cdot \vec{r} - \omega t)} / \omega].
$$
\n(6.30)

<span id="page-53-1"></span>En el modo TE,  $\vec{k} \cdot \vec{E_0} = 0$ , así que –en ese modo– obtenemos que

$$
\left\langle \vec{E} \cdot \nabla \times \frac{\vec{B}}{\mu_0} \right\rangle_{\text{TE}} = \text{re} \left[ -i \frac{||\vec{E}_0||^2}{2\omega\mu_0} e^{i(\vec{k} - \vec{k}^*) \cdot \vec{r}} k^2 \right]
$$
  

$$
= \frac{||\vec{E}_0||^2}{2\omega\mu_0} e^{-2\vec{k}'' \cdot \vec{r}} \text{im}[k^2].
$$
 (6.31)

Utilizando la relación de dispersión del modo  $k^2 = \omega^2 \varepsilon_{\parallel} \mu_{\parallel} - \mu_{\parallel} / \mu_{\perp} k_x^2$ , reescribimos esto en la forma:

$$
\left\langle \vec{E} \cdot \nabla \times \frac{\vec{B}}{\mu_0} \right\rangle_{\text{TE}} = \frac{1}{2} \frac{||\vec{E}_0||^2}{2\omega\mu_0} e^{-\vec{k}'' \cdot \vec{r}} \left( \text{im}[\varepsilon_{\parallel}\mu_{\parallel}]\omega^2 - \text{im}[\mu_{\parallel}\mu_{\perp}^* k_x^2] \frac{1}{|\mu_{\perp}|^2} \right). \tag{6.32}
$$

Ahora, si tenemos un campo en modo TM (con  $\vec{k} \cdot \vec{H} = 0$ ), partimos de  $\vec{H} =$  $\text{re}[\vec{H}_0 e^{i(\vec{k}\cdot\vec{r}-\omega t)}]$  y  $\vec{D} = \text{re}[\frac{\vec{k}}{\omega} \times \vec{H}_0 e^{i(\vec{k}\cdot\vec{r}-\omega t)}]$ , con lo que, a partir de las relaciones constitutivas y la propiedad [\(B.17\)](#page-89-0), tenemos que

$$
\vec{E} = \text{re}[-\overset{\leftrightarrow}{\varepsilon}^{-1} \cdot (\vec{k} \times \vec{H}_0) e^{i(\vec{k} \cdot \vec{r} - \omega t)} / \omega],
$$
  
\n
$$
\nabla \times \vec{B} = \text{re}[i\overset{\leftrightarrow}{\mu} \cdot (\vec{k} \times \vec{H}_0) e^{i(\vec{k} \cdot \vec{r} - \omega t)}].
$$
\n(6.33)

#### 6.3. TRANSFERENCIA DE ENERGÍA EN MATERIALES. DISIPACIÓN 55

Ahora, en el sistema de coordenadas que elegimos,  $\vec{k} = (k_x, 0, k_z)$  y  $\vec{H}_0 = H_0 \hat{e}_y$ , por lo que  $\vec{k} \times \vec{H}_0 = H_0(-k_z, 0, k_x)$ . Además, al ser  $\overleftrightarrow{\varepsilon}$  un tensor diagonal, su inverso es el tensor que en la diagonal tiene los inversos de  $\stackrel{\leftrightarrow}{\varepsilon}$ , por lo que

$$
\vec{E} = \text{re}\left[-\left(-\frac{k_z}{\varepsilon_{\parallel}}, 0, \frac{k_x}{\varepsilon_{\perp}}\right) \frac{H_0}{\omega} e^{i(\vec{k}\cdot\vec{r}-\omega t)}\right],
$$
  

$$
\nabla \times \vec{B} = \text{re}\left[i(-\mu_{\parallel}k_z, 0, \mu_{\perp}k_x)H_0 e^{i(\vec{k}\cdot\vec{r}-\omega t)}\right],
$$
(6.34)

 $y^4$  $y^4$ ,

<span id="page-54-1"></span>
$$
\left\langle \vec{E} \cdot \nabla \times \frac{\vec{B}}{\mu_0} \right\rangle_{\text{TM}} = \frac{||\vec{H}_0||^2}{2\omega} e^{-2\vec{k}'' \cdot \vec{r}} \text{im} \left( \frac{\mu_{\parallel}^*}{\varepsilon_{\parallel}} |k_z|^2 + \frac{\mu_{\perp}^*}{\varepsilon_{\perp}} |k_x|^2 \right)
$$
  

$$
= \frac{||\vec{H}_0||^2}{2\omega} e^{-2\vec{k}'' \cdot \vec{r}} \left( \text{im}[\mu_{\parallel}^* \varepsilon_{\parallel}^*] \left| \frac{k_z}{\varepsilon_{\parallel}} \right|^2 + \text{im}[\mu_{\parallel}^* \varepsilon_{\perp}^*] \left| \frac{k_x}{\varepsilon_{\perp}} \right|^2 \right)
$$
  

$$
= -\frac{||\vec{H}_0||^2}{2\omega} e^{-2\vec{k}'' \cdot \vec{r}} \left( \text{im}[\mu_{\parallel} \varepsilon_{\parallel}] \left| \frac{k_z}{\varepsilon_{\parallel}} \right|^2 + \text{im}[\mu_{\parallel} \varepsilon_{\perp}] \left| \frac{k_x}{\varepsilon_{\perp}} \right|^2 \right).
$$
(6.35)

Esta expresión es claramente distinta a la obtenida en el modo TE, aunque en ambos casos coinciden en el hecho de que cuando los tensores  $\overleftrightarrow{\varepsilon}$  y  $\overleftrightarrow{\mu}$  son reales, ambos promedios [\(6.35\)](#page-54-1) y [\(6.31\)](#page-53-1) son cero. Este criterio de suficiencia para la inexistencia de flujo de calor hacia el material coincide además con el que encontramos para la propuesta  $\vec{S} = \vec{S}_H$ , lo cual nos garantiza que, en ambos casos, al escoger  $\overleftrightarrow{\epsilon}$  y  $\overleftrightarrow{\mu}$  reales, estemos en ausencia de disipación.

Analicemos una consecuencia relevante de la expresión  $(6.31)$  del calor en el modo TE: consideremos –por simplicidad– el caso isotrópico con disipación. En él, la parte proporcional al calor es la parte imaginaria de  $k^2$ . Como vimos previamente, la parte imaginaria de  $k^2$  es esencialmente la proyección de  $\vec{k}'$  sobre  $\vec{k}''$ . Como la dirección del flujo de calor está termodinámicamente restringida (siempre hacia el material), esta proyección debe tener un signo siempre positivo. Recordemos también que en la refracción de una onda homogénea desde el vacío, el vector de atenuación debe apuntar en dirección de la normal (alejándose de la interfaz), por lo cual el vector de propagación no puede apuntar hacia la interfaz. Adicionalmente, en este modo,

$$
\left\langle \vec{S}_B \right\rangle = \frac{1}{2} \operatorname{re} \left[ \vec{E}_0 e^{i \vec{k} \cdot \vec{r}} \times \left( \frac{\vec{k}}{\omega} \times \vec{E}_0 \right) e^{-i \vec{k}^* \cdot \vec{r}} \right] = \frac{1}{2} E_0^2 e^{-2 \vec{k}'' \cdot \vec{r}} \vec{k}'. \tag{6.36}
$$

<span id="page-54-0"></span><sup>4</sup>Hay que notar una diferencia sutil entre dos cantidades. Dado un vector complejo  $\vec{u} = \vec{u}' + i\vec{u}''$ , podemos calcular la cantidad  $||\vec{u}||^2 := \vec{u} \cdot \vec{u}^* = u'^2 + u''^2$ . También<br>se define  $u := \sqrt{\vec{u} \cdot \vec{u}} = \sqrt{u'^2 - u''^2 + 2i\vec{u}' \cdot \vec{u}''}$ ; entonces  $u^* = \sqrt{u'^2 - u''^2 - 2i\vec{u}' \cdot \vec{u}''}$  y  $|u|^2 = uu^* = \sqrt{(u'^2 - u''^2)^2 + 4(\vec{u}' \cdot \vec{u}'')^2}$ . Si  $\vec{u}'$  y  $\vec{u}''$  son paralelos, entonces  $|u|^2 = ||\vec{u}||^2$ , pero no en otro caso. Aunque ambas son cantidades reales y positivas, no coinciden en general:  $|u|^2$  depende de la orientación de  $\vec{u}'$  y  $\vec{u}''$ , mientras que  $||\vec{u}||^2$  no. En vectores reales no existe diferencia entre esas cantidades.

Entonces, si suponemos que  $\vec{E} \times \vec{B}$  determina la dirección del flujo de energía, entre las dos únicas posibilidades que hay vector de onda transmitido (recordar la figura [2.2\)](#page-18-0) sólo se puede elegir la que se aleja de la interfaz, que además, por condiciones de continuidad, tiene la misma componente paralela a la interfaz que el vector de onda incidente. Es decir, si  $\vec{S} = \vec{S}_B$ , bajo ninguna circunstancia puede darse la condición  $\vec{S}_{i_{\parallel}} \cdot \vec{S}_{t_{\parallel}} < 0$ , lo cual prohíbe la refracción negativa.

También hay que comentar que, al no cumplir  $\vec{B}$  las mismas condiciones de frontera que  $\vec{H}$ ,  $\vec{S}_B$  no tiene la propiedad de flujo continuo a través de una interfaz que sí tiene  $S_H$ , lo que conlleva una acumulación de energía en la interfaz. El argumento de Markel al respecto es que esto se explica porque parte de la energía electromagnética se utiliza en la inducción de corrientes superficiales. En efecto, si escribimos  $\vec{S}_B = \vec{S}_H + \vec{E} \times \vec{M}$ , calculamos la divergencia, promediamos y utilizamos la ecuación [\(6.7\)](#page-46-1) y el teorema de transferencia [\(6.17\)](#page-50-0), podemos ver que

$$
\langle \nabla \cdot \vec{S}_B \rangle = \langle \vec{E} \cdot \vec{J} \rangle + \langle \nabla \cdot (\vec{E} \times \vec{M}) \rangle.
$$
 (6.37)

Si ahora integramos sobre el volumen  $V_0$  ocupado por el material, utilizamos el teorema de Gauss, e intercambiamos integral y promedio, esta ecuación se convierte en

$$
\left\langle \int_{\partial V_0} \vec{S}_B \cdot d\vec{a} \right\rangle = \left\langle \int_{V_0} \vec{E} \cdot \vec{J} dV \right\rangle + \left\langle \int_{\partial V_0} (\vec{E} \times \vec{M}) \cdot \hat{n} da \right\rangle, \tag{6.38}
$$

siendo  $\hat{n}$  la normal a la superficie. Pero  $(\vec{E} \times \vec{M}) \cdot \hat{n} = \vec{E} \cdot (\vec{M} \times \hat{n})$ .  $\vec{M} \times \hat{n}$  es una corriente magnética inducida superficial. Es decir, a diferencia de  $\vec{S}_H$ , el flujo de  $\vec{S}_B$  tiene contribuciones tanto volumétricas como superficiales; la tasa de calentamiento superficial representa un sumidero de energía para  $\vec{S}_B$  y resulta en su discontinuidad en la interfaz. En este caso  $\nabla \cdot (\vec{E} \times \vec{M})$  no se interpreta como un flujo: al ser integrado sobre todo el volumen del material nos da la disipación debida a las corrientes superficiales inducidas.

Como podemos ver, hay muchos aspectos termodinámicos sutiles en la comparación de las dos propuestas de vector de Poynting y es importante tener en mente las diferencias que a este respecto implican. En los capítulos siguientes seguiremos el análisis planteado desde el punto de vista geométrico. Un aspecto relevante para ello es la cantidad que elegiremos para la visualización del haz. La definición de intensidad lumínica está dada usualmente en términos del vector de Poynting, por lo cual no podemos usarla. Sin embargo, la cantidad  $E^2$ tiene la cualidad de ser proporcional tanto a  $\varepsilon_0 E^2$  como a  $\varepsilon E^2$  (en el caso de interés de no disipación) y que tanto  $B^2$  como  $H^2$  tienden a cero cuando  $E^2$ tiende a cero. Así, si bien ésta no reproducirá exactamente el perfil de intensidad experimental, sí nos dará una buena idea de las zonas "luminosas" y "obscuras".

# Capítulo 7

# Rayos, óptica geométrica y haces

La noción de rayo es importante para la óptica geométrica, y es además una noción que visualmente parece muy intuitiva. Sin embargo, cuando uno revisa diversas fuentes, no parece haber un acuerdo total en la definición del mismo. Por ejemplo, hay autores que lo definen simplemente como una línea continua, otros que dicen que son las curvas determinadas por la ecuación de la eikonal $^{[31,34]},$  $^{[31,34]},$  $^{[31,34]},$  $^{[31,34]},$  otros que son las líneas de campo del vector de Poynting $^{[35]},$  $^{[35]},$  $^{[35]},$  y otros que lo definen simplemente como un haz cualquiera<sup>[\[36\]](#page-114-4)</sup>. Por ejemplo, Landau afirma[\[31,](#page-114-1) p.290] que los rayos de luz son el gradiente de la eikonal, entendida en el contexto en el que los campos se escriben en la forma  $a e^{i\psi}$ , siendo a una cantidad que "varía lentamente como función de la posición" y  $\psi$  una cantidad "casi lineal" como función de las coordenadas y el tiempo. El afirma luego que el gradiente de  $\psi$  va en dirección del vector de onda  $\vec{k}$  y "consecuentemente" en dirección de "los rayos". Aquí se estaría tomando entonces como definición de rayo la dirección de  $k$ .

La idea que tomaremos para la definición de rayo está más asociada a la experiencia cotidiana: en los fenómenos propiamente de la óptica geométrica existe una distinción razonablemente clara entre las zonas de "luz" y "obscuridad". En una imagen como la [7.1](#page-57-0) uno podría pedir a prácticamente cualquier persona que marcara cuáles son los rayos de luz, y con mucha seguridad el resultado sería trazar unas líneas a lo largo de las zonas de intensidad claramente definida. Lo que buscamos es recuperar esa idea intuitiva y formalizarla. Naturalmente la noción de rayo no tiene ese sentido claro bajo cualquier circunstancia (por ejemplo, no lo tiene en el caso de luz difusa, o bajo la presencia de interferencia). Pensando en esto definimos rayo como la línea que idealiza un haz muy "delgado", donde esta última noción se entiende justamente en el contexto de un

<span id="page-57-0"></span>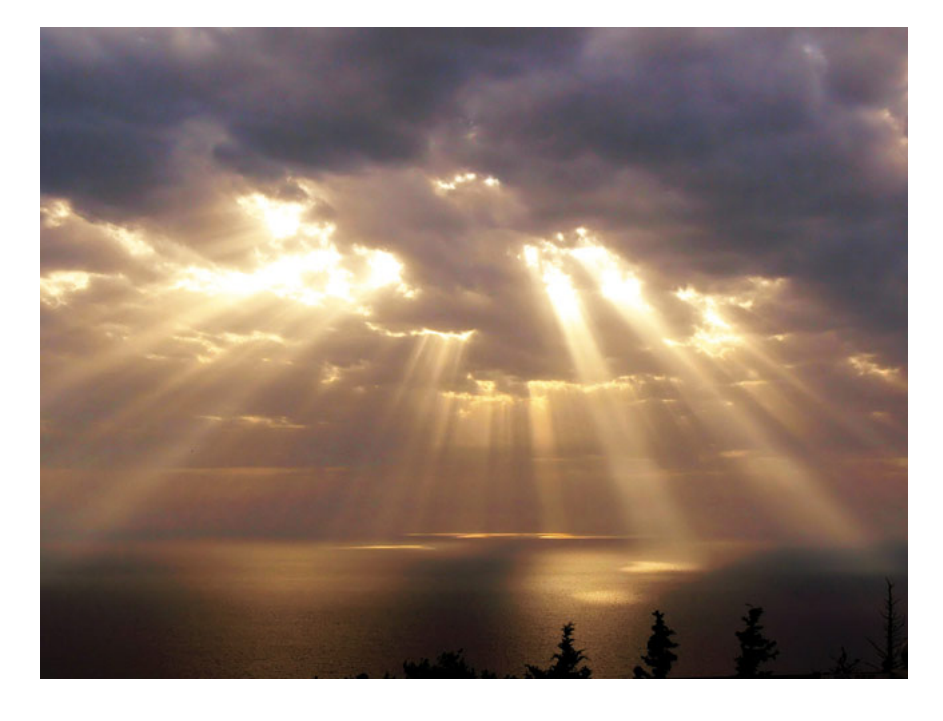

Figura 7.1: "Rayos" de luz solar: en la experiencia cotidiana la noción de rayo es usual e  $i$ ntuitiva $\mathbf y$  es fácil asignarle una dirección.

cambio razonablemente rápido en una dirección entre las zonas de mucha intensidad y las de poca intensidad, y una extensión de variación mucho más lenta en la dirección ortogonal. Creemos que ésta es además una definición mucho más útil en el sentido experimental, pues, al realizar un experimento con un láser, uno puede poner seriamente en duda si está midiendo la dirección de  $\vec{k}$  (pues ni siquiera tenemos una onda plana en el experimento), o la dirección del flujo de energía, pero sí es muy claro que uno ve una "línea" de mucha más intensidad que el resto, y le puede asignar propiedades de dirección. Es de hecho así como experimentalmente medimos ángulos en el sentido de la óptica geométrica. Es destacable que, en el contexto de la mecánica cuántica, y específicamente hablando de fotones, Dirac asegura con gran naturalidad que cada fotón de un haz monocromático tiene un momento "en la dirección del haz"<sup>[\[37,](#page-114-5) p.7]</sup>.

Definido así el rayo y tomando una cuantificación de la intensidad (que será  $\langle E^2 \rangle$ , podemos ver qué conexiones hay con la noción de flujo de energía, la dirección de  $\vec{k}$ , etc. El escoger la cantidad a visualizar en las simulaciones como  $E<sup>2</sup>$  podría parecer poco preciso, dado que convencionalmente decimos que las cantidades medidas en óptica son la reflectancia y la transmitancia (que involucran también la contribución magnética a la energía); sin embargo hay que hacer ´enfasis en que no podr´ıamos utilizar tales cantidades al depender su definición de la elección de flujo de energía, llevándonos a argumentos circulares.

Con relación a los campos monocromáticos, es importante hacer notar el siguiente resultado:en el modo TE la expresión  $(5.15)$  para el promedio de  $\vec{E} \times \vec{B}/\mu_0$  resulta proporcional a im $[\alpha^*\nabla \alpha] = \alpha' \nabla \alpha'' - \alpha'' \nabla \alpha'$ , que se puede reconocer también en otra cantidad:

$$
\nabla \arctan\left(\frac{\alpha''}{\alpha'}\right) = \frac{1}{1 + (\alpha''/\alpha')^2} \frac{\alpha' \nabla \alpha'' - \alpha'' \nabla \alpha'}{\alpha'^2}
$$
\n
$$
= \frac{\text{im}[\alpha^* \nabla \alpha]}{|\alpha|^2}.
$$
\n(7.1)

La cantidad arctan( $\alpha''/\alpha'$ ) es la fase  $\phi_\alpha$  de la función  $\alpha = |\alpha|e^{i\phi_\alpha}$ ; esto nos permite escribir el promedio de  $\vec{S}_B$  en la forma

$$
\left\langle \vec{S}_B \right\rangle = \frac{\left\langle E^2 \right\rangle}{\mu_0 \omega} \nabla \phi_\alpha.
$$
 (7.2)

Dado que el campo eléctrico en esta polarización se puede escribir, en términos de esta fase, en la forma  $\vec{E} = \text{re} \left[ |\alpha(\vec{r})| e^{i(\phi_\alpha(\vec{r}) - \omega t)} \right]$ , concluimos que, para cualquier campo monocromático en modo TE, el promedio de  $\vec{S}_B$  siempre apunta en la dirección del máximo cambio de la fase del campo eléctrico. Como ya habíamos dicho previamente, la expresión para  $\vec{S}_B$  en la forma presentada no depende explícitamente de las relaciones constitutivas y, por tanto, es válida para cualquier material. Adem´as, es notable que no se requiere imponer ninguna restricción sobre el tipo de variación espacial. Esto quiere decir que tenemos en las líneas de campo de  $\vec{S}_B$  una generalización de la noción de "rayo" dentro del formalismo de la eikonal. En esa l´ınea de pensamiento, y bajo el criterio geométrico propuesto a lo largo del trabajo, tenemos en  $S_B$  una opción tentadora para la expresión del flujo de energía dentro del material.

 $i$ Cómo interpretar físicamente la fase en un campo monocromático? Como se dijo previamente, en una onda plana homogénea los conjuntos de nivel de la fase determinan planos (en movimiento) que tienen la característica de que el campo electromagn´etico preserva su intensidad sobre ellos. En un campo monocrom´atico esto ya no es siempre cierto, lo cual es claro de escribirlo en su forma polar re $[|\vec{\alpha}(\vec{r})|e^{i(\varphi_{\alpha}(\vec{r})-\omega t)}]$ ; por un lado, los conjuntos de nivel de la fase ya no determinan en general planos en movimiento, sino superficies en movimiento, y por otro, no es cierto que dichos lugares geom´etricos cumplan que el campo eléctrico tenga la misma intensidad a lo largo de ellos. Sin embargo, sí es cierto que, para cada punto en dichas superficies, los máximos y mínimos de su intensidad se alcanzan en el mismo instante. Es decir, las superficies de fase constante en un campo monocrom´atico oscilan sincronizadamente. De dicha interpretación no es claro porqué el vector normal tendría en general que representar la dirección de refracción o la dirección de un haz, aunque sí es claro –debido a la experiencia– que en los casos de los materiales m´as elementales parece serlo, y lo es según el formalismo eikonal.

Por otro lado, el mismo resultado no es válido para cualquier material para el campo  $S_H$ , lo cual se puede ver en particular en un material anisotrópico en el que  $\mu_{\parallel} \neq \mu_{\perp}$ , de acuerdo con la ecuación [\(5.16\)](#page-42-1). Pero incluso si el material es isotrópico y tiene absorción, el promedio de  $\vec{S}_H$  tampoco irá en la dirección del gradiente de la fase del campo eléctrico: si en la ecuación  $(5.16)$  reemplazamos  $\mu_{\parallel}$  y  $\mu_{\perp}$  por  $\mu = \mu' + i\mu''$ , y recordamos que  $1/\mu = \mu^*/|\mu|^2$ , tenemos que

$$
\left\langle \vec{S}_H \right\rangle = \frac{1}{2\omega|\mu|^2} \operatorname{im} \left[ \mu^* \alpha^* \nabla \alpha \right] \n= \frac{\mu' \operatorname{im} [\alpha^* \nabla \alpha] + \mu'' \operatorname{re} [\alpha^* \nabla \alpha]}{2\omega|\mu|^2}.
$$
\n(7.3)

<span id="page-59-0"></span>En el numerador ya hemos identificado la parte imaginaria de  $\alpha^* \nabla \alpha$  como el gradiente de la fase, pero aparece también su parte real, que es  $\frac{1}{2}(\alpha'^2 + \alpha''^2) =$  $\frac{1}{2}\nabla |\alpha|^2$ , de manera que podemos escribir esta última ecuación [\(7.3\)](#page-59-0) como

<span id="page-59-1"></span>
$$
\left\langle \vec{S}_H \right\rangle = \frac{2\mu' \left\langle E^2 \right\rangle \nabla \phi_\alpha + \mu'' \nabla \left\langle E^2 \right\rangle}{2\omega |\mu|^2}.
$$
 (7.4)

El primer sumando en el lado derecho de [\(7.4\)](#page-59-1) es proporcional al gradiente de la fase, pero ahora, debido a la presencia de la absorción, el campo  $\vec{S}_H$  adquiere una componente en la dirección del máximo cambio de la intensidad. Se puede entender este resultado como la generalización –en modo TE y para campos monocromáticos– del resultado para una onda heterogénea<sup>[\[30,](#page-114-6) p. 32]</sup>, (proporcional a  $e^{i(\vec{k}' \cdot \vec{r} - \omega t) - \vec{k}'' \cdot \vec{r}}$ , en donde los planos de fase constante son ortogonales a  $\vec{k}'$  y los de amplitud constante lo son a  $\vec{k}''$ . Estos son resultados originales del presente trabajo.

El resultado no se mantiene bajo un cambio de modo del campo. En un campo en modo TM, estos promedios nos dan, por un procedimiento análogo,

$$
\left\langle \vec{S}_B \right\rangle = \text{im} \left[ \frac{\mu_{\parallel}^*}{\mu_0} \frac{1}{2\omega} \beta^* \left( \frac{\beta_x}{\varepsilon_{\perp}}, 0, \frac{\beta_z}{\varepsilon_{\parallel}} \right) \right],
$$
  

$$
\left\langle \vec{S}_H \right\rangle = \text{im} \left[ \frac{1}{2\omega} \beta^* \left( \frac{\beta_x}{\varepsilon_{\perp}}, 0, \frac{\beta_z}{\varepsilon_{\parallel}} \right) \right].
$$
 (7.5)

Lo que quiere decir que, en ausencia de absorción magnética, ambos campos son paralelos, aún en presencia de disipación. Y, más notablemente, ninguno de los dos coincide con la dirección del máximo cambio de fase del campo  $H$ . El campo que tiene esa propiedad en el modo TM (según se puede verificar escribiendo  $\vec{H}$ en la forma [\(5.10\)](#page-41-0) y utilizando [\(5.12\)](#page-41-1)) es $\vec{D}/\varepsilon_0 \times \vec{H}$ :

$$
\left\langle \frac{\vec{D}}{\varepsilon_0} \times \vec{H} \right\rangle = \text{im} \left[ \frac{1}{2\omega\varepsilon_0} \beta^* (\beta_x, 0, y\beta_z) \right],
$$
\n
$$
= \frac{1}{\varepsilon_0} \left\langle H^2 \right\rangle \nabla \phi_\beta
$$
\n(7.6)

(el número  $1/\varepsilon_0$  se agrega exclusivamente para darle a este campo las mismas dimensiones que  $\vec{S}_B$  y  $\vec{S}_H$ ).

Aunque en principio puede resultar intuitivamente poco claro que  $\vec{S}_B$  tenga en un modo la propiedad de ir en la dirección del gradiente de la fase y en el otro modo no, hay una justificación matemática en términos de la invariancia de las ecuaciones de Maxwell [\(2.17\)](#page-13-0), pues al cambiar  $\vec{D}$  por  $\vec{B}~\mathrm{v}~\vec{E}~\mathrm{por}~\vec{H}$ ,  $\vec{E}\times\vec{B}$ cambia a  $-\vec{H} \times D$ .

Por otro lado, bajo los mismos intercambios [\(2.17\)](#page-13-0), entre todos los posibles productos vectoriales de las cantidades  $\vec{E}$ ,  $\vec{B}$ ,  $\vec{D}$ ,  $\vec{y}$   $\vec{H}$ <sub>, el</sub> único no nulo que se mantiene invariante es  $\vec{E} \times \vec{H}$ . Esto además hace que  $\vec{S}_H$  en ninguno de los dos modos coincida con el gradiente de la fase en un caso general.

El hecho de que el gradiente de la fase vaya como  $\vec{D}/\varepsilon_0 \times \vec{H}$  y la analogía con el formalismo de la eikonal podrían hacernos pensar que hay que considerarlo como una opción más de flujo energético. Sin embargo, en vista de que los modos TE y TM son simétricos ante los cambios [\(2.17\)](#page-13-0), comprarar  $\vec{E} \times \vec{H}$  y  $\vec{E} \times \vec{B}/\mu_0$ en el modo TE es equivalente a comparar  $\vec{E}\times\vec{H}$  y  $\vec{D}/\varepsilon_0\times\vec{H}$  en el modo TM, por lo que nos centraremos en el primer caso.

También es importante recordar que, a pesar de lo interesante que pueda resultar esta generalización del concepto de eikonal, las líneas determinadas por ésta no son las que hemos tomado como definición de rayo, por lo cual es indispensable hacer la comparación geométrica en el haz.

## 7.1. Haz gaussiano

Consideraremos un campo eléctrico estacionario en un modo TE, es decir, que va a lo largo del eje y (recordemos que nuestra convención es colocar los vectores de onda en el plano  $xz$ ) y la propiedad de que, en el plano  $z = 0$ tiene un perfil gaussiano de la forma  $\exp(-x^2/2w^2)$ , con w una constante que llamaremos la cintura del haz.

Según vimos en el capítulo de generalidades de los haces monocromáticos bidimensionales, cualquier combinación lineal de ondas de la forma re $[e^{i(k_x x + k_z z - \omega t)}]$ será solución a la parte espacial de la ecuación de onda, siempre y cuando  $k_x$  y  $k_z$ cumplan la relación de dispersión del medio. Es decir, con la relación adecuada entre  $k_x$  y  $k_z$ , la función

$$
\vec{E}(x,z,t) = E_0 \hat{e}_y \int_{-\infty}^{\infty} f(k_x) e^{i(k_x x + k_z z - \omega t)} dk_x \tag{7.7}
$$

es una solución a las ecuaciones de Maxwell en el medio anisotrópico. Esta superposición consta de ondas orientadas en todas las posibles direcciones, cada una con diferentes amplitudes (ver figura [7.2\)](#page-61-0).

Según lo que vimos en el capítulo [5,](#page-38-1) la forma del haz queda determinada por el valor del campo en  $z = 0$  a  $t = 0$  (el perfil); específicamente, las ampli-

<span id="page-61-0"></span>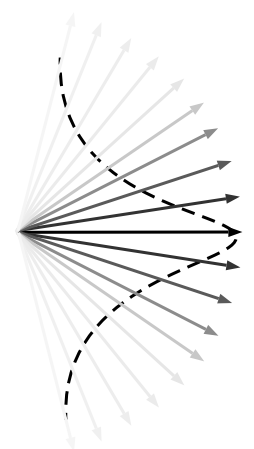

Figura 7.2: El haz se conforma con la superposición de ondas planas de distintas amplitudes. El tono de gris de los vectores de onda denota la amplitud de la correspondiente onda. La onda central es la más intensa.

tudes del conjunto de ondas planas en la superposición se calculan a través la transformada de Fourier  $(5.3)$  de dicho perfil, que para este caso están dadas por:

$$
f(k_x) = \frac{1}{2\pi} \int_{-\infty}^{\infty} e^{-\frac{x^2}{2w^2}} e^{ik_x x} dk_x \tag{7.8}
$$

$$
= \frac{1}{2\pi} \int_{-\infty}^{\infty} e^{-\frac{x^2}{2w^2} + ik_x x} dk_x.
$$
 (7.9)

Escribiendo  $-\frac{x^2}{2w^2} + ik_x x = -\left(\frac{x}{\sqrt{2}w} + i\frac{k_x w}{\sqrt{2}}\right)^2 - \frac{w^2 k_x^2}{2}$ , calculamos f:

$$
f(k_x) = \frac{1}{2\pi} \int_{-\infty}^{\infty} e^{-\left(\frac{x}{\sqrt{2}w} + i\frac{k_x w}{\sqrt{2}}\right)^2 - \frac{w^2 k_x^2}{2}} dx \tag{7.10}
$$

$$
= \frac{1}{2\pi} e^{-\frac{w^2 k_x^2}{2}} \int_{-\infty}^{\infty} e^{-\left(\frac{x}{\sqrt{2}w} + i\frac{k_x w}{\sqrt{2}}\right)^2} \sqrt{2}w d\left(\frac{x}{\sqrt{2}w} + i\frac{k_x w}{\sqrt{2}}\right)
$$
(7.11)

$$
= \frac{1}{2\pi} e^{-\frac{w^2 k_x^2}{2}} \sqrt{2} w \sqrt{\pi}
$$
\n(7.12)

$$
= \frac{w}{\sqrt{2\pi}} e^{-\frac{w^2 k_x^2}{2}}.
$$
\n(7.13)

De manera que la amplitud  $\alpha$  definida en [\(5.6\)](#page-40-2) se expresa para cualquier valor de z es

$$
\alpha(x,z) = \frac{E_0 w}{\sqrt{2\pi}} \int_{-\infty}^{\infty} e^{-\frac{w^2 k_x^2}{2}} e^{i(k_x x + k_z z)} dk_x.
$$
 (7.14)

Abusando de la nomenclatura, nos referiremos a  $\alpha$  como "el haz".

#### 7.1.1. Haz incidente

<span id="page-62-0"></span>Rotaremos los ejes para que el eje del haz recién presentado tenga una inclinación arbitraria con respecto a la normal a la interfaz. La rotación está descrita en la figura  $7.3$ , y el sistema de ejes descrito en él será el de incidencia, denotado

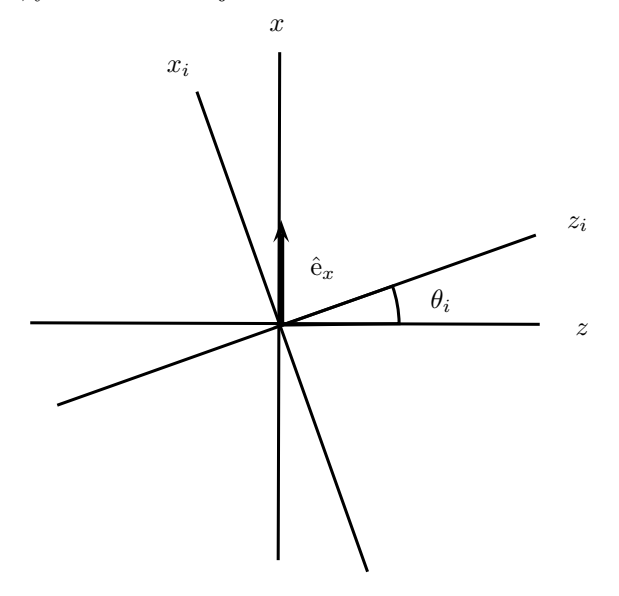

Figura 7.3: Sistema de ejes de incidencia

por  $(x_i, y, z_i)$ .

En el sistema rotado el haz incidente es

$$
\alpha_i(x_i, z_i) = \frac{E_0 w}{\sqrt{2\pi}} \int_{-\infty}^{\infty} e^{-\frac{w^2 k_{x_i}^2}{2}} e^{i(k_{x_i} x_i + k_{z_i} z_i)} dk_{x_i}
$$
(7.15)

La transformación de coordenadas del sistema no rotado al de incidencia (ver figura [7.3\)](#page-62-0) es:

$$
z_i = z \cos(\theta_i) + x \operatorname{sen}(\theta_i),
$$
  
\n
$$
x_i = x \cos(\theta_i) - z \operatorname{sen}(\theta_i),
$$
  
\n
$$
y_i = y,
$$
\n(7.16)

<span id="page-62-1"></span>por lo cual el haz incidente, visto en el sistema de coordenadas original es

$$
\alpha_i(x, z) = \frac{E_0 w}{\sqrt{2\pi}} \int_{-\infty}^{\infty} e^{-\frac{w^2 k_{x_i}^2}{2}} e^{ik_{x_i}(x \cos(\theta_i) - z \sin(\theta_i))} e^{ik_{z_i}(z \cos(\theta_i) + x \sin(\theta_i))} dk_{x_i}
$$
  

$$
= \frac{E_0 w}{\sqrt{2\pi}} \int_{-\infty}^{\infty} e^{-\frac{w^2 k_{x_i}^2}{2}} e^{i(k_{x_i} \cos(\theta_i) + k_{z_i} \sin(\theta_i))} e^{i(k_{z_i} \cos(\theta_i) - k_{x_i} \sin(\theta_i))z} dk_{x_i}.
$$
(7.17)

La última expresión es conveniente, pues podemos reconocer las componentes del vector  $(k_{x_i}, 0, k_{z_i})$  en el sistema  $xyz$ ; en ese sistema podemos ver el haz como superposición de ondas planas con vector de onda  $(k_x, 0, k_z)$  y amplitudes e −  $\frac{w^2 k_{x_i}^2}{2}$ :

$$
\alpha_i(x, z) = \frac{E_0 w}{\sqrt{2\pi}} \int_{-\infty}^{\infty} e^{-\frac{w^2 k_{x_i}^2}{2}} e^{i[k_x(k_{x_i}, k_{z_i})x + k_z(k_{x_i}, k_{z_i})z]} dk_{x_i}.
$$
 (7.18)

<span id="page-63-0"></span>En la figura [7.4](#page-63-0) podemos ver el módulo de  $\vec{E}$  para el haz rotado en una

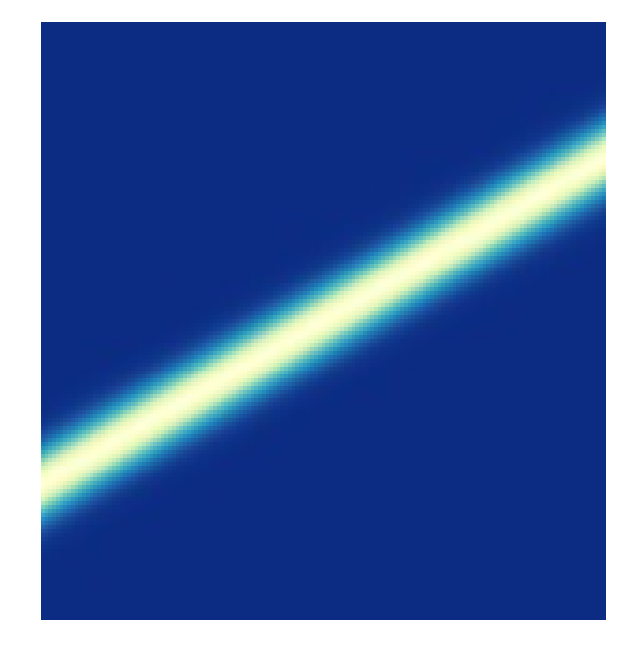

Figura 7.4: El haz gaussiano calculado numéricamente (se muestra el valor promedio de  $E^2$ .).

gráfica de color.

### 7.1.2. Haces reflejado y transmitido

Dado que ya calculamos cómo se refleja cada modo, construir la solución para los campos reflejado y transmitido es sencilla:

1. Dado un modo –caracterizado en la integral por  $k_{x_i}$ – calculamos la  $k_{z_i}$ correspondiente en el medio de incidencia usando la relación de dispersión de éste.

- 2. Teniendo  $k_{x_i}$  y  $k_{z_i}$ , calculamos  $k_x$  rotando según la segunda de las ecuaciones en [\(7.16\)](#page-62-1).
- 3. Determinamos la  $k_z$  correspondiente utilizando la relación de dispersión del medio, y le damos, según discutimos en la subsección  $(4.1.1)$ ,
	- a) El signo de  $\mu_{\parallel}$  si  $k_z$  es real
	- b) Un signo positivo si  $k_z$  es imaginario
- 4. Multiplicamos la amplitud del modo por el coeficiente  $r_s(k_x)$  o  $t_s(k_x)$  $(definidos en (4.11)), según el caso.$  $(definidos en (4.11)), según el caso.$  $(definidos en (4.11)), según el caso.$

Adicionalmente hay que considerar que el modo reflejado tiene un vector de onda con componente z opuesta al vector de onda del modo incidente correspondiente. Para el haz transmitido, hace falta determinar el signo a elegir para  $k_z$ , según discutiremos en un momento. Teniendo en cuenta esto, los haces reflejado y transmitido quedan

<span id="page-64-0"></span>
$$
\alpha_r(x, z) = \frac{E_0 w}{\sqrt{2\pi}} \int_{-\infty}^{\infty} r_s(k_x) e^{-\frac{w^2 k_{x_i}^2}{2}} e^{i(k_x x + k_{z_r} z)} dk_{x_i},\tag{7.19}
$$

$$
\alpha_t(x, z) = \frac{E_0 w}{\sqrt{2\pi}} \int_{-\infty}^{\infty} t_s(k_x) e^{-\frac{w^2 k_{xi}^2}{2}} e^{i(k_x x + k_{z_t} z)} dk_{x_i}.
$$
 (7.20)

con

$$
k_x = k_{x_i} \cos(\theta_i) - \sqrt{k_0^2 n_1^2 - k_{x_i}^2} \operatorname{sen}(\theta_i), \tag{7.21}
$$

$$
k_{z_r} = -\sqrt{k_0^2 n_1^2 - k_x^2},\tag{7.22}
$$

$$
k_{z_t}^2 = k_0^2 n_{\parallel}^2 - a_m k_x^2. \tag{7.23}
$$

Los haces reflejado y transmitido no son en general gaussianos, debido a la presencia dentro de las integrales en  $(7.19)$  y  $(7.20)$  de los coeficientes de transmisión y reflexión. Hay sin embargo, una excepción notable en el material anisotrópico: el caso mencionado en el punto  $(10)$  de la sección  $(4.1.2)$ . Bajo la condición  $a_{\gamma} = n_{\parallel}^2$ , los coeficientes de transmisión y reflexión son constantes, y entonces tanto el haz reflejado como el transmitido preservan estrictamente su forma gaussiana.

Como se ha mencionado, una idea central en el trabajo es tomar un haz suficientemente delgado en el que fácilmente se pueda asignar una dirección. Ya en el terreno de este cálculo y de la simulación, podemos ver la figura [7.5](#page-65-0) que nos muestra una simulación de la refracción de un rayo con un ancho delgado, que se asemeja a una línea continua.

Asimismo, en la figura [7.6](#page-65-1) podemos ver una muestra más ampliada del cálculo para un medio isotrópico con  $n = \sqrt{2}$  y un ángulo de incidencia  $\theta = \pi/4$ . Las líneas negras se añadieron a la gráfica utilizando la ley de Snell, con el fin de comprobar que en los casos conocidos los resultados del cálculo numérico son adecuados.

<span id="page-65-0"></span>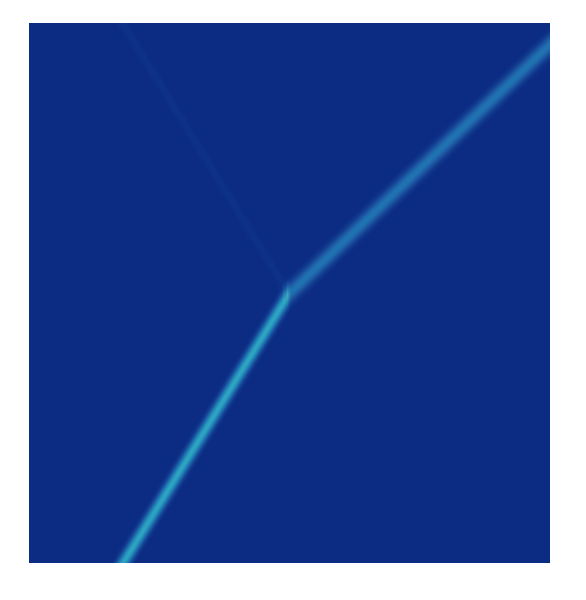

<span id="page-65-1"></span>Figura 7.5: Un haz delgado. Cuando el ancho del haz es "suficientemente pequeño", se parece a una recta y se le pueden asignar direcciones fácilmente.

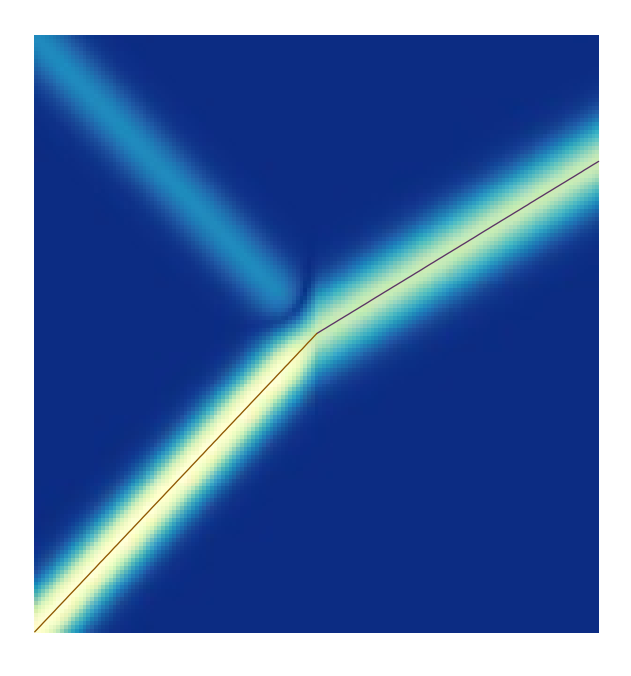

**Figura 7.6:** Un material isotrópico con  $n = \sqrt{2}$  y  $\theta_i = \pi/4$ . Las líneas negras (calculadas con la Ley de Snell) representan las direcciones de propagación de la onda central del haz.

#### 7.1.3. Representación adimensional

Para fines de la simulación numérica es conveniente pasar a una representación adimensional de las cantidades que hemos presentado en esta sección.

Definimos primero variables adimensionales relacionadas con longitudes y sus inversos. Las cantidades de referencia serán la cintura del haz  $w$  y el número de onda en el vacío  $k_0$ .

$$
\tilde{w} = k_0 w,
$$
  
\n $(\tilde{k_x}, \tilde{k_z}) = (k_x / k_0, k_z / k_0),$   
\n $(\tilde{x}, \tilde{z}) = (x/w, z/w).$ \n(7.24)

Es decir, la cintura del haz está medida en referencia a longitudes de onda. El vector de onda con respecto a su tamaño en el vacío, y las posiciones con relación a la cintura del haz.

El haz en su versión adimensional estará dado por

$$
\tilde{\alpha} = \sqrt{2\pi}\alpha / E_0. \tag{7.25}
$$

y se expresa, en términos de las posiciones y números de onda, en la forma

$$
\tilde{\alpha}(\tilde{x}, \tilde{z}) = \tilde{w} \int_{-\infty}^{\infty} e^{-\tilde{w}^2 \tilde{k}_x^2 / 2} e^{i \tilde{w} (\tilde{k}_x \tilde{x} + \tilde{k}_z \tilde{z})} d\tilde{k}_x.
$$
\n(7.26)

Y finalmente las cantidades energéticas promediadas –para el modo TE–, en términos de  $\tilde{\alpha}$ ,  $\tilde{\mu_{\parallel}} = \mu_{\parallel}/\mu_0$  y  $\tilde{\mu_{\perp}} = \mu_{\perp}/\mu_0$ :

$$
\vec{s}_h = \text{im}[(\tilde{\alpha}_{\tilde{x}}/\tilde{\mu}_\perp, 0, \tilde{\alpha}_{\tilde{z}}/\tilde{\mu}_\parallel)],\n\vec{s}_b = \text{im}[(\tilde{\alpha}_{\tilde{x}}, 0, \tilde{\alpha}_{\tilde{z}})],\n i_e = \frac{1}{2}|\tilde{\alpha}|^2,\n i_h = ||\vec{s}_h||,\n i_b = ||\vec{s}_b||.\n(7.27)
$$

Como puede apreciarse,  $\vec{s}_b$  ( $\vec{s}_h$ ) es una medida adimensional del promedio de  $\vec{S}_B$  ( $\vec{S}_H$ ).  $i_b$  e  $i_h$  son las correspondientes "intensidades luminosas".

Para los resultados del modo TM, hay que realizar los cambios [\(2.17\)](#page-13-0).

Adicionalmente, llamaremos onda principal a la onda plana de máxima amplitud en el haz. En este caso es la que va en dirección del eje del haz, y a sus vectores  $\vec{s}_h$  y  $s_b$  los denotaremos como  $\vec{s}_h^p$  y  $\vec{s}_b^p$ , respectivamente.

#### 7.1.4. Resultados y discusión

Pasemos ahora a los resultados. Incluimos simulaciones numéricas tanto correspondientes a parámetros efectivos obtenidos de reportes de experimentos reales<sup>[\[38,](#page-114-7)[39\]](#page-114-8)</sup> con metamateriales, así como de materiales ficticios.

El primer conjunto de parámetros corresponde al reporte de una medición de la función dieléctrica de un metamaterial laminado (ML) compuesto de una sucesión de hojas de plata y silicio; tomamos las propiedades efectivas para una longitud de onda de 400nm de la versión de siete capas. Este material no responde magnéticamente, pero tiene una permitividad eléctrica anisotrópica: su componente paralela es  $\varepsilon_{\parallel} = -3\varepsilon_0$  y la ortogonal es  $\varepsilon_{\perp} = -17\varepsilon_0$ . Ignoramos las componentes imaginarias para ajustarnos a las hipótesis básicas del trabajo. Los resultados deberían presentarse para el modo TM, pero para facilitar la comparación con el segundo material y poder quedarnos exclusivamente en las expresiones del modo TE, hicimos un cambio de modo e intercambiamos  $\epsilon$  por  $\overleftrightarrow{\mu}$ .

El segundo conjunto de parámetros corresponde al reporte de un metamaterial algo más típico: es un resonador de anillos truncos (RAT). Esta clase de materiales fueron los primeros que se construyeron para medir la refracción negativa[\[40\]](#page-114-9) . En esos experimentos, con la finalidad de obtener una respuesta isotrópica, se colocaron resonadores iguales en las caras de los cubos de una red periódica. El experimento cuyos resultados utilizamos omitió el proceso de isotropizaci´on, colocando los resonadores en hojas paralelas, obteniendo así un metamaterial anisotrópico uniaxial. En la frecuencia de 1.8GHz, las propiedades efectivas son (nuevamente, truncando la parte imaginaria)  $\mu_{\parallel} = \mu_0$  y  $\mu_{\perp} = 2.1 \mu_0$ , mientras que en 2.0GHz son  $\mu_{\parallel} = \mu_0$  y  $\mu_{\perp} = -\mu_0$ . Notemos que para este metamaterial  $n_{\parallel} = 1$ .

Hay que considerar algunos puntos al analizar las simulaciones numéricas:

- 1. Debido a la representación adimensional que utilizamos, las unidades de distancia en las gráficas de intensidad son el ancho del haz. Por ello, la misma gráfica con unidades de longitud mayores son equivalentes a un haz m´as delgado y viceversa. En todas las figuras presentadas, utilizamos un parámetro  $\tilde{w} = k_0 w = 300$ . Esto significa que el ancho real del haz depende de la frecuencia del mismo; por ejemplo, para luz amarilla con una longitud de onda de 600nm en el vacío, la cintura del haz sería de aproximadamente  $18\mu m$ . Por supuesto, suponemos en todo caso que el haz es suficientemente ancho con respecto a las componentes del material para que siga siendo válida la teoría del medio efectivo, y –por supuesto– la electrodinámica macroscópica.
- 2. Los campos  $\vec{s}_b$  y  $\vec{s}_h$  están escalados de manera distinta entre sí. El uso de valores grandes de $\mu_{\parallel}$  implica tamaños muy diferentes de  $\vec{s}_h$  y  $\vec{s}_b,$  lo

#### 7.1. HAZ GAUSSIANO 69

que hace difícil su visualización, así que, para cada gráfica, se les escaló de manera tal que sus tamaños máximos sean iguales.

Para facilitar la descripción de las gráficas que veremos a continuación, utilizaremos la siguiente nomenclatura: un conjunto de letras para identificar al material:

ML metamaterial laminado

RAT1 resonador de anillos truncos en la banda de 1.8GHz

RAT2 resonador de anillos truncos en la banda de 2.0GHz

con un superíndice que indica el ángulo de incidencia en fracciones de  $\pi$ , y un subíndice entre los siguientes:

- e Gráfica de intensidad del campo eléctrico  $i_e$ .
- b Gráfica de intensidad lumínica según el campo  $\vec{s}_b$ :  $i_b = || \langle \vec{s}_b \rangle ||$
- h Gráfica de intensidad lumínica según el campo  $\vec{s}_h$ :  $i_h = || \langle \vec{s}_h \rangle ||$
- eh Proporción entre $i_e$ e $i_h$
- bh Proporción entre  $i_b$  e  $i_h$
- db Divergencia de  $\vec{s}_b{}^1$  $\vec{s}_b{}^1$

Por ejemplo,  $\text{RAT1}^{3/16}_e$  representa la gráfica de intensidad del campo eléctrico del metamaterial de resonador de anillos truncos en la banda de 1.8GHz, con un ángulo de incidencia de  $3\pi/16$ .

Las gráficas  $e$  incluyen información extra:

- 1. La gráfica de  $\vec{s}_b$  y  $\vec{s}_h$  como campo vectorial (en colores amarillo y rojo, respectivamente)
- 2. La dirección de refracción de la onda central del haz, dibujada como una línea, según predice  $\vec{s}_b$  (en morado) o  $\vec{s}_h$  (en verde)

Primero hagamos notar algunas características de las gráficas  $M L_e^{4/16}$  [\[7.7\]](#page-69-0),  $\mathrm{ML}_e^{6/16}$  [\[7.8\]](#page-70-0),  $\mathrm{RAT1}_e^{4/16}$  [\[7.9\]](#page-71-0),  $\mathrm{RAT2}_e^{2/16}$  [\[7.10\]](#page-72-0), y  $\mathrm{RAT2}_e^{4/16}$  [\[7.11\]](#page-73-0):

<span id="page-68-0"></span><sup>&</sup>lt;sup>1</sup>La divergencia de  $\vec{s}_h$  se omite pues, como se mostró previamente, es idénticamente cero y así se observa en las simulaciones.

<span id="page-69-0"></span>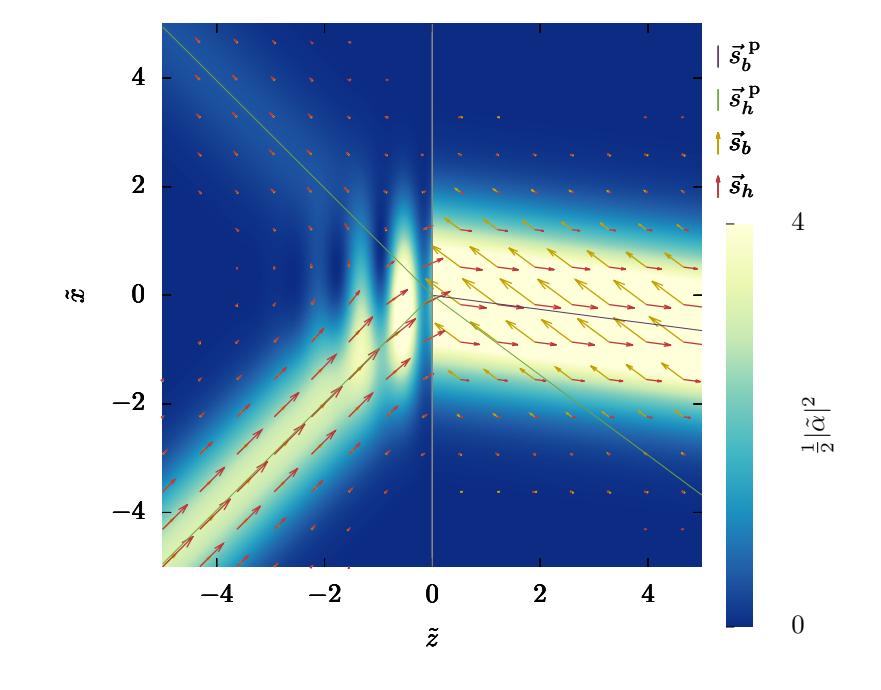

Figura 7.7: Perfil de intensidad del campo eléctrico de 400nm en un haz gaussiano, incidiendo desde el vacío hacia el metamaterial laminado en un ángulo de  $\pi/4$ .

- 1. En todos los casos se observa una zona de interferencia alrededor de la interfaz en el medio de incidencia. Esto es debido a la interferencia del haz incidente con el haz reflejado, que crea un campo estacionario en la zona donde el campo eléctrico de ambos es más intenso. La escala a la que estamos mostrando el haz es enorme; a una distancia mayor, esta zona es prácticamente invisible, como en la figura [7.5.](#page-65-0) También puede notarse que esta interferencia varía –en excelente aproximación– sólo como función de z; esto sucede de manera exacta en una onda plana.
- 2. Lejos de la zona de interferencia, la dirección de  $\vec{s}_b$  varía muy poco con respecto a la que tiene en la parte central del haz. Lo mismo sucede con  $\vec{s}_h$ .
- 3. Las gráficas  $7.7, 7.8, 7.10, y, 7.11$  $7.7, 7.8, 7.10, y, 7.11$  $7.7, 7.8, 7.10, y, 7.11$  $7.7, 7.8, 7.10, y, 7.11$  $7.7, 7.8, 7.10, y, 7.11$  $7.7, 7.8, 7.10, y, 7.11$  $7.7, 7.8, 7.10, y, 7.11$  exhiben refracción negativa del haz, mien-tras que la [7.9](#page-71-0) tiene refracción positiva. Esto coincide con el análisis para ondas planas que se present´o previamente: como se puede ver, el signo del ángulo de refracción está determinado en todos los casos por  $\mu_{\perp}$ .
- 4. De manera más general al punto anterior, puede observarse que las direcciones del haz y las del vector $\vec{s}_h$  de la onda principal  $(\vec{s}_h^{~p})$  coinciden impecablemente, mientras que la dirección del vector  $\vec{s}_b$  de la onda principal va en direcciones totalmente distintas a las del haz en el medio anisotrópico.

<span id="page-70-0"></span>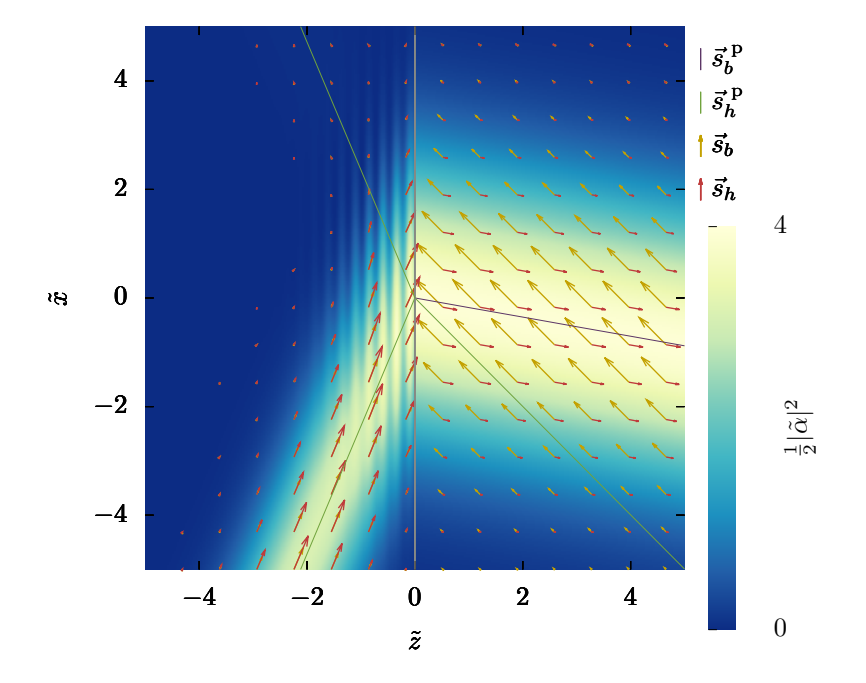

Figura 7.8: Perfil de intensidad del campo eléctrico en el RAT a 2GHz con un ángulo de incidencia  $3\pi/8$ .

- 5. Las direcciones de  $\vec{s}_h$  y  $\vec{s}_b$  coinciden en el medio de incidencia (como es de esperarse), pero no así en el medio anisotrópico. Las de  $\vec{s}_h$  se ajustan muy bien a la dirección del haz, mientras que las de $\vec{s}_b$ no. Pueden incluso ir en direcciones casi opuestas como en la figura [7.7.](#page-69-0) De hecho, así como sucede en ondas planas con  $\vec{E} \times \vec{H}~{\text y}~\vec{k}$ , aquí la proyección de  $\vec{s}_h$  sobre  $\vec{s}_b$ tiene el signo de  $\mu_{\parallel}$ .
- 6. Cerca de la zona de superposición del haz incidente y el haz reflejado, el vector de Poynting se curva suavemente. Si nos alejamos de la interfaz, esta zona se vuelve cada vez más pequeña, y el campo de Poynting parece dar un cambio abrupto al pasar del incidente al reflejado.
- 7. Hay que mencionar que en todos los casos descritos, se trazó la recta de m´aximos locales en el haz transmitido, sin que hubiera diferencia alguna con la del rayo de  $\vec{s}_h$ .
- 8. La magnitud tanto de  $\vec{s}_b$  como de  $\vec{s}_h$  es mayor en las partes más "intensas" del haz y disminuye al alejarse de éste.

Ahora, recordemos que previamente calculamos la divergencia de las propuestas de flujo energético. Probamos que  $\vec{s}_h$  tiene siempre una divergencia nula y que  $\vec{s}_b$  en general no cumple lo mismo. El cálculo numérico muestra que

<span id="page-71-0"></span>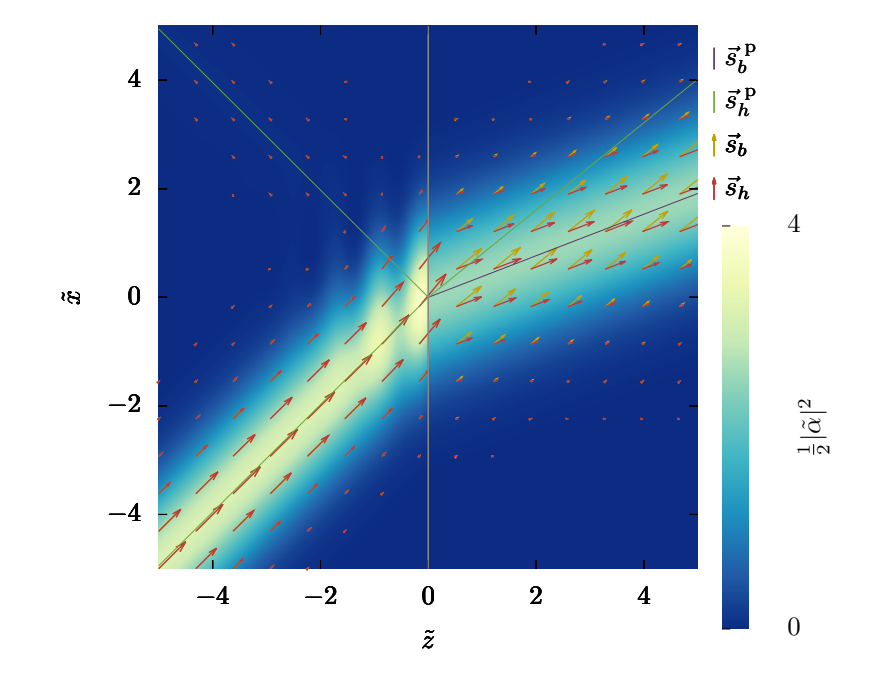

Figura 7.9: Perfil de intensidad del campo eléctrico en el RAT a 1.8GHz con un ángulo de incidencia  $\pi/4$ .

 $\vec{s}_b$  tiene una divergencia extremadamente pequeña pero cuantificable, y esencialmente en todos los casos se comporta como la de la gráfica  $\text{RAT1}^{4/16}_{db}$  [\[7.12\]](#page-74-0). Esta se corresponde al haz mostrado en la figura [7.10](#page-72-0) y sus valores están multiplicados por 1000 para hacerlos perceptibles. Como se puede observar, hay una divergencia perceptible solo en donde el haz tiene una intensidad considerable, y es negativa en la parte de "arriba" del haz y positiva en la parte de "abajo" del haz. Este es el comportamiento en todos los casos estudiados.

Esa divergencia es igual a la divergencia de  $\vec{E} \times \vec{M}$ , al ser  $\vec{S}_B = \vec{S}_H + \vec{E} \times \vec{M}$ . Esta cantidad ha sido interpretada en situaciones estacionarias, como se describe brevemente a continuación. Una distribución estática de cargas y estacionaria de corrientes en el vacío (por ejemplo, una espira con una corriente constante en presencia de una carga externa) tiene un vector de Poynting no nulo, y en consecuencia, un momento lineal asociado. En general ese momento lineal (neto) no es nulo y está dado por  $\vec{E} \times \vec{m}$ , con  $\vec{m}$  el momento dipolar magnético total de la distribución. Esto parecería contradecir el hecho de que como sistema está aislado, pues entonces su centro de energía debería desplazarse, de acuerdo con el teorema de centro de energ´ıa. Se puede mostrar que dicho momento se balancea exactamente con el momento relativista de las cargas en movimiento, aún si sus velocidades son despreciables en comparación con la de la luz; por ello, se le denomina un "momento escondido"  $^{[33,~\text{s}.15.3][41]}$  $^{[33,~\text{s}.15.3][41]}$  $^{[33,~\text{s}.15.3][41]}$  $^{[33,~\text{s}.15.3][41]}$  $^{[33,~\text{s}.15.3][41]}$ .  $\vec{E} \times \vec{M}$  correspondería
<span id="page-72-0"></span>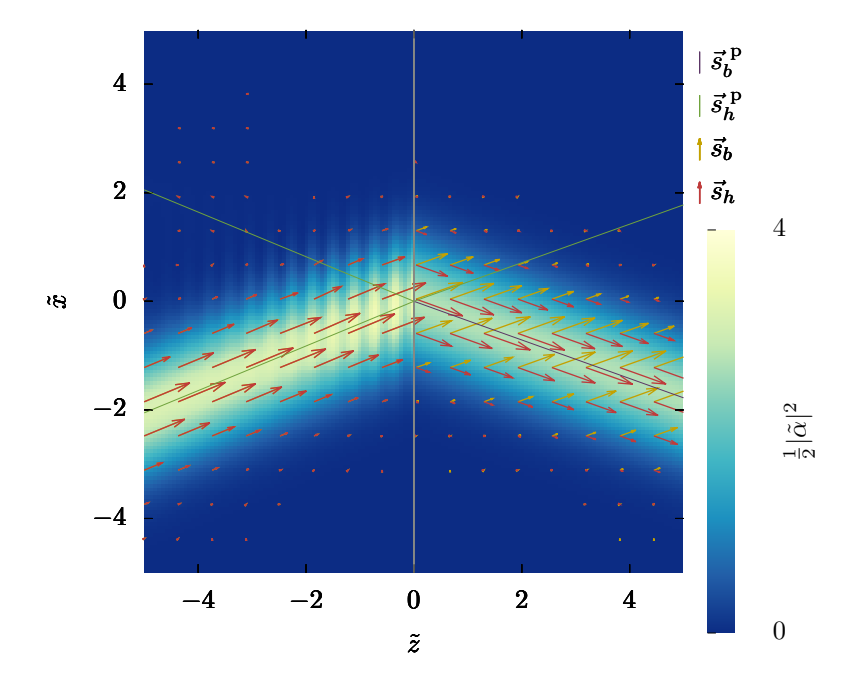

Figura 7.10: Perfil de intensidad del campo eléctrico en el RAT a 2GHz con un ángulo de incidencia  $\pi/8$ .

entonces a esa densidad de momento escondido, correspondiente a un momento no almacenado en el campo, sino en el material. Esto nos diría que, para obtener un flujo de energía "en dirección del haz" dentro del material, hay que tomar en cuenta también el momento inducido en éste por el campo.

Otro aspecto importante a analizar es el siguiente: recordemos que elegimos la cantidad  $i_e$  (que es una medida adimensional del promedio del cuadrado del campo eléctrico) para hacer una representación gráfica de la intensidad del haz tomando en cuenta que las diferentes posibilidades de densidad de energía en mente tienden a cero cuando  $i_e$  lo hace, así como también lo hacen  $i_b$  e  $i<sub>h</sub>$ . Sin embargo es importante tener claro qué diferencias hay con las otras posibilidades y cerciorarse de que no haya habido un sesgo en la elección de la cantidad que se graficó. Las gráficas tipo  $\text{RAT1}^{4/16}_{eh}$  [\[7.13\]](#page-75-0),  $\text{RAT2}^{2/16}_{eh}$  [\[7.14\]](#page-76-0), RAT $2^{4/16}_{eh}$  [\[7.15\]](#page-76-1), ML $^{4/16}_{eh}$  [\[7.16\]](#page-77-0), ML $^{6/16}_{eh}$  [\[7.17\]](#page-77-1) tienen la finalidad de comparar  $i_e$ con ih. Como puede observarse, salvo en la zona de interferencia alrededor del haz reflejado, la proporción es prácticamente constante, lo cual quiere decir que el perfil que reproduce la intensidad predicha por  $\vec{s}_h$  es esencialmente el mismo que el predicho por  $i_e$ . En el mismo sentido, al no haber interferencia entre haces del lado transmitido, no se observa variación apreciable de esta cantidad en el material. Se puede notar adem´as, que, dado que en el medio de incidencia  $S_B = S_H$ , la ecuación [\(7.2\)](#page-58-0) nos dice que lo que vemos en el medio de incidencia

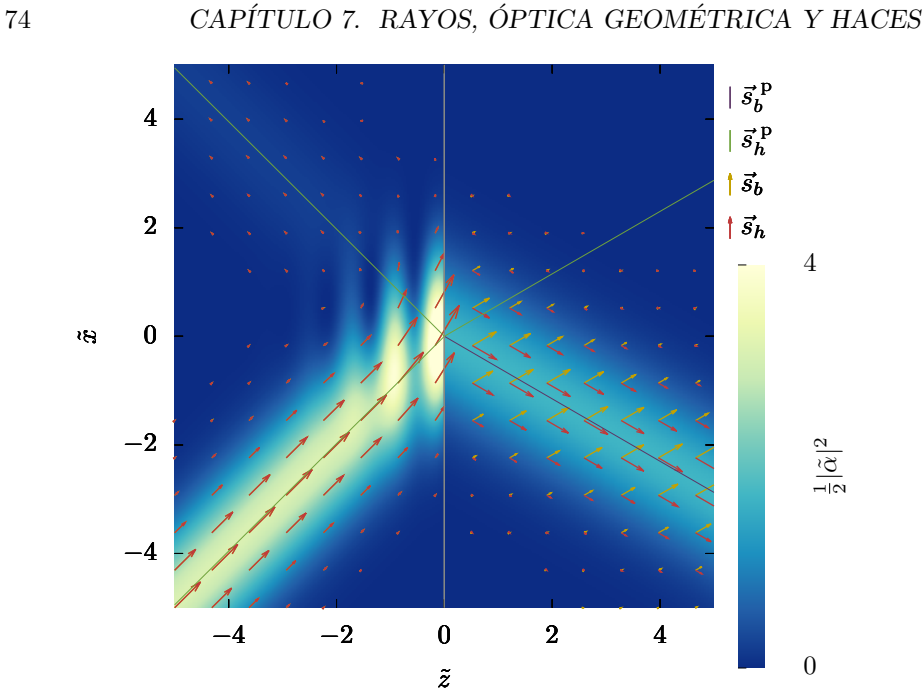

Figura 7.11: Perfil de intensidad del campo eléctrico en el RAT a 2GHz con un ángulo de incidencia  $\pi/4$ .

en estas gráficas es –salvo factores constantes– la norma del gradiente de la fase del campo eléctrico.

Por otro lado, la comparación de  $i_b$  con  $i_h$  es en todos los casos del estilo de la gráfica  $\text{ML}_{bh}^{4/16}$  [\[7.18\]](#page-78-0), que aparentemente es "constante". Las comillas vienen por dos motivos: el primero es que es una constante distinta en cada medio, y el segundo es que en realidad los números de la simulación en el medio anisotrópico varían, aunque muy lentamente. La única diferencia que vale la pena mencionar entre dichas gráficas es el hecho de que los valores de las constantes en el medio anisotrópico no son iguales para todas las gráficas.

En cualquiera de los casos, la conclusión es que el perfil de estos haces no varía esencialmente por la elección de  $i_e$ ,  $i_b$  o  $i_h$ , lo cual quiere decir que no hay un sesgo en ese sentido hacia la elección de  $\vec{s}_b$  o  $\vec{s}_h$ .

Ahora bien, este hecho de que la proporción entre  $i_b$  e  $i_h$  varíe poco en el lado anisotrópico se puede conectar con una observación previa. Veamos que,

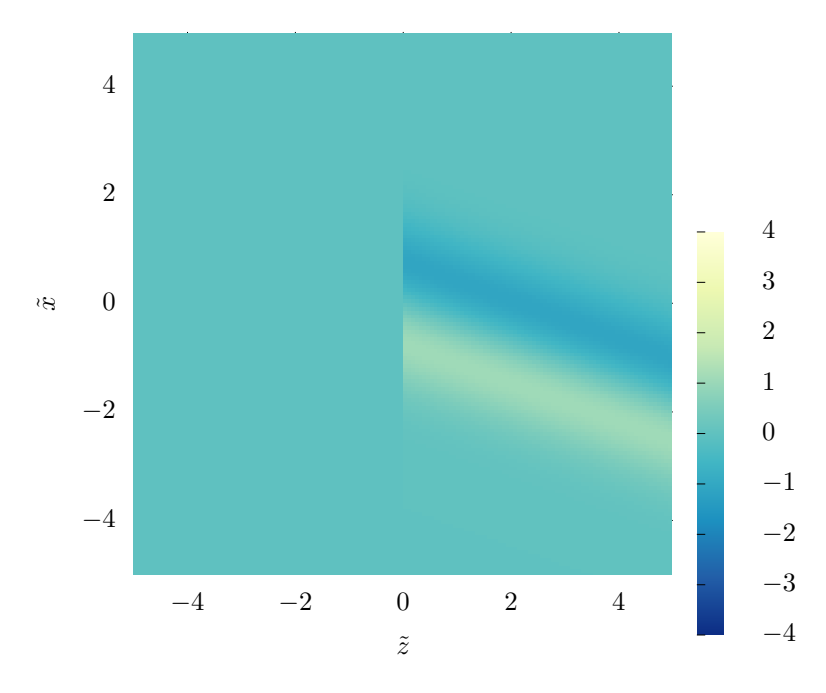

Figura 7.12: Divergencia del campo  $\vec{s}_b$  para el RAT a 2GHz con un ángulo de incidencia de  $\pi/8$ . Valores escalados por un factor de 10<sup>4</sup>.

según las ecuaciones  $(7.27)$ , ese cociente es

$$
\frac{i_b}{i_s} = \frac{i_b}{\sqrt{\text{im}^2[\alpha^* \alpha_x]/\mu_\perp^2 + \text{im}^2[\alpha^* \alpha_z]/\mu_\parallel^2}} = \left[\frac{1}{\mu_\perp^2} + \left(\frac{1}{\mu_\parallel^2} - \frac{1}{\mu_\perp^2}\right) \frac{\text{im}^2[\alpha^* \alpha_z]}{i_b^2}\right]^{-1/2}.
$$
\n(7.28)

El número  $\mathrm{im}^2[\alpha^*\alpha_z]/i_b^2$  es el coseno cuadrado del ángulo que forma  $\vec{s}_b$  con respecto al eje z. Como habíamos hecho notar previamente, en el medio anisotrópico las direcciones de  $\vec{s}_b$  no cambian notablemente de punto a punto, lo que se traduce en que esta proporción de "intensidades" sea poco variable en el metamaterial.

También hay que aclarar que, a pesar de que los perfiles descritos sean compatibles sí, hay diferencias físicas importantes en cuanto a la intensidad. Por ejemplo, la gráfica  $\text{ML}_{h}^{6/16}$  con respecto a la  $\text{ML}_{e}^{6/16}$  tiene una característica distinta e importante: el haz transmitido en el primer caso se ve más intenso que el incidente, mientras que en el segundo no es así, lo cual va más acorde con la experiencia. Esto se explica porque, al estar en polarización s,  $\vec{E}$  pasa continuamente de un medio a otro, lo que hace a  $i<sub>e</sub>$  una función continua; así, al alejarse de la interfaz, sólo puede disminuir porque el haz se difracte (lo cual

<span id="page-75-0"></span>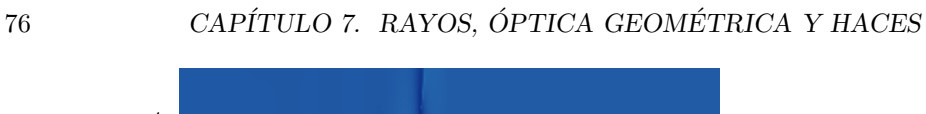

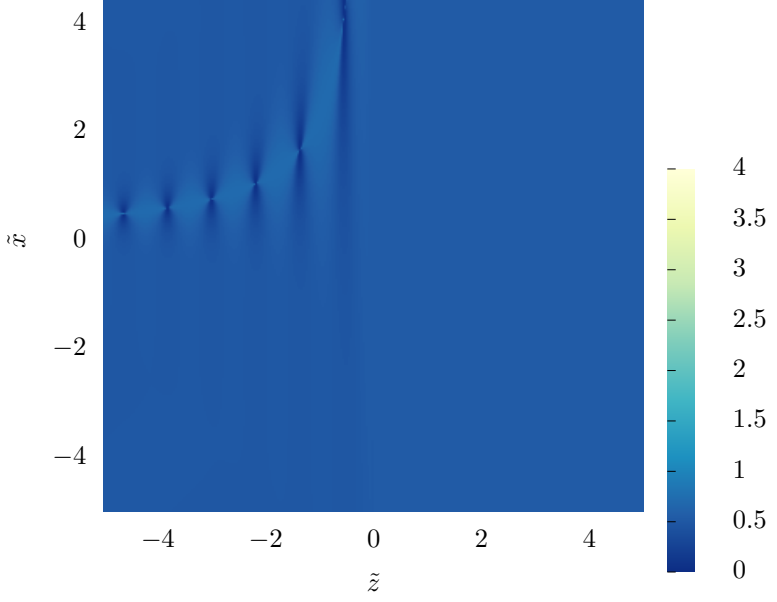

Figura 7.13: Proporción entre intensidad eléctrica e intensidad luminosa predicha por  $\vec{s}_b$ para las mismas condiciones de la figura [7.9](#page-71-0)

sucede, pero no es apreciable en las gráficas presentadas). Por otro lado,  $\vec{s}_h$  y  $\vec{s}_b$  tienen componentes con respecto a la interfaz no continuas: la tangencial y la normal, respectivamente. Esto hace que las intensidades  $i_h$ e $i_b$ no sean continuas, lo que explica su cambio abrupto de un medio a otro, que es lo que se observa siempre que hay un campo reflejado apreciable.

<span id="page-76-0"></span>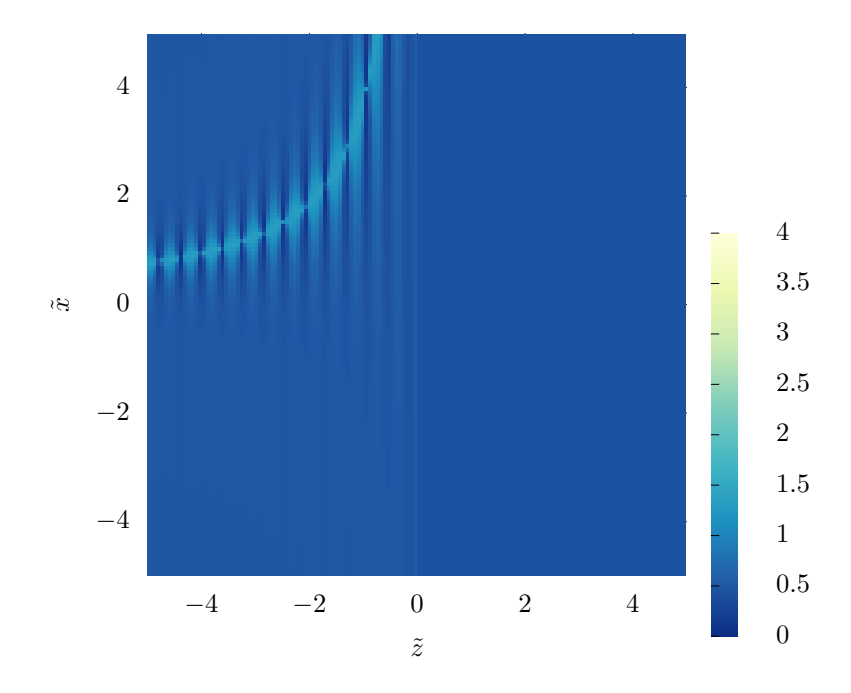

Figura 7.14: Proporción entre intensidad eléctrica e intensidad luminosa predicha por  $\vec{s}_h$ para las mismas condiciones de la figura [7.10.](#page-72-0)

<span id="page-76-1"></span>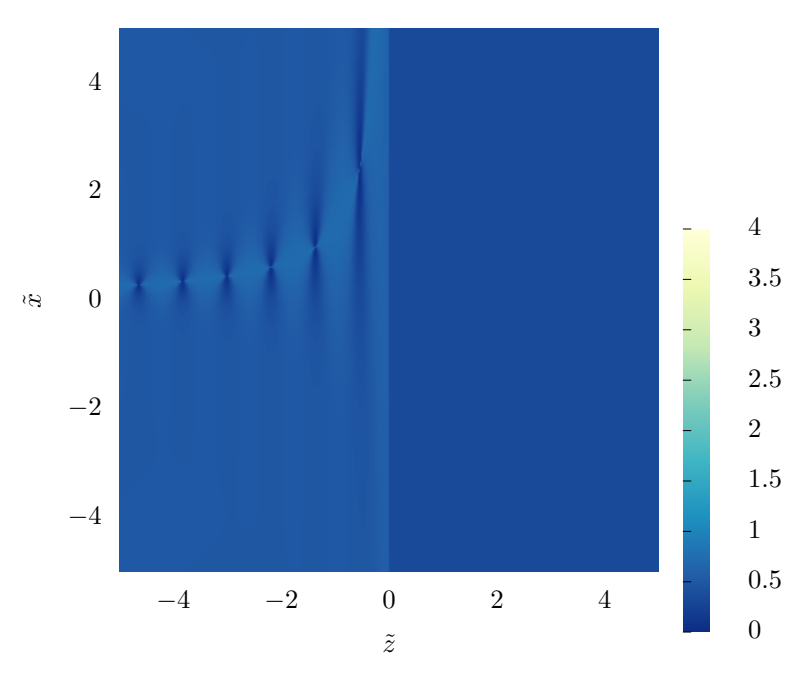

Figura 7.15:

<span id="page-77-0"></span>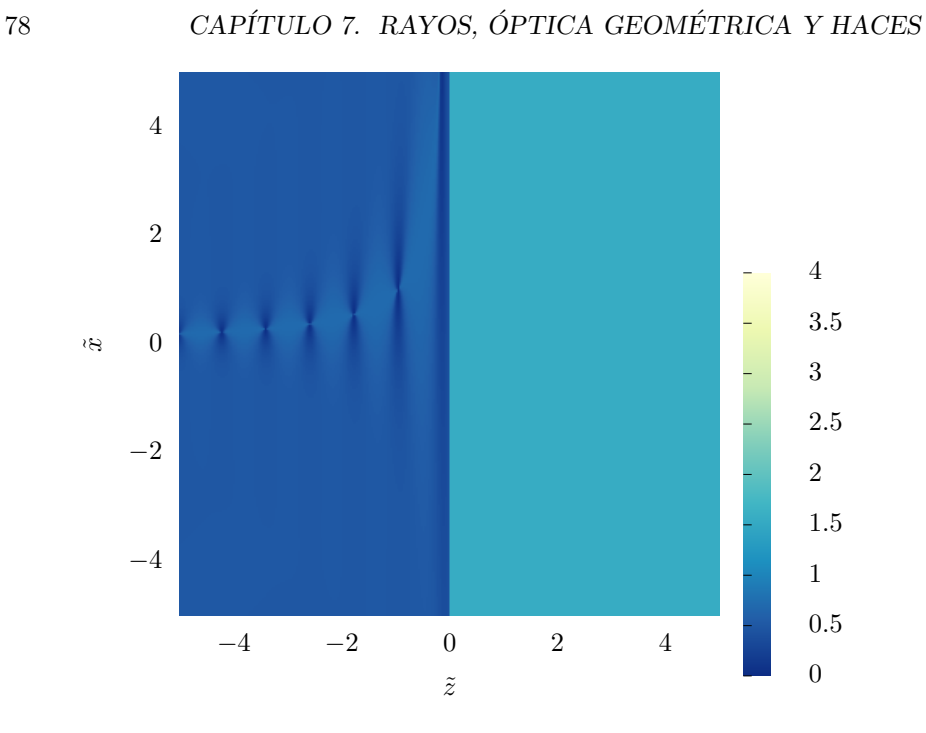

<span id="page-77-1"></span>Figura 7.16: Proporción entre intensidad eléctrica e intensidad luminosa predicha por  $\vec{s}_b$ para las mismas condiciones de la figura [7.7](#page-69-0)

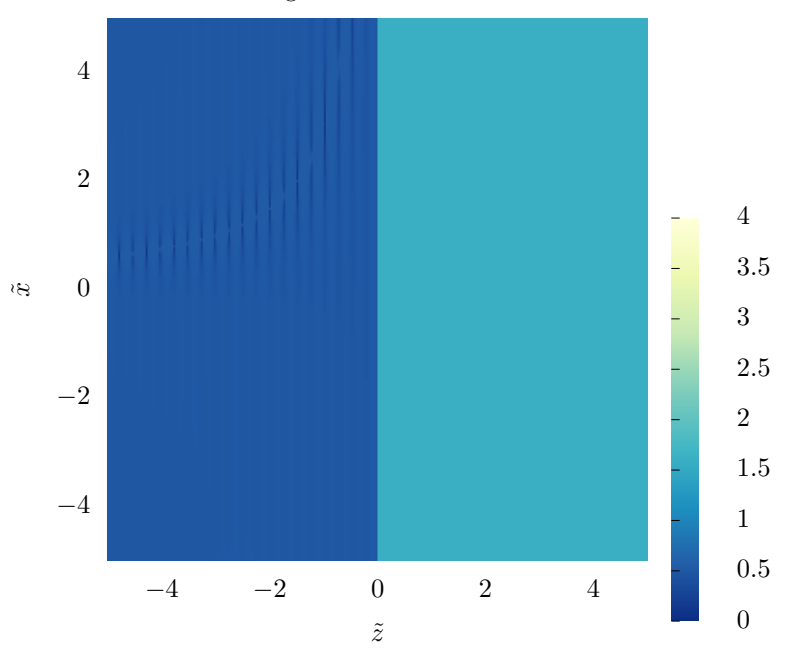

Figura 7.17: Proporción entre intensidad eléctrica e intensidad luminosa predicha por  $\vec{s}_b$ para las mismas condiciones de la figura [7.8](#page-70-0)

<span id="page-78-0"></span>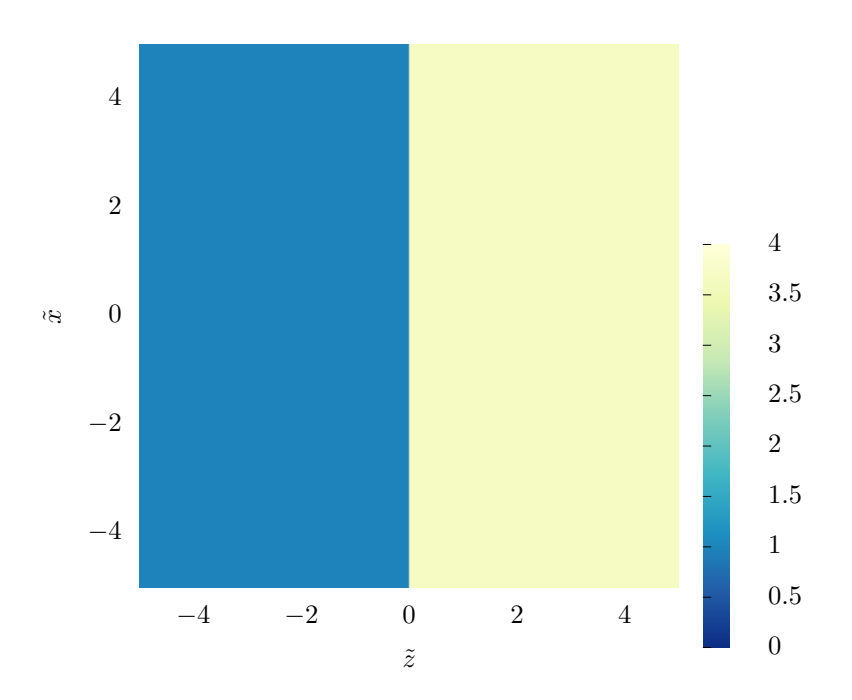

**Figura 7.18:** La proporción entre  $i_b$  e  $i_h$  parece constante en cada medio (aunque numéricamente no lo es en el anisotrópico).

## Capítulo 8

# Conclusiones

La discusión energética que realizamos en el capítulo  $(6)$  alrededor de las propuestas de vector de Poynting, si bien permite dar distintas lecturas y aclarar diferencias de interpretación entre una y otra, no permite con suma claridad aceptar o rechazar alguna de las dos como flujo de energía en el material.

El criterio geométrico, sin embargo, no deja mucho lugar a duda. Si aceptamos la premisa, las simulaciones no apoyan la elección de  $\vec{S}_B$  como flujo de energía en el metamaterial, mientras que  $\vec{S}_H$  pasa la prueba impecablemente.

Una vez con estos resultados se puede reflexionar *a posteriori* con más seguridad sobre la lectura que darle a los teoremas de transferencia como fueron expuestos en la sección  $(6.3)$ . Recordemos que en todos los casos (independientemente de la existencia de disipación o no) se puede escribir una ecuación de continuidad en la que la densidad de energía es  $\varepsilon_0 E^2 + B^2/\mu_0$ , es decir, la de los campos electromagnéticos "puros".

Primero retomemos la ecuación  $(6.28)$ , correspondiente al balance que cumple  $\vec{S}_B$ : en él la fuente de energía es la producción de trabajo de las corrientes netas (externas más inducidas). Eso quiere decir que el sistema termodinámico que estamos considerando en un lado de esa ecuación está compuesto exclusi-vamente del campo electromagnético. El exterior<sup>[1](#page-80-0)</sup> lo componen las cargas (y en particular el material) y la energía transferida a éste (ya sea transferida en modo de calor o de energía cinética) está contenida en las cargas inducidas.

Por otro lado, la ecuación de balance para  $\vec{S}_H$  –desde esta óptica– es un tanto incómoda en su forma  $(6.17)$ , pues deja como fuente los términos materiales contenidos en  $\vec{P} \times \vec{M}$ , aún en los casos sin disipación, siendo que –como vimos–

<span id="page-80-0"></span> $^1$ Nuevamente nos referimos con exterior al sentido termodinámico de aquello que no forma parte del sistema en estudio.

 $\vec{S}_H$  no predice una transferencia de energía hacia el material, y no lo hace porque  $\vec{S}_H$  se refiere a un flujo que incluye los términos energéticos propios del material: el sistema termodinámico en cuestión en su caso es el campo electromagnético y parte de las cargas y corrientes inducidas. Esto se puede apreciar especialmente cuando se escribe en el caso isotrópico no disipador en la forma

$$
\nabla \cdot \vec{S}_H + \frac{\partial}{\partial t} \left( \frac{\varepsilon E^2 + B^2 / \mu}{2} \right) = -\vec{E} \cdot \vec{J}_{ext},\tag{8.1}
$$

pues escrita en el material (con  $\vec{J}_{ext} = \vec{0}$ ) constituye un balance exacto en el que no hay fuentes, y no las hay porque las corrientes que existen forman parte del sistema analizado, lo cual le da un carácter claramente distinto a  $\tilde{S}_B$ . De hecho, escrito en esta manera, la cantidad dentro de la derivada temporal incluye términos cinéticos, análogamente a como se escribió en el vacío la ecuación  $(6.11)$ . Es decir,  $\overline{S}_H$  es un flujo que no corresponde a una energía puramente electromagnética, sino a una que incluye contribuciones cinéticas (y que está incluida en la inducción de corrientes en el material). Esto es cualitativamente coherente con la interpretación de  $\vec{E} \times \vec{M}$  como una densidad de momento escondido que otros autores han hecho, pues asociado a un momento está siempre una energía cinética.

Desde esta óptica no es extraño que –como apunta Markel– haya una discontinuidad de  $S_B$  en interfaces. El flujo de energía puramente electromagnética se ve abruptamente cambiado al pasar de un material a otro porque se transforma en energía cinética al inducir corrientes.  $\vec{S}_H$  no cambia en su componente normal porque en su flujo están las dos contribuciones.

Otra observación necesaria que se sigue de la conjunción de estos resultados es que los formalismos de descripción de rayos que en los casos de materiales usuales se tratan indistintamente no son equivalentes en general. El formalismo de rayos de la eikonal no es equivalente al de haces, ni al del vector de Poynting. De hecho, tomando la definición de rayo como en este análisis, pareciera que lo más cercano en una versión matemática más formal sería decir que el rayo está formado por las líneas de campo del vector de Poynting, y que en la aproximación apropiada estos predicen la dirección de refracción de un haz delgado.

También se puede ir más allá y ver que el formalismo de la eikonal ni siquiera habla de una dirección de propagación de la energía puramente electromagnética: es necesario notar que, si bien el resultado  $(7.2)$  es válido solamente para el modo TE, el teorema de transferencia  $(6.28)$  es válido independientemente del modo. Es decir, en situaciones m´as generales que las de los materiales usuales, la fase pierde totalmente su conexión con flujos, tanto de energía electromagnética del material como del campo aislado.

Estos resultados también permiten hacer una reflexión sobre la noción de intensidad lumínica. Supongamos que existe un aparato capaz de responder a dicha cantidad –como escalar– e idealicémoslo como una pequeña pantalla cuyo resultado de la medición es la integración de la intensidad sobre dicha superficie. Centremos este detector en un punto sobre el eje del haz gaussiano. Primero, coloquemos la pantalla alineada con el eje y tomemos una medida. Después, coloquémoslo en la posición ortogonal (hay que recordar que es un haz bidimensional) y tomemos una segunda medida. Dado que en el primer caso el detector está sobre la línea de máximos de intensidad, la primera medida será necesariamente mayor que la segunda. Pero nuestra experiencia con detectores nos dice que ese no es el caso; de hecho, es exactamente el opuesto: colocamos el detector "transversalmente" al haz para obtener la medida máxima. Esto es importante, pues, dado que  $\vec{s}_b$  y  $s_h$  producen esencialmente los mismos perfiles de intensidad, uno podría pensar que no hay diferencia práctica si el flujo de energía proviene de uno o de otro, pues es el perfil el que medimos. Pero si aceptamos que el detector de alguna manera responde al flujo de energía a través de la pantalla, el máximo sería obtenido, con  $\vec{s}_h$ , cuando la pantalla estuviera ortogonal al eje, mientras que para  $\vec{s}_b$  se obtendría en direcciones diferentes, como nos mostraron las figuras<sup>[2](#page-82-0)</sup>.

Esa idealización nos dice además que, para medir la intensidad en un punto  $($ incluso en el vacío), uno debe *conocer a priori* la dirección de flujo para colocar el detector en la dirección apropiada en un punto dado, o bien rotar el detector (con normal  $\hat{n}$ ) en todas las posibles direcciones, obteniendo una medida de  $\vec{s} \cdot \hat{n}$ para cada una; cuando esta medida es máxima  $(\vec{s} \cdot \hat{n}, \text{con } \hat{n} \text{ paralela a } \vec{s})$  uno obtiene la intensidad  $y$  la dirección del flujo de energía en ese punto.

Dicho sea de paso, la observación anterior permite darle una lectura más interesante a la intensidad que sólo ser la norma del vector de Poynting: es – en cada punto– la cantidad máxima de energía que el campo electromagnético puede transmitir.

Finalmente, no se puede dejar de notar que –bajo las hipótesis del trabajo– estas reflexiones sobre la intensidad lumínica implican que la energía electromagnética (o electromagnética más energía de polarización) no sólo es una cantidad medible, sino que –a pesar de lo abstracta que pueda resultar en su definición últimamente mecánica– es una cantidad observable en el contexto óptico.

<span id="page-82-0"></span> $2$ Habría que preguntarse si un detector real tiene capacidad de responder tanto a la excitación electromagnética como a la energía cinética, lo cual no es fácil de dilucidar, pues además en la mayoría de los casos colocamos el detector fuera del material.

## Apéndice A

# El teorema trabajo-energía

En mecánica clásica, el bien conocido teorema trabajo-energía hace una conexión entre fuerzas aplicadas a una partícula y la energía cinética de la misma. Si la partícula (de masa  $m$ , constante) está sometida a un campo de fuerzas  $\vec{F}$  y este es la fuerza total aplicada sobre la misma, y la obliga a seguir una trayectoria  $\vec{r}(t)$ , entonces, según la definición de trabajo y utilizando la segunda ley de Newton,

$$
W = \int \vec{F} \cdot d\vec{r} = \int \frac{d\vec{p}}{dt} \cdot d\vec{r} = m \int \frac{d\vec{v}}{dt} \cdot \vec{v} dt = m \int \vec{v} \cdot d\vec{v} = \frac{1}{2}mv^2 - \frac{1}{2}mv_0^2.
$$
 (A.1)

La cantidad en el extremo derecho es la energía cinética de la partícula al final de la trayectoria menos la energía cinética al inicio de la misma (su cambio), que denotaremos por  $\Delta K$ . Es decir, el teorema trabajo-energía dice que, sin importar cómo sean las fuerzas (conservativas o no) a las que está sometida una partícula, el trabajo realizado por la fuerza neta siempre es igual al cambio en su energía cinética:

$$
W_{tot} = \Delta K \tag{A.2}
$$

En el caso en el que la fuerza es la suma de dos (por ejemplo, una fuerza electromagnética  $\vec{F_e}$  y una externa  $\vec{F}_{ext}$ ), el teorema nos dice que

$$
W_{tot} = W_e + W_{ext} = \Delta K \tag{A.3}
$$

de manera que el trabajo eléctrico se manifiesta en modificar la energía cinética de la partícula y ceder/obtener trabajo hacia/desde el agente externo. En condiciones de equilibrio mecánico, el trabajo eléctrico será menos el trabajo externo; pero fuera de equilibrio, esto no tiene por qué suceder.

También se puede notar que, en el caso particular de que  $\vec{F}_e$  sea conservativa, la energía potencial correspondiente  $U_e = -W_e$  cumple que

$$
W_{ext} = \Delta K + U_e,\tag{A.4}
$$

es decir, si a un sistema conservativo se le aporta trabajo, este aumentará su energía mecánica total, una parte en energía cinética, y una parte en energía potencial. Si se le aísla, esa energía mecánica será conservada.

 $F$ inalmente, es relevante notar que, si la masa de un objeto está distribuida de manera continua en un volumen –con densidad $\rho_{m^-}$ entonces la energía cinética de un fragmento de masa con velocidad d $m$  es  $\frac{1}{2}v^2 dm = \frac{1}{2}v^2 \rho_m dV$ , lo cual quiere decir que  $\frac{1}{2}v^2 \rho_m$  es la densidad de energía cinética, que representaremos por  $u_K$ . Bajo las condiciones señaladas, esta cantidad siempre existe y además es una variable de estado.

## Apéndice B

# Transformada de Fourier

### B.1. Definición, teorema de Fourier e interpretación

Dada una función  $f : \mathbb{R} \longrightarrow \mathbb{R}$ , analítica que tienda a cero en infinito y menos infinito, se define, para cada  $\omega \in \mathbb{R}$  su transformada de Fourier:

$$
\widehat{f}(\omega) := \int_{-\infty}^{\infty} f(t)e^{i\omega t} dt.
$$
\n(B.1)

Esta es, en general, una función compleja de variable real. La parte par de la función  $f$  se corresponde con la parte real de la función  $f$ , mientras que la parte impar de la función  $f$  se corresponde con la parte imaginaria de  $f$ .

El teorema integral de Fourier establece que, para cierta clase bastante amplia de funciones,

$$
f(t) = \frac{1}{2\pi} \int_{-\infty}^{\infty} \hat{f}(\omega) e^{-i\omega t} d\omega
$$
 (B.2)

lo cual permite hacer una interpretación física de la transformada  $\hat{f}$ : podemos ver que la función  $f$  se expresa como una superposición de funciones trigonométricas, en general de todas las frecuencias, en la que  $\ddot{f}$  es la distribución –en frecuencias– requerida para la reconstrucci´on de la funci´on original; es decir, para cada valor de una frecuencia,  $f$  nos dice qué amplitud hay que asignar a la componente trigonométrica correspondiente para recuperar la función original (a veces llamada la  $señal$ ). Por ello, a la transformada a veces se le denomina el espectro de la función.

Hay que notar también que otra consecuencia del teorema integral de Fourier es la unicidad de la función transformada, lo cual se puede entender de la siguiente manera: si  $q$  es tal, que

$$
f(t) = \frac{1}{2\pi} \int_{-\infty}^{\infty} g(\omega) e^{-i\omega t} d\omega
$$
 (B.3)

entonces  $g = \hat{f}$ .

Como se puede notar, las dimensiones de f y de  $\widehat{f}$  son distintas: las de  $\widehat{f}$  son las de f entre frecuencia.

### B.2. Propiedades

La transformada tiene algunas propiedades matemáticas muy importantes. La primera es la de linealidad:

$$
\widehat{(A f)} = \lambda \widehat{f}
$$
  
(F + g) =  $\widehat{f} + \widehat{g}$ , (B.4)

que se sigue directamente de la linealidad de la integral.

La segunda tiene que ver con la relación entre la transformada de una función  $f$  y la de su derivada  $f'$ . Utilizando la definición y haciendo una integración por partes, se obtiene que:

$$
\hat{f}'(\omega) = \int_{-\infty}^{\infty} f'(t)e^{i\omega t}dt = f(t)e^{i\omega t}|_{-\infty}^{\infty} - \int_{-\infty}^{\infty} f(t)(i\omega)e^{-i\omega t}dt.
$$
 (B.5)

Si la función tiende a cero en infinito y menos infinito, entonces el primer sumando de anula y en el segundo podemos ver el múltiplo  $-i\omega$  de la transformada de la función. Es decir,

<span id="page-87-0"></span>
$$
\widehat{f}'(\omega) = -i\omega \widehat{f}(\omega). \tag{B.6}
$$

Hay otra propiedad fundamental que tiene que ver con lo que se denomina como convolución de dos funciones:

$$
(f * g)(t) := \int_{-\infty}^{\infty} f(\tau)g(t - \tau)d\tau,
$$
 (B.7)

cuya transformada es el producto de las transformadas de cada función:

<span id="page-87-1"></span>
$$
\widehat{(f*g)} = \widehat{f}\widehat{g}.\tag{B.8}
$$

Por último, para las transformadas de funciones reales, notemos que el cambio de  $ω$  por  $-ω$  en su argumento cambia de signo la parte imaginaria del integrando, por lo cual  $\hat{f}$  tiene una propiedad de conjugación con respecto al cambio de signo en su argumento:

<span id="page-87-2"></span>
$$
\widehat{f}(-\omega) = \widehat{f}^*(\omega). \tag{B.9}
$$

### B.3. Transformada de funciones de varias variables

En el caso de una función  $f : \mathbb{R}^n \longrightarrow \mathbb{R}$ , puede calcularse la transformada con respecto a alguna de las variables. Por ejemplo, la transformada con respecto a la enésima variable será

$$
\widehat{f}(t_1, ..., t_{n-1}; \omega_n) := \int_{-\infty}^{\infty} f(t_1, ... t_n) e^{i\omega t_n} dt_n
$$
\n(B.10)

Transformando para cada una se puede obtener la transformada "completa" de la función, aunque en este texto sólo utilizamos la transformada en la variable temporal, respetando la parte espacial. En ese caso, por simplicidad de notación, sólo se utiliza  $\omega$  en lugar de  $\omega_n$ .

Naturalmente, la propiedad [\(B.6\)](#page-87-0) se traduce para esta función en

$$
\widehat{\frac{\partial f}{\partial t_n}}(t_1, ..., t_{n-1}; \omega) = -i\omega \widehat{f}(t_1, ..., t_{n-1}; \omega)
$$
\n(B.11)

### B.4. Transformada de funciones cosenoidales

Consideremos la función  $f(t) = \cos(\omega_0 t)$ . Utilizando la unicidad de la transformada es muy fácil ver que  $\pi(\delta(\omega - \omega_0) + \delta(\omega + \omega_0))$  (δ es la distribución de Dirac) es  $\widehat{f}$ , pues

$$
\frac{1}{2} \int_{-\infty}^{\infty} (\delta(\omega - \omega_0) + \delta(\omega + \omega_0)) e^{-i\omega t} d\omega = \frac{e^{-i\omega_0 t} + e^{i\omega_0 t}}{2} = \text{re}[e^{i\omega_0 t}] = \cos(\omega_0 t)
$$
\n(B.12)

Lo cual además tiene una interpretación física natural, pues una función periódica de frecuencia  $\omega_0$  tiene toda su amplitud concentrada en dicha frecuencia.

Ahora, supongamos que  $g$  es otra función real y h es la convolución de f y  $g$ . Según la propiedad de convolución [\(B.8\)](#page-87-1), tenemos que

$$
\widehat{h} = \widehat{g}\widehat{f} \tag{B.13}
$$

y, de acuerdo con el teorema integral de Fourier,

$$
h(t) = \frac{1}{2\pi} \int_{-\infty}^{\infty} \hat{g}(\omega) \hat{f}(\omega) e^{-i\omega t} d\omega
$$
  
= 
$$
\frac{e^{-i\omega_0 t} \hat{g}(\omega_0) + e^{i\omega_0 t} \hat{g}(-\omega_0)}{2}
$$
(B.14)

Como g es real, podemos utilizar la propiedad de conjugación  $(B.9)$  en el segundo sumando, y ver que un sumando es conjugado del otro, para escribir finalmente

$$
h(t) = \text{re}[\hat{g}(\omega_0) e^{i\omega_0 t}]
$$
\n(B.15)

Es decir, si f es una función cosenoidal de frecuencia  $\omega_0$  que se escribe como parte real de una función,  $h$  será simplemente la parte real de la misma función multiplicada por el valor de  $\hat{g}$  en la frecuencia de f. Esto hace que h sea también una función periódica, pero con una componente en fase con  $f$  y otra totalmente fuera de fase:

$$
h(t) = \hat{g}'(\omega_0) f(t) - \hat{g}''(\omega_0) f(t + \pi/2)
$$
\n(B.16)

en donde la componente fuera de fase se debe a la parte imaginaria de  $\hat{g}$ .

Dado que todas las operaciones que estamos realizando son lineales, si f fuera una función real de varias variables con  $f(\vec{r}, t) = \text{re}[F(\vec{r})e^{-i\omega_0 t}]$ , el resultado para la transformada de  $f$  con respecto a la variable  $t$  sería simplemente

$$
h(\vec{r},t) = \text{re}[\hat{g}(\omega_0)F(\vec{r})e^{-i\omega_0t}].
$$
\n(B.17)

## Apéndice C

# Código del programa de cálculo numérico del haz

Las integrales  $(7.18)$ ,  $(7.19)$  y  $(7.20)$  se calcularon numéricamente. Dado que es un cálculo que requiere de una integral en cada punto del espacio, se requiere una alta eficiencia num´erica, por lo cual el programa se hizo en el lenguage c. La lógica del código proviene directamente del proceso que se describió para encontrar los campos reflejado y transmitido en la sección  $7.1.2$ . Se utilizó la versión adimensional descrita en la sección  $7.1.3$ , aunque, por cuestiones informáticas no se utilizan tildes para denotar las cantidades adimensionales.

La generación de las simulaciones consta de dos partes: el cálculo del campo el´ectrico y su despliegue. El primero se hace en lenguaje c y el segundo se delega a GNUPLOT, después de guardar el resultado del primero en disco; todo está controlado por un c´odigo en bash, que realiza un preprocesamiento y gestiona los archivos generados. A continuación se muestra el código con el que se calcula el campo eléctrico según las soluciones encontradas previamente. El código está comentado en sus aspectos físicos y computacionales. Después el código para graficar.

```
#!/bin/bash
temporal='tmp'
destino='resultado'
origen='graficar'
function graficar(){
   prefijo=$1
   archivo=$origen/$prefijo.params
   plantilla_c=calcular.c
   plantilla_gnuplot=graficar.gnuplot
   resultado_c=$temporal/$prefijo.c
   resultado_gnuplot=$prefijo.gnuplot
   resultado_ext=eps
   resultado_ext2=tex
   exito_ext=' ✔'
  ejecutable=$prefijo.out
   substituir="-e 's/#prefijo#/$prefijo/'"
   delimitador_perfil=':'
  marca\_perfi\overline{1}='#perfil#'
   perfil=${prefijo%$delimitador_perfil*}
   archivo_perfil=$perfil.c
   color_archivo='\033[1;34m'
   color_omision='\033[0m'
   echo -e "\n${color_archivo}Archivo: $archivo${color_omision}"
   if ls -l "$temporal/$prefijo"* &>/dev/null; then
      echo "Limpiando carpeta temporal..."
      rm "$temporal/$prefijo"*
   fi
   if ls -l "$destino/$prefijo"* &>/dev/null; then
      echo "Limpiando carpeta destino..."
      rm "$destino/$prefijo"*
   fi
   echo "Realizando preprocesamiento del código:"
   echo " Copiando la plantilla"
   cp $plantilla_c $resultado_c
   echo " Insertando código específico del perfil ($perfil)"
   sed -i -e "/$marca_perfil/{
   s/$marca_perfil//g
   r $archivo_perfil
  }" "$resultado_c"
  while read line
   do
      substituir="$substituir -e 's/#${line// = /#\/}/'"
   done < $archivo
   substituir="$substituir -e 's/α/alfa/g'"
   substituir="$substituir -e 's/μ/mu/g'"
   substituir="$substituir -e 's/∞/inf/g'"
   echo " Estableciendo los parámetros de la simulación"
   eval "sed -i $substituir $resultado_c"
```

```
echo "Compilando..."
   gcc -lm "$resultado_c" -o "$temporal/$ejecutable"
   eval "sed $substituir $plantilla_gnuplot" > $temporal/$resultado_gnuplot
   cd $temporal
   echo "Ejecutando..."
   ./$ejecutable && echo "Graficando..." && gnuplot $resultado_gnuplot
   cd ..
   echo "Guardando el resultado..."
   cp "$archivo" "$temporal/$prefijo"*".$resultado_ext" "$destino"
   cp "$archivo" "$temporal/$prefijo"*".$resultado_ext2" "$destino"
   mv "$archivo" "$archivo$exito_ext"
   echo -e "Listo.\n"
}
cp YlGnBu.plt $temporal/
#if [ $1 = 'recallcular' ] then# for i in $origen/*.params.graficado
# do
# prefijo=${i#"$origen/"}
# mv $i $origen/prefijo.params
# done
#f_1ulimit -s 4048576
numero_archivos=$(ls -l $origen/*.params | wc -l)
if [ $numero_archivos -eq 0 ]; then
   echo "No hay archivos para procesar."
else
   echo "Se procesará(n) $numero_archivos archivo(s)."
      for i in $origen/*.params
      do
         prefijo=${i#"$origen/"}
         graficar ${prefijo%.params}
      done
   echo "Todos los archivos graficados."
fi
```
#include <stdio.h> #include <math.h> #include <complex.h> #include <string.h> #include <stdarg.h> #include <stdlib.h>

double  $p = \#p\#; //$  parámetro del problema (ancho del haz multiplicado por k0) double ∞ = #inf#;//infinito (para kx adimensional) [disminuir si se aumenta p] nota:es curioso que para p grande, infinito puede ser menor, pero las componentes evanescentes empiezan simpre a partir de 1... double h = #h#;//tamaño del paso de integración [disminuir si se aumenta p] double  $n\_par2 = #n\_par2#$ ;//epsilon\_paralela por mu\_paralela double theta\_i = #theta\_i#;//0.785;//ángulo de incidencia double complex mu\_par = #mu\_par#, mu\_ort = #mu\_ort#; //componentes del tensor magnético divididas entre μ\_0

double a;//factor de anisotropía

//los siguientes parámetros determinan el tamaño de la cuadrícula sobre la que se graficará

double  $x_m$ in =  $\#x_m$ in#,  $x_m$ ax =  $\#x_m$ ax $\#$ ,  $z_m$ nin =  $\#z_m$ nin#,  $z_m$ ax =  $\#z_m$ ax $\#$ ;// [aumentar si aumenta p] double  $dx = #dx#$ ;//distancia entre puntos de la cuadrícula en dirección  $x$  [aumentar si aumenta p] double  $D = #D#$ ; // distancia entre vectores del campo double dz;//distancia entre puntos de la cuadrícula en dirección y double \* x, \* z; //matrices que guardan las coordenadas de los puntos de la malla int n x, n z; //número de puntos de la malla en cada dirección

double ci, si;//coseno y seno del ángulo de incidencia del haz (se establece en main ()) double complex P; //guarda el valor de I\*p; double F;

**typedef enum** {COORD\_NINGUNA, COORD\_FILAS, COORD\_CRUZ} opc\_coordenadas; **typedef enum** {GRAF\_INTENSIDAD=512, GRAF\_ExH=1, GRAF\_ExB=2, GRAF\_ExM=4, GRAF\_MAXIMOS=8, GRAF\_RAYO=16, GRAF\_ANGULO\_K=32, GRAF\_ANGULO\_S=64, GRAF\_DIVExH=128, GRAF\_DIVExB=256, GRAF\_INTERFAZ =  $1024$ , GRAF\_IExH =  $2048$ , GRAF\_IExB =  $4096$ , GRAF\_E2\_IExH =  $8192$ , GRAF\_IExB\_IExH =  $16384$ , GRAF\_FASE =  $32768$ } opc\_grafica;

```
const int grabar_matriz=1;//establecer a un valor distinto de 1 para evitar que se
calcule y guarde la matriz
int n prom = \frac{0}{7};//número de veces que se promedia la matriz de intensidad
int escalar_ce = #escalar_ce#;//si es 'S', se normalizarán los campos escalares de
manera que su máximo valor sea 1
int escalar cv = #escalar_cv#;//si es 'S', se normalizarán los campos vectoriales de
acuerdo a la separación especificada entre puntos de éstos
opc_grafica graf = #graf#;//GRAF_INTENSIDAD + GRAF_MAXIMOS + GRAF_ExB + GRAF_ExH +
GRAF_DIVExH + GRAF_DIVExB + GRAF_ANGULO_K;
```

```
FILE *Archivo;
```

```
double signo(double x){
   return x == 0 ? 0 : x/cabs(x);
}
```
double complex kz\_1(double complex kx){//devuelve k\_z en el lado 1, dado el valor de

Archivo: /home/carlos/Documentos/UNAM/...o/haz/simulación-v2/calculargina 2 de 10

```
k x. Para k x^2 mayor que 1 se devuelve un número complejo
   return csqrt(1 -cpow(kx, 2));
}
double complex kz_2(double complex kx){//análogo a la función anterior para el lado 2
   return signo(mu par)*csqrt(n par2 - a*pow(kx,2));
}
double complex fs(double complex kx){//función auxiliar para los coeficientes de 
transmisión. Recibe la componente del vector de onda paralela a la interfaz.
   return kz_2(kx)/(kz_1(kx)*mu_par);
}
double complex tm(double complex kx){//amplitud de transmisión. Depende de la 
componente paralela de k
   return 2/(1+fs(kx));
}
double complex rs(double complex kx){//amplitud de reflexión. Depende de la 
componente paralela de k
   double complex f = fs(kx);//guardar el valor de f para evitar un doble llamado de
la función en el siguiente renglón
   return (1-f)/(1+f);
}
double complex k par(double kxi){//devuelve la componente del vector de onda paralela
a la interfaz a partir de la componente k_x en los ejes del sistema de incidencia
   double complex kzi = kz_1(kxi);
   return kxi*ci + kzi*si;
}
```
//aquí deben insertarse las funciones em1 y em2, que calculan el perfil de intensidad en cada uno de los lados. Será una distinta para cada tipo de haz disponible.

### #perfil#

```
double complex μpar(double z){
   return z < 0 ? 1 : mu_par;
}
double complex μort(double z){
   return z < 0 ? 1 : mu_ort;
}
double complex Hx(double complex Bx, double z){
   return Bx/(z < 0 ? 1 : mu_par);
}
double complex Hz(double complex Bz, double z){
   return Bz/(z < 0 ? 1 : mu_0rt);
}
void cimp(complex var, char nombre[40])\frac{1}{2}//esta función se utiliza para imprimir
valores de algunas variables (sólo para hacer pruebas del programa)
   printf(nombre);
   printf(": e\t+\te \ \t i\n", creal(var), cimag(var));
```

```
}
double theta t2()\frac{1}{2}esta función calcula el ángulo de transmisión con base en
criterios de intensidad [en desarrollo]
   double complex Sz = 0;//variable para sumar (contiene el valor de la integral en
cada paso)
   double complex Sx = 0;
   double kxi;//componente del vector de onda ortogonal a los ejes propios 
(adimensionalizado)
   double complex kx;
   double complex kz;
   double A;
   double complex E = \theta;//E2(0,1);
   double t;
   double h = 3;
   for(kxi = -\infty; kxi \leq \infty; kxi \neq h) {
      A = -pow(p*kxi, 2)/2;kx = k\_par(kxi);kz = kz_2(kx);Sx += tm(kx)*cexp(A)*I*kx;
      Sz += tm(kx)*cexp(A)*I*kz;
   }
   //printf("%e %e\n", ( cabs(E2(0,h) - cabs(E2(0,0))) )/h, ( cabs(E2(h,0)) - cabs(E2(\theta, \theta)) )/h );
   //print("%e\," - ( \ncabs(E2(0,h) - \ncabs(E2(0,0)))) ) / ( \ncabs(E2(h,0)) - \ncabs(E2(h,0))(0,0)) );
   //t = -atan( (cabs(E2(0,1) - cabs(E2(0,0)))) ) / (cabs(E2(1,0)) - cabs(E2(0,0)) ));
   print(f("%e\n', t);
   return t;
}
double Theta_t(){
   return signo(mu par)*asin(si/sqrt(n par2+(1-a)*pow(si,2)));
}
double theta_t(){
   return \text{asin}(\text{abs}(\text{mu-par})*\text{si}/(\text{mu ort})*\text{grt}(n-par2 + a*(a-1)*\text{pow}(si,2))));
}
void valores_iniciales(){
   int i;
   a = mu-par/mu_ort;//establecer igual desplazamiento en ambas direcciones
   dz = dx;//guardar senos y cosenos del ángulo de incidencia (evita hacer múltiples llamadas 
a estas funciones en los muchos ciclos del programa)
   ci = cos(theta i);si = sin(theta_i);P = I * p:
   F = p * h;n z = 1 + (int) ((z max - z min) / dz);n_x = 1 + (int) ((x_max - x.min) / dx);
```

```
//nota: hay que cuidar que n \times x n x no exceda 1047342;
   x = (double*) calloc (n_x, sizeof(double));
   z = (double*) calloc (n_z, sizeof(double));
   for(i = \theta; i < n x; i++){
      x[i] = x min + i*dx;
   }
   for(i = 0; i < n_2; i++){
      z[i] = z min + i*dz;
   }
}
void escalar_campo(int n, int m, double (*M)[n][m], int c, int C, double nuevo_max){
   int i;
   double norma;
   double max = \theta;
   for(i = 0; i < m; i++){
      norma = sqrt(pow((*M)[c][i], 2) + pow((*M)[c][i], 2));if(max<norma) max = norma;
   }
   max /= nuevo_max;if(max > 0)for(i = \theta; i < m; i++){
         (*M)[c][i] = (*M)[c][i] / max;(*M)[C][i] = (*M)[C][i] / max;};
}
void escalar matriz(int n, int m, double (*M)[n][m], double nuevo max){
   int i, j;
   double max = 0;
   for(i = 1; i < n; i++)for(j = 1; j < m; j++)if((*M)[i][j] > max) max = (*M)[i][j];
   max /= nuevo_max;
   for(i = 1; i < n; i++)for(j = 1; j < m; j++)(*M)[i][j] /= max;
}
void guardar_matriz(int n, int m, double M[n][m], char *nombre_archivo, 
opc_coordenadas agregar_coordenadas, ...){
   int i, j, salto = 1, k;
   FILE *archivo;
   archivo = fopen(nombre_archivo, "w");
   va_list args;
   va start(args, agregar coordenadas);
   if(agregar_coordenadas) salto = va_arg(args, int);
   va_end(args);
```

```
int u = 1 + (int) (n_z/salto);
   switch(agregar_coordenadas){
      case COORD_CRUZ:
         M[0][0] = n - 1;for(i = 1; i < n; i++) M[i][0] = z[i * salt0-1];
         for(j = 1; j < m; j++) M[0][j] = x[j * salto-1];
         break;
      case COORD_FILAS:
         for(k = 0; k < m; k++){
            M[0][k] = z[k \ u * salto]; //coordenada z
            M[1][k] = x[k / u * salto]; //coordenada x
         }
      break;
   }
   for(j = 0; j < m; j++){
      for(i = 0; i < n; i++){
         fprintf(archivo, "%f\t", M[i][j]);
      }
      fprintf(archivo, "\n");
   }
   fclose(archivo);
}
void promediar matriz(int n, int m, double (*A)[n][m]){
   int d = 1;
   double B[n][m], S;
   int J, K, j, k, N;
   for(J = 0; J < n; J_{++}){
      for(K=0; K < m; K++){
         S = 0;N = 0;
\frac{1}{2} printf("%d\t", dm);*/
         for(j = J - d; j \le J + d; j++)for(k = K - d; k \leq K + d; k++)if(j>0 && j < n && k > 0 && k <m){
                  S = (*A)[j][k];N++;
               }
            }
         }
         B[J][K] = S/N;}
   }
   for(J = 0; J < n; J_{++}){
      for(K=0; K < m; K++) (*A)[J][K] = B[J][K];
   }
}
int opc(opc_grafica opcion){
   return (graf & opcion) == opcion;
}
```

```
void perfil_haz(double z0, double x0, double pendiente, double longitud, int N, int
M, double E[N][M],char *nombre_archivo){
   int n\theta = (int) ((z\theta - zmin)/dz), m\theta = (int) ((x\theta - xmin)/dx);
   int n, m;
   int n max = (int) (longitud/(2*sqrt(1 + pow(pendiente,2))*dz));
   FILE *archivo;
   if(n_max > n0) n_max = n0;if(n\theta + n_max > N) n_max = N - n\theta;
   archivo = \text{fopen}(nombre_a, a. "a");
\frac{1}{2} printf("%f\t%f\t%f\t%d\t%d\t%d\t%d\n", z0, x0, pendiente, n0, m0, n_max);*/
   for(n = n0 - n_{max}; n < n0 + n_{max}; n_{++}){
      m = (int) (m\theta + pendiente*(n-n\theta));
      printf("%d, %d \tmid t", n, m); */
      fprintf(archivo, "%f\t%f\n", (n > n0 ? 1.0 : -1.0)*sqrt( pow(dz*(n-n0), 2) + pow
(dx*(m-m0), 2) ), E[n][m]);
   }
   fprintf(archivo, "\n\n");
   fclose(archivo);
}
void obtener_maximos(int N, int M, double E[N][M]){
   int n, m;
   int Dz, Dx;
   double coord[2][N-1];
   double actual;
   double max;
   FILE *perfil;
   perfil = fopen("#prefijo#-perfil.dat", "w");
   fclose(perfil);
   for(n = 0; n < N-1; n++){
      coord[0][n] = z[n];max = 0;for(m = 0; m < M-1; m++){
         actual = E[n+1][m+1];if(max \leq actual){
            max = actual;coord[1][n] = x[m];}
      }
      \textbf{if}(n > 1) perfil_haz(coord[0][n], coord[0][n], dz/(coord[1][n] - coord[1]
[n-1]), 20, N, M, E, "#prefijo#-perfil.dat");
   }
   guardar_matriz(2, n, coord, "#prefijo#-maximos.dat", COORD_NINGUNA);
}
void obtener rayo(double z0, double x0, int N, int M, double E[N][M]{}
   double r = 1.0/sqrt(2);
   int n = (int) (z0-z=min)*n_z/(z_max-z-min), m = (int) (x0-x.min)*n_x/(x_max-z)x_min), n_min, m_min, i, i_min;
```

```
int k = 4;
    double min;
    double dif[k];
    int dm[] = \{1, 1, -1, 0\}, dm_ant = 2;
    int dn[] = \{0, 1, 1, 1\}, dn_ant = 2;
    double h[] = \{1, r, 1, r\}, e;
    int L=0;
    FILE *archivo = fopen("#prefijo#-rayo.dat", "w");
    //printf("z0:%f\tx0:%f\n", z0, x0);
    while(n<N-1 && m<M-1 && n>=0 && m>=0 && L < 500){
         fprintf(archivo, "%f\t%f\n", z[n], x[m]);
\frac{1}{2} printf("n:%d\tm:%d\tE:%f\n", n, m, E[n][m]);*/
         e = E[n][m];for(i=0; i<k; i++){
              dif[i] = h[i] * fabs(e - E[n+dn[i]][m+dm[i]]);printf("dn: %d\tdm: %d\tdm: %f\tdm: %f\tdm: %f\tdm: %f\tdm: %f\tdm: %f\tdm: %f\tdm: %f\tdm: %f\tdm: %f\tdm: %f\tdm: %f\tdm: %f\tdm: %f\tdm: %f\tdm: %f\tdm: %f\tdm: %f\tdm: %f\tdm: %f\tdm: %f\tdm: %f\tdm: %f\tdm: %f\tdm: %f\tdm: %f\tdm: %f\tdm: %f\tdm: %f\tdm: %f\tdm: %f\tdm: %f\tdm: %f\tdm: %f\tdm[i]]);*/
         }
\frac{1}{2} printf("\n");*/
         min = 1000000;
         for(i=\theta; i<k; i++){
              if(\text{min} > dif[i] \&( \text{d} \cdot \text{d} \cdot \text{di min = i;
                  m\bar{i}n = \text{diff}[i];n min = n + dn[i];
                  m min = m + dm[i];}
         }
         dn ant = dn[i min];
         dm ant = dm[i min];
         m = m min;n = n min;
\frac{1}{2} print \overline{f}("%d\t%d\n", n, m);*/
         L++;}
    fclose(archivo);
}
int main(int n_args, char *args[]){
    double complex α, αz, αx, αxx, αzz, αc;
    double u, i1, i2;
    int progreso_actual = -1;
    double progreso = -1;
    int i_z, i_x = 0, i = 0;
    int salto = (int) (D/dx);valores_iniciales();
    int N_x = 1 + (int) ( (double) n_x / salto );
    int N_z = 1 + (int) ( (double) n_z / salto );
    int N = N_z * N_x;int M_z = 1 + n_z;
```
int  $M_x = 1 + n_x;$ 

```
double E[M_z][M_x], F[M_z][M_x], GF[M_z][M_x], divEXH[M_z][M_x], divExB[M_z][M_x],
I1[M_z][M_x], I2[M_z][M_x], P1[M_z][M_x], P2[M_z][M_x];
   double ExH[4][N], ExB[4][N], ExM[4][N], CN[4][N];
   double params[3][1];
```
**if**(grabar\_matriz==1){//esta variable se puede establecer manualmente a un valor distinto de  $\overline{1}$  para evitar el procesamiento de la matriz

printf("Calculando... "); //fflush(stdout);

setbuf(stdout, **NULL**);

**for**( $i_x = 1$ ;  $i_x \le n_x$ ;  $i_x++$ ){//recorrer todos los posibles valores de x en el rectángulo

```
Archivo = fopen("depurar.txt", "w");
```

```
for( i_2 = 1; i_2 \le n_2; i_2++ ){
               z[i_z-1] < 0 ? em1(x[i_x-1], z[i_z-1], &α, &αx, &αz, &αxx, &αzz) : em2(x
[i_x-1], z[i_z-1], &α, &αx, &αz, &αxx, &αzz);
               αc = conj(α);
               u = αc*α/2; //densidad de energía
               E[i z][i x] = u;F[i]z][i]x] = \csc(creal(\alpha)/u); //fase
               i1 = sqrt(pow(cimag(\alpha c^* \alpha z / \mupar(z[i_z-1])),2) + pow(cimag(\alpha c^* \alpha x / \muort(z
[i_2-1]),2); //norma de ExH
               i2 = sqrt(pow(cimag(\alpha c^* \alpha z), 2)+pow(cimag(\alpha c^* \alpha x), 2)); //norma de ExB
               I1[i \times] = i1;
               I2[i]z][i]x] = i2;P1[i\bar{z}][i\bar{x}] = u/ii; //proporción entre E^2 y ||ExH||
               P2[i]z][i]x] = i2/i1; //proporción entre \lceil |ExB|| \rceil | \lceil |ExH|| \rceilGF[i]z][i]x] = sqrt(pow(cimag(\alpha c*\alpha z), 2) + pow(cimag(\alpha c*\alpha x), 2))/(\alpha c*\alpha);norma del gradiente de la fase 
              //if(abs(GF[i_z][i_x]) > 2 ) GF[i_z][i_x] = 2;divExB[i_z][i_x] = cimag(\alphac*(\alphaxx + \alphazz));
               divExH[i_z][i_x] = cimag(\alpha c^* \alpha xx / \muort(z[i_z-1]) + \alpha c^* \alpha zz / \mupar(z[i_z-1]));
               if( i_z % salto == 1 && i_x % salto == 1 ){
                  ExB[2][i] = \text{cimag}(\alpha c^* \alpha z);ExB[3][i] = \text{cimag}(\alpha c^* \alpha x);ExH[2][i] = cimag(\alpha c^* \alpha z / \mu par(z[i_z-1]));
                  ExH[3][i] = cimag(\alphac*\alphax/\muort(z[i_z-1]));
                  D = 1/sqrt(1+pow(cimag(\alpha x)/cimag(\alpha z), 2));CN[2][i] = D;CN[3][i] = D * c \text{imag}(\alpha x) / c \text{imag}(\alpha z);
                  ExM[2][i] = ExB[2][i] - ExH[2][i];ExM[3][i] = ExB[3][i] - ExH[3][i++];
               }
           }
```

```
progreso = ((double) i_x)/n_x*100;if( progreso >= progreso_actual +1){
            program progreso_actual = (int) progreso;
            printf("\b\b\b%2d%%", progreso_actual);
            fflush(stdout);
         }
      }
      puts("");
      if(n\_prom > 0) puts("Promediando...");
      for(i = 0; i < n prom; i++) promediar matriz(M_z, M_x, \&E);
      for(i = 0; i < n prom; i++) promediar matriz(M_z, M_x, \&F);
      if(escalar_cv){
         puts("Escalando campos vectoriales...");
         escalar_campo(4, N, \& ExB, 2, 3, D);escalar_campo(4, N, \& ExH, 2, 3, D);escalar_campo(4, N, \& ExM, 2, 3, D);}
      if(escalar_ce){
         puts("Escalando campos escalares...");
         escalar_matriz(M_z, M_x, &E, 1);
      }
      puts("Guardando datos...");
      if(opc(GRAF_INTENSIDAD)) 
         guardar matriz(M z, M x, E, "#prefijo#-intensidad.dat", COORD CRUZ, 1);
      if(opc(GRAF_IExH)) 
         guardar matriz(M z, M x, I1, "#prefijo#-IExH.dat", COORD CRUZ, 1);
      if(opc(GRAF_IExB)) 
         guardar matriz(M z, M x, I2, "#prefijo#-IExB.dat", COORD CRUZ, 1);
      if(opc(GRAFE2 IExH))
         quardar matriz(M z, M x, P1, "#prefijo#-E2 IExH.dat", COORD CRUZ, 1);
      if(opc(GRAF_IExB_IExH)) 
         guardar_matriz(M_z, M_x, P2, "#prefijo#-IExB_IExH.dat", COORD_CRUZ, 1);
      if(opc(GRAF_FASE)) 
         guardar_matriz(M_z, M_x, F, "#prefijo#-fase.dat", COORD_CRUZ, 1);
      /*if(opc(GRAF_OTROS))guardar_matriz(M_z, M_x, GF, "#prefijo#-gradiente-fase.dat", COORD_CRUZ,
1);*/
      if(opc(GRAF_DIVExH)) 
         guardar_matriz(M_z, M_x, divExH, "#prefijo#-divExH.dat", COORD_CRUZ, 1);
      if(opc(GRAF_DIVExB)) 
         guardar_matriz(M_z, M_x, divExB, "#prefijo#-divExB.dat", COORD_CRUZ, 1);
      if(opc(GRAF_ExB)) 
         guardar_matriz(4, N, ExB, "#prefijo#-ExB.dat", COORD_FILAS, salto);
      if(opc(GRAF_ExH)) 
         guardar_matriz(4, N, ExH, "#prefijo#-ExH.dat", COORD_FILAS, salto);
      if(opc(GRAF_ExM)) 
         guardar_matriz(4, N, ExM, "#prefijo#-ExM.dat", COORD_FILAS, salto);
      /*if(opc(GRAF_OTROS)) 
         guardar_matriz(4, N, CN, "#prefijo#-CN.dat", COORD_FILAS, salto);*/
   }
```

```
puts("Datos guardados.");
```
puts("Calculando refracción de la onda principal..."); //obtener\_rayo( $7*dz$ ,  $3*dx$ ,  $M_z$ ,  $M_x$ ,  $E$ );

```
//obtener_maximos(M_z, M_x, E);
   params[0][0] = theta_i;params[1][0] = Theta_t^-();params[2][0] = theta_t();guardar_matriz(3, 1, params, "#prefijo#-params.dat", COORD_NINGUNA); 
   return \overline{\theta};
}
```
void em1(double x, double z, double complex \*α, double complex \*αx, double complex \*αz, double complex \*αxx, double complex \*αzz){ double kxi;//componente del vector de onda ortogonal al eje de incidencia double complex kx, kz, X, fi, fr, Z;//componente del vector de onda paralela a la interfaz; componente del vector de onda ortogonal a la inerfaz  $*\alpha = 0;$  $*\alpha x = 0;$  $*\alpha z = 0;$  $*\alpha$ xx =  $\theta$ ;  $*\alpha$ zz =  $\theta$ ; /\* En las siguientes líneas se hace una integración numérica del campo eléctrico utilizando el método de rectángulos y una partición regular del intervalo (-inf, inf), de tamaño h \*La elección del valor apropiado de infinito depende de la función que se integre. En este caso, en que se utiliza una función gaussiana, para valores grandes de \*p\* (el parámetro que mide adimensionalmente el ancho del haz) la función decae muy rápidamente y no es necesario poner infinitos muy "grandes". Para valores menores de \*p\* hay que reajustar el valor de infinito. \*También hay que considerar que, para valores "altos" de \*p\*, se requiere un menor ancho de los rectángulos para no perder mucha precisión. \*/ **for**(kxi =  $-\infty$ ; kxi <=  $\infty$ ; kxi  $+=$  h){  $kx = k$  par(kxi);//rotar para obtener la componente paralela a la interfaz  $X = -pow(p*kxi, 2)/2 + P*x*kx; // utilizada para evitar un doble cálculo de el$ cuadrado de kxi  $kz = kz_1(kx)$ ;//obtener kz a partir de la relación de dispersión  $Z = P^*k\overline{z}^*z$ ;  $fi = cexp(X+Z);$  $fr = rs(kx)*cexp(X-Z);$  $*\alpha$  += fi + fr;//campo incidente //campo reflejado. Difiere en la componente z de k y en la amplitud //estrictamente aquí habría que multiplicar por el tamaño del paso para obtener el área, pero dado que la partición es uniforme, se puede sacar h de la suma y multiplicar al final, evitando una multiplicación en cada paso del ciclo \*αz += kz\*(fi - fr); \*αx += kx\*(fi + fr); //!!revisar si aquí debe haber un factor 'P'  $*\alpha$ xx += kx $*$ kx $*$ (fi + fr);  $*\alpha$ zz += kz $*$ kz $*$ (fi + fr); }  $*\alpha$  \*= F;//multiplicar por los factores adecuados y el tamaño del ancho  $*\alpha x * = I*F$ :  $*\alpha$ z \*= I\*F;  $*\alpha$ xx  $* = -F$ ;  $*\alpha$ zz  $* = -F$ ; } void em2(double x, double z, double complex \*α, double complex \*αx, double complex \*αz, double complex \*αxx, double complex \*αzz){ double kxi;//componente del vector de onda ortogonal al eje de incidencia double complex kx, kz, A, ft;  $*\alpha = 0;$ 

```
*\alpha x = 0;
```
 $*\alpha z = 0$ ;  $*\alpha$ xx =  $\theta$ ;  $*\alpha$ zz =  $\theta$ ;

/\*

En las siguientes líneas se hace una integración numérica del campo eléctrico utilizando el método de rectángulos y una partición regular del intervalo (-inf, inf), de tamaño h

\*La elección del valor apropiado de infinito depende de la función que se integre. En este caso, en que se utiliza una función gaussiana, para valores grandes de \*p\* (el parámetro que mide adimensionalmente el ancho del haz) la función decae muy rápidamente y no es necesario poner infinitos muy "grandes". Para valores menores de \*p\* hay que reajustar el valor de infinito.

\*También hay que considerar que, para valores "altos" de \*p\*, se requiere un menor ancho de los rectángulos para no perder mucha precisión. \*/

// printf(" // printf("phi =  $%f \div 1/n \rightarrow \infty$  -pow(p\*0.0513, 2)/2 + P\*k\_par(0.0513)\*(-9.94) +  $P*kz_2(k\_par(0.0513))*1.0$  );

#### **for**(kxi =  $-\infty$ ; kxi <=  $\infty$ ; kxi += h){

kx = k\_par(kxi);//rotar para obtener la componente paralela a la interfaz  $kz = kz_2(kx); // otherer  $kz$  a partir de la relación de dispersion$  $A = cexp(-pow(p*kxi, 2)/2 + P*x*kx + P*z*kz); //utilizada para evitar un doble$ cálculo del cuadrado de kxi

### $ft = tm(kx)*A;$

 $\frac{1}{i}$  /if(cabs(ft) > 1000000000){printf("A = %g + %g i; t = %g + %g i; x = %g; z = % g; kxi = %g; kx = %g + %g i; kz = %g + %g i\n\n", creal(A), cimag(A), creal(tm(kx)),  $\text{cimag}(\text{tm}(kx))$ , x, z, kxi, creal(kx), cimag(kx), creal(kz), cimag(kz)); }

#### \*α += ft;//campo transmitido

//campo reflejado. Difiere en la componente z de k y en la amplitud //estrictamente aquí habría que multiplicar por el tamaño del paso para obtener el área, pero dado que la partición es uniforme, se puede sacar h de la suma y multiplicar al final, evitando una multiplicación en cada paso del ciclo

```
*\alpha z += kz*ft;
        *\alpha x \nightharpoonup = kx * ft;*axx == kx*kx*ft;*\alphazz += kz*kz*ft;
    }
    *\alpha * = F;//multiplicar por los factores adecuados y el ancho
    *\alpha x * = I*F:
    *\alphaz *= I*F;
    *\alphaxx * = -F;
    *\alphazz * = -F;
}
```
void em1(double x, double z, double complex \*α, double complex \*αx, double complex \*αz, double complex \*αxx, double complex \*αzz){ double kxi;//componente del vector de onda ortogonal al eje de incidencia double complex kx, kz, X, fi, fr, Z;//componente del vector de onda paralela a la interfaz; componente del vector de onda ortogonal a la inerfaz  $*\alpha = 0;$  $*\alpha x = 0;$  $*\alpha z = 0;$  $*\alpha$ xx =  $\theta$ ;  $*\alpha$ zz =  $\theta$ ; /\* En las siguientes líneas se hace una integración numérica del campo eléctrico utilizando el método de rectángulos y una partición regular del intervalo (-inf, inf), de tamaño h \*La elección del valor apropiado de infinito depende de la función que se integre. En este caso, en que se utiliza una función gaussiana, para valores grandes de \*p\* (el parámetro que mide adimensionalmente el ancho del haz) la función decae muy rápidamente y no es necesario poner infinitos muy "grandes". Para valores menores de \*p\* hay que reajustar el valor de infinito. \*También hay que considerar que, para valores "altos" de \*p\*, se requiere un menor ancho de los rectángulos para no perder mucha precisión. \*/ **for**(kxi =  $-\infty$ ; kxi <=  $\theta$ ; kxi += h){  $kx = k$  par(kxi);//rotar para obtener la componente paralela a la interfaz  $X = -pow(p*kxi, 2)/2 + P*x*kx; // utilizada para evitar un doble cálculo de el$ cuadrado de kxi  $kz = kz_1(kx)$ ;//obtener kz a partir de la relación de dispersión  $Z = P^*k\overline{z}^*z$ ;  $fi = cexp(X+Z)$ ;  $fr = rs(kx)*cexp(X-Z);$  $*\alpha$  += fi + fr;//campo incidente //campo reflejado. Difiere en la componente z de k y en la amplitud //estrictamente aquí habría que multiplicar por el tamaño del paso para obtener el área, pero dado que la partición es uniforme, se puede sacar h de la suma y multiplicar al final, evitando una multiplicación en cada paso del ciclo \*αz += kz\*(fi - fr); \*αx += kx\*(fi + fr); //!!revisar si aquí debe haber un factor 'P'  $*\alpha$ xx += kx $*$ kx $*$ (fi + fr);  $*\alpha$ zz += kz $*$ kz $*$ (fi + fr); }  $*\alpha$  \*= F;//multiplicar por los factores adecuados y el tamaño del ancho  $*\alpha x * = I*F$ :  $*\alpha$ z \*= I\*F;  $*\alpha$ xx  $* = -F$ ;  $*\alpha$ zz  $* = -F$ ; } void em2(double x, double z, double complex \*α, double complex \*αx, double complex \*αz, double complex \*αxx, double complex \*αzz){ double kxi;//componente del vector de onda ortogonal al eje de incidencia double complex kx, kz, A, ft;  $*\alpha = 0;$ 

```
*\alpha x = 0;
```
 $*\alpha z = 0$ ;  $*\alpha$ xx =  $\theta$ ;  $*\alpha$ zz =  $\theta$ ;

/\*

En las siguientes líneas se hace una integración numérica del campo eléctrico utilizando el método de rectángulos y una partición regular del intervalo (-inf, inf), de tamaño h

\*La elección del valor apropiado de infinito depende de la función que se integre. En este caso, en que se utiliza una función gaussiana, para valores grandes de \*p\* (el parámetro que mide adimensionalmente el ancho del haz) la función decae muy rápidamente y no es necesario poner infinitos muy "grandes". Para valores menores de \*p\* hay que reajustar el valor de infinito.

\*También hay que considerar que, para valores "altos" de \*p\*, se requiere un menor ancho de los rectángulos para no perder mucha precisión. \*/

// printf(" // printf("phi =  $%f \div 1/n \rightarrow \infty$  -pow(p\*0.0513, 2)/2 + P\*k\_par(0.0513)\*(-9.94) +  $P*kz_2(k\_par(0.0513))*1.0$  );

#### **for**(kxi = -∞; kxi <=  $\theta$ ; kxi += h){

kx = k\_par(kxi);//rotar para obtener la componente paralela a la interfaz  $kz = kz_2(kx); // otherer  $kz$  a partir de la relación de dispersion$  $A = cexp(-pow(p*kxi, 2)/2 + P*x*kx + P*z*kz);$ /utilizada para evitar un doble cálculo del cuadrado de kxi

### $ft = tm(kx)*A;$

 $\frac{1}{i}$  /if(cabs(ft) > 1000000000){printf("A = %g + %g i; t = %g + %g i; x = %g; z = % g; kxi = %g; kx = %g + %g i; kz = %g + %g i\n\n", creal(A), cimag(A), creal(tm(kx)),  $\text{cimag}(\text{tm}(kx))$ , x, z, kxi, creal(kx), cimag(kx), creal(kz), cimag(kz)); }

#### \*α += ft;//campo transmitido

//campo reflejado. Difiere en la componente z de k y en la amplitud //estrictamente aquí habría que multiplicar por el tamaño del paso para obtener el área, pero dado que la partición es uniforme, se puede sacar h de la suma y multiplicar al final, evitando una multiplicación en cada paso del ciclo

```
*\alpha z += kz*ft;
        *\alpha x \nightharpoonup = kx * ft;*axx == kx*kx*ft;*\alphazz += kz*kz*ft;
    }
    *\alpha * = F;//multiplicar por los factores adecuados y el ancho
    *\alpha x * = I*F:
    *\alphaz *= I*F;
    *\alphaxx * = -F;
    *\alphazz * = -F;
}
```
Archivo: /home/carlos/Documentos/UNAM/...simulación-v2/graficar.gnupliágina 1 de 5

```
#!/usr/bin/gnuplot
set macros
PREFIJO = '#prefijo#'
#----------------------------------------------------------------------------------------------------
coordenadas
z min = #z min#
z_max = #z_max#
x_min = #x_min#
x max = #x max#
set xrange [z_min : z_max]
set yrange [x_min : x_max]
set cbrange [0:4]
#coordenadas de elementos de la leyenda
x_f = 5.3y_f=1.8
dy_f = 0.4dx<sup>-</sup>f=0.2x_{\text{color}} = 6.1y\_{color} = y_f\text{-}dy_fdy\_{color} = 15.5*\overline{dy}\_{\color{red}f}#----------------------------------------------------------------------------------------------------
tamaño y presentación
unset key
unset title
unset border
set xlabel '\lf'
set ylabel '\lg'
set xtics
set ytics
#set xtics 1 out
#set ytics 1 out
set size 0.73, 1
escala=1
#----------------------------------------------------------------------------------------------------
colores y estilos
load 'YlGnBu.plt'
set palette negative
set colorbox user origin 0.7,.05 noborder
ENTRADA = 'ExH ExB ExM maximos rayo params params divExH divExB intensidad · IExH 
IExB E2_IExH IExB_IExH'
SALIDA = '· · · · · · · divExH.tex divExB.tex intensidad.tex · IExH.tex IExB.tex
E2_IExH.tex IExB_IExH.tex'
COLOR = '#be3b3b #c4a000 #73d216 #8c0586 #fa70f4 #6fa23c #5c3566 · · · #888a85 · · ·
·'
LEYENDA = '\la \lb · · · \lc \ld · · \le ·'
color(x) = word(COLOR, x)leyenda(x) = word(LEYENDA, x)
```
ExH=1  $ExB=2$ ExM=3 MAXIMOS=4 RAYO=5 ANGULO K=6 ANGULO S=7 DIVExH=8 DIVExB=9 INTENSIDAD=10 INTERFAZ=11  $IExH = 12$  $IExB = 13$  $E2$ <sup>IExH</sup> = 14 IExB\_IExH = 15 set style line ExB lc rgb color(ExB) lt 1 lw 2 set style line ExH lc rgb color(ExH) lt 1 lw 2 set style line ExM lc rgb color(ExM) lt 1 lw 2 set style line ANGULO\_K lc rgb color(ANGULO\_K) lt 1 set style line ANGULO\_S lc rgb color(ANGULO\_S) lt 1 set style line MAXIMOS lt 1 lw 1 lc rgb color(MAXIMOS) set style line RAYO lt 1 lw 1 lc rgb color(RAYO) set style arrow INTERFAZ nohead lc rgb color(INTERFAZ) lw 0.5 lt 2 set style arrow ANGULO\_K nohead ls ANGULO\_K set style arrow ANGULO\_S nohead ls ANGULO\_S MAPA COLOR = 'nonuniform matrix using  $1:2:3$  with image' CAMPO VECTORIAL = 'u  $(\text{$}1):($ \$2):(escala\*\$3):(escala\*\$4) with vectors' INTERPOLACION = 'smooth bezier' GRAF\_ExH=1 GRAF\_ExB=2 GRAF\_ExM=4 GRAF\_MAXIMOS=8 GRAF\_RAYO=16 GRAF\_ANGULO\_K=32 GRAF\_ANGULO\_S=64 GRAF\_DIVExH=128 GRAF\_DIVExB=256 GRAF\_INTENSIDAD=512 GRAF\_INTERFAZ=1024  $GRAF$ <sup>-</sup>IExH = 2048  $GRAF_I$ ExB = 4096  $GRAF$ <sup>-</sup>E2 IExH = 8192  $GRAF_I$ Ex $B_I$ IEx $H = 16384$ graf =  $#grad#$ entrada(x) = PREFIJO . '-' . word(ENTRADA, x) . '.dat'  $salida(x) = PREFIJO$  .  $'-$  . word(SALIDA, x) opc(x) = (graf & 2\*\*(x-1)) == 2\*\*(x-1) #---------------------------------------------------------------------------------------------------- ociones para graficar

```
#leer ángulos de incidencia y refracción
#set term dumb
#plot entrada(ANGULO_K) using (ai=$1, Ar=$2, ar=$3)
stats entrada(ANGULO_K) using 1 nooutput
ai=STATS_max
stats entrada(ANGULO_K) using 2 nooutput
Ar=STATS_max
stats entrada(ANGULO_K) using 3 nooutput
ar=STATS_max
set term epslatex
#----------------------------------------------------------------------------------------------------
divergencias
if(opc(DIVExB)){
   set output salida(DIVExB)
   plot entrada(DIVExB) @MAPA_COLOR 
}
if(opc(DIVExH)){
   set output salida(DIVExH)
   plot entrada(DIVExH) @MAPA_COLOR
}
#----------------------------------------------------------------------------------------------------
intensidad
if(opc(IExH)){
   set output salida(IExH)
   plot entrada(IExH) @MAPA_COLOR
}
if(opc(IExB)){
   set output salida(IExB)
   plot entrada(IExB) @MAPA_COLOR
}
if(opc(E2_IExH)){
   set output salida(E2_IExH)
   plot entrada(E2_IExH) @MAPA_COLOR
}
if(opc(IExB_IExH)){
   set output salida(IExB_IExH)
   plot entrada(IExB_IExH) @MAPA_COLOR
}
if(0 == 1)set output PREFIJO.'-fase.pdf'
   plot PREFIJO.'-fase.dat' @MAPA_COLOR
   set output PREFIJO.'-gradiente-fase.pdf'
   set zrange [0 : 2]
   plot PREFIJO.'-gradiente-fase.dat' @MAPA_COLOR
}
#----------------------------------------------------------------------------------------------------
```

```
densidad de energía
set output salida(INTENSIDAD)
set multiplot
if(opc(INTENSIDAD)){
   set cblabel leyenda(INTENSIDAD)
   set cbtics 4
   plot entrada(INTENSIDAD) @MAPA_COLOR
}
if(opc(INTERFAZ)){
   set arrow from 0, x_max to 0, x_min arrowstyle INTERFAZ
}
if(opc(ExB)){
  plot entrada(ExB) @CAMPO_VECTORIAL ls ExB
   set arrow from x_f, y_f + 2*dy_f to x_f, y_f + 3*dy_f ls ExBset label leyenda(ExB) at x_f + dx_f, y_f + 2.5 * dy_f}
if(opc(ExH)){
   plot entrada(ExH) @CAMPO_VECTORIAL ls ExH
   set arrow from x_f,y_f to x_f, y_f+dy_f ls ExH
   set label leyenda(ExH) at x_f + dx_f, y_f+dy_f/2
}
if(opc(ExM)){
   plot entrada(ExM) @CAMPO_VECTORIAL ls ExM
}
if(opc(MAXIMOS)){
   plot entrada(MAXIMOS) ls MAXIMOS @INTERPOLACION
}
if(opc(RAYO)){
   plot entrada(RAYOS) ls RAYO @INTERPOLACION
}
#----------------------------------------------------------------------------------------------------
direcciones de k principal y s principal 
t min = 0t_max = (z_max - z.min) / 2set parametric
set trange [0:100]
set yrange [x_min : x_max]
set xrange [z_min : z_max]
if(opc(ANGULO_S)){
   plot t, tan(ar)*t ls ANGULO_S
   set arrow from x_f, y_f + 6*dy_f to x_f, y_f + 7*dy_f arrowstyle ANGULO_S
   set label leyenda(ANGULO_S) at x_f + dx_f, y_f + 6.5*dy_f}
if(opc(ANGULOK)\}set arrow from x_f, y_f + 4*dy_f to x_f, y_f + 5*dy_f arrowstyle ANGULO_K
```

```
set label leyenda(ANGULO_K) at x_f + dx_f, y_f + 4.5*dy_fplot t, tan(Ar)*t ls ANGULO_K
   plot -t, -tan(ai)*t ls ANGULO_K
   plot -t, tan(ai)*t ls ANGULO_K
}
```
unset multiplot

## Referencias

- [1] L. Brillouin. Wave propagation and group velocity. New York: Academic Press, 1960.
- [2] J. Slepian. "Energy and energy flow in the electromagnetic field". En: Journal of Applied physics  $13.8$  (1942), págs.  $512-518$ .
- [3] C. S. Lai. "Alternative choice for the energy flow vector of the electromagnetic field". En: American Journal of Physics 49 (1981), pág. 841.
- [4] P.C. Peters. "Objections to an alternative energy flow vector". En: American Journal of Physics 50 (1982), pág. 1165.
- [5] R. H. Romer. "Alternatives to the Poynting vector for describing the flow of electromagnetic energy". En: American Journal of Physics 50.12 (1982), p´ags. 1166-1168.
- [6] W. Gough. "Poynting in the wrong direction?" En: European Journal of Physics 3.2 (1982), págs. 83-87.
- [7] F. Henrotte y K. Hameyer. "The Structure of Electromagnetic Energy Flows in Continuous Media". En: IEEE Transactions on Magnetics 42.4  $(2006)$ , pág. 903.
- [8] R.G. Barrera y col. "On the definition of the Poynting vector: A non-local derivation". En: *Physica B* 405.14 (2010), págs. 2920-2924.
- [9] R. P. Feynman, R. B. Leighton y M. Sands. The Feynman Lectures on Physics. Vol. 2. Addison-Wesley, 1964.
- [10] M. Mansuripur y A. R. Zakharian. "Maxwell's macroscopic equations, the energy-momentum postulates, and the Lorentz law of force". En: Physical  $Review\ E$  79.2 (2009), págs. 026608-1-026608-10.
- [11] W. H. Furry. "Examples of momentum distributions in the electromagnetic field and in matter". En: American Journal of Physics 37.5 (1969), p´ags. 621-636.
- [12] D. F. Nelson. "Generalizing the Poynting vector". En: Physical Review Letters 76.25 (1996), págs. 4713-4716.
- [13] I. Campos y J.L. Jiménez. "About Poynting's theorem". En: *European* Journal of Physics 13.3 (1992), págs. 117-121.
- [14] J. J. Roche. "B and H, the intensity vectors of magnetism: A new approach to resolving a century-old controversy". En: American Journal of Physics 68 (2000), pág. 438.
- [15] V. L. Ginzburg. "The laws of conservation of energy and momentum in emission of electromagnetic waves (photons) in a medium and the energymomentum tensor in macroscopic electrodynamics". En: Soviet Physics-Uspekhi 16.3 (1973).
- [16] M. Abraham. "Zur Elektrodynamik bewegter Körper". En: Rendiconti del Circolo Matematico di Palermo 28 (1909), págs. 1-28.
- [17] H. Minkowsky. "Die Grundgleichungen für die elektromagnetischen Vorgänge in bewegten Körpern". En: Nachrichten von der Gesellschaft der Wissenschaften zu Göttingen, Mathematisch-Physikalische Klasse S (1908), p´ags. 115155-1-114155-5.
- [18] Robert N.C. Pfeifer y col. "Momentum of an electromagnetic wave in dielectric media". En: Reviews of Modern Physics 79.4 (2007), pág. 1197.
- [19] M. I. Mischenko. "Directional radiometry and radiative transfer: The convoluted path from centuries-old phenomenology to physical optics". En: Journal of Quantitative Spectroscopy & Radiative Transfer 146 (2014), p´ags. 4-33.
- [20] V. A. Markel. "Correct definition of the Poynting vector in electrically and magnetically polarizable medium reveals that negative refraction is impossible". En: *Optics Express* 16.23 (2008), pág. 19152.
- [21] R. Marqués. "Correct definition of the Poynting vector in electrically and magnetically polarizable medium reveals that negative refraction is impossible: comment". En: *Optics Express* 17.9 (2009), pág. 7322.
- [22] V. A. Markel. "Correct definition of the Poynting vector in electrically and magnetically polarizable medium reveals that negative refraction is impossible: reply". En: *Optics Express* 17.9 (2009), pág. 7325.
- [23] M. G. Silveirinha. "Poynting vector, heating rate, and stored energy in structured materials: a first principles derivation". En: Physical Review B 80 (2009), pág. 235120.
- [24] M. G. Silveirinha. "Reply to Comment on "Poynting vector, heating rate, and stored energy in structured materials: a first principles derivation"". En: *Physical Review B* 82 (2010), pág. 037104.
- [25] F. Richter, K. Henneberger y M. Florian. "Comment on "Poynting vector, heating rate, and stored energy in structured materials: a first principles derivation"". En: Physical Review B  $82$  (2010), pág. 037103.
- [26] Y. N. Obukhov y F. W. Hehl. "Electromagnetic energy-momentum and forces in matter". En: *Physics Letters A* 311 (2003), págs. 277-284.
- [27] P. Kinsler, A. Favaro y M. W. McCall. "Four Poynting theorems". En: European Journal of Physics 30 (2009), págs. 983-993.
- [28] F. Richter, M. Florian y K. Henneberger. "Poynting's theorem and energy conservation in the propagation of light in bounded media". En: Europhysics Letters 81 (2008), pág. 67005.
- [29] William R. Hamilton. "Researches respecting Vibration, connected with the Theory of Light". En: Proceedings of the Royal Irish Academy 1 (1836), pág. 341.
- [30] C. Prieto López. Disipación y transporte de energía en materiales con refracción negativa. Tesis de licenciatura, UNAM, 2009.
- [31] L. D. Landau y E.M. Lifshitz. *Electrodynamics of continuous media*. Headington Hill Hall, Oxford, England: Pergamon Press, 1984.
- [32] C. Prieto-L´opez y R.G. Barrera. "Negative refraction in anisotropic metamaterials". En: *physica status solidi b* 249.6 (2012), págs. 1110-1118.
- [33] A. Zangwill. Modern electrodynamics. First. Cambdridge University Press, 2012.
- [34] M. A. Alonso. Phase-Space Optics: Fundamentals and Applications. McGraw-Hill Professional, 2010.
- [35] M. Kline e Irvin W. Kay. *Electromagnetic Theory and Geometrical Optics*. Interscience Publishers, 1965.
- [36] D. Malacara-Hernández y Z. Malacara-Hernández. Handbook of Optical Design. Second. Marcel Dekker, Inc., 2003.
- [37] P. A. M. Dirac. The principles of quantum mechanics. Fourth. Oxford University Press, 1958.
- [38] G. T. Papadakis, P. Yeh y H. A. Atwater. "Retrieval of material parameters for uniaxial metamaterials". En: Physical Review B 11.91 (2014), p´ags. 1-15.
- [39] H. Chen y col. "Experimental retrieval of the effective parameters of metamaterials based on a waveguide method". En: Optics Express 14.26 (2006), p´ags. 12944-12949.
- [40] J. B. Pendry y col. "Magnetism from conductors and enhanced nonlinear phenomena". En: IEEE Transactions on microwave theory and techniques 47.11 (1999).
- [41] D. Babson y col. "Hidden momentum, field momentum, and electromagnetic impulse". En: American Journal of Physics 77.9 (2009), págs. 826-833.

 $\small \textbf{REFERENCES}$ 

Los estudios de doctorado que culminaron en la presente tesis se realizaron con apoyo financiero de parte del  $\mathop{\mathrm{CONACyT}}$ en el período comprendido entre el 1º de 2012 y el 27 de enero de 2017.

Investigación realizada gracias al Programa de Apoyo a Proyectos de Investigación e Innovación Tecnológica (PAPIIT) de la UNAM IN107517. Agradezco a la DGAPA-UNAM la beca recibida.